#### **ANÁLISIS MULTITEMPORAL DE COBERTURAS EN LA SUBZONA HIDROGRÁFICA ALTO RÍO CAUCA UTILIZANDO IMÁGENES SATELITALES LANDSAT**

**AUTORES:**

**JIMMY ALEXANDER NAVIA LUIS EDUARDO RIVERA MORALES**

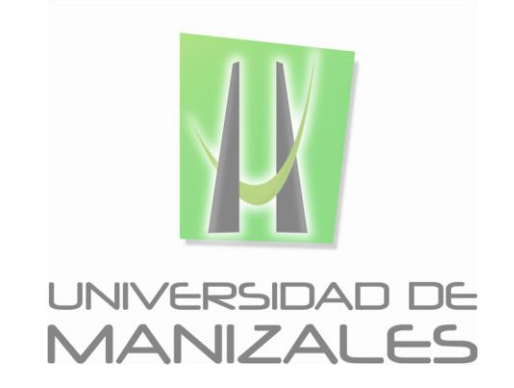

**UNIVERSIDAD DE MANIZALES FACULTAD DE CIENCIAS E INGENIERÍA ESPECIALIZACIÓN EN SISTEMAS DE INFORMACIÓN GEOGRÁFICA MANIZALES 2016**

#### **ANÁLISIS MULTITEMPORAL DE COBERTURAS EN LA SUBZONA HIDROGRÁFICA ALTO RÍO CAUCA UTILIZANDO IMÁGENES SATELITALES LANDSAT**

#### **AUTORES:**

#### **JIMMY ALEXANDER NAVIA LUIS EDUARDO RIVERA MORALES**

Trabajo de Grado presentado como opción parcial para optar al título de Especialista en Información Geográfica

**UNIVERSIDAD DE MANIZALES FACULTAD DE CIENCIAS E INGENIERÍA ESPECIALIZACIÓN EN SISTEMAS DE INFORMACIÓN GEOGRÁFICA MANIZALES 2016**

## **AGRADECIMIENTOS**

Los autores expresan sus agradecimientos a:

*"A nuestros a padres y a nuestra familia que siempre estuvieron presentes y que aportaron para poder alcanzar este logro en nuestras vidas"*

# **CONTENIDO**

**Pág.**

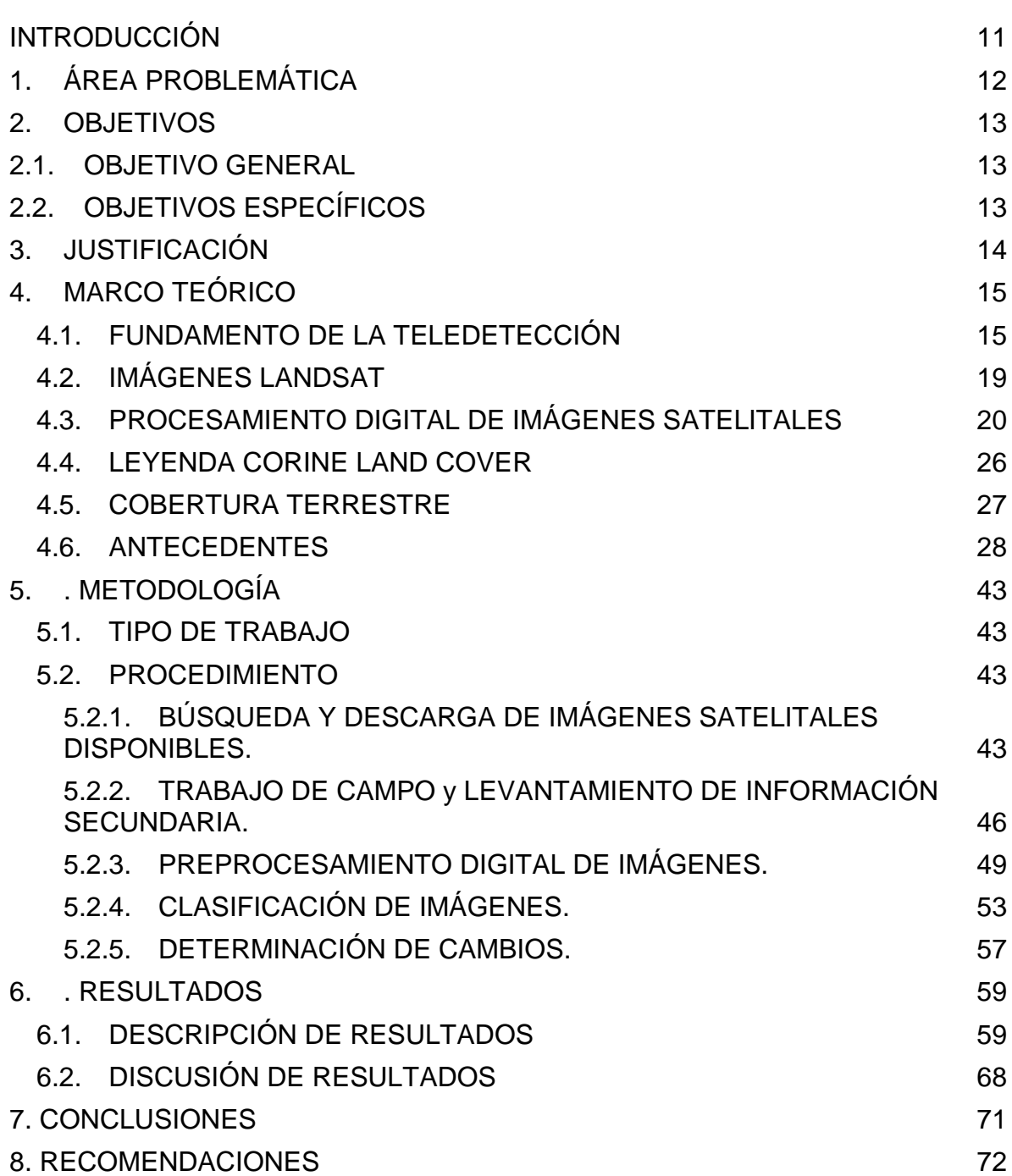

# **LISTA DE FIGURAS**

 **Pág.**

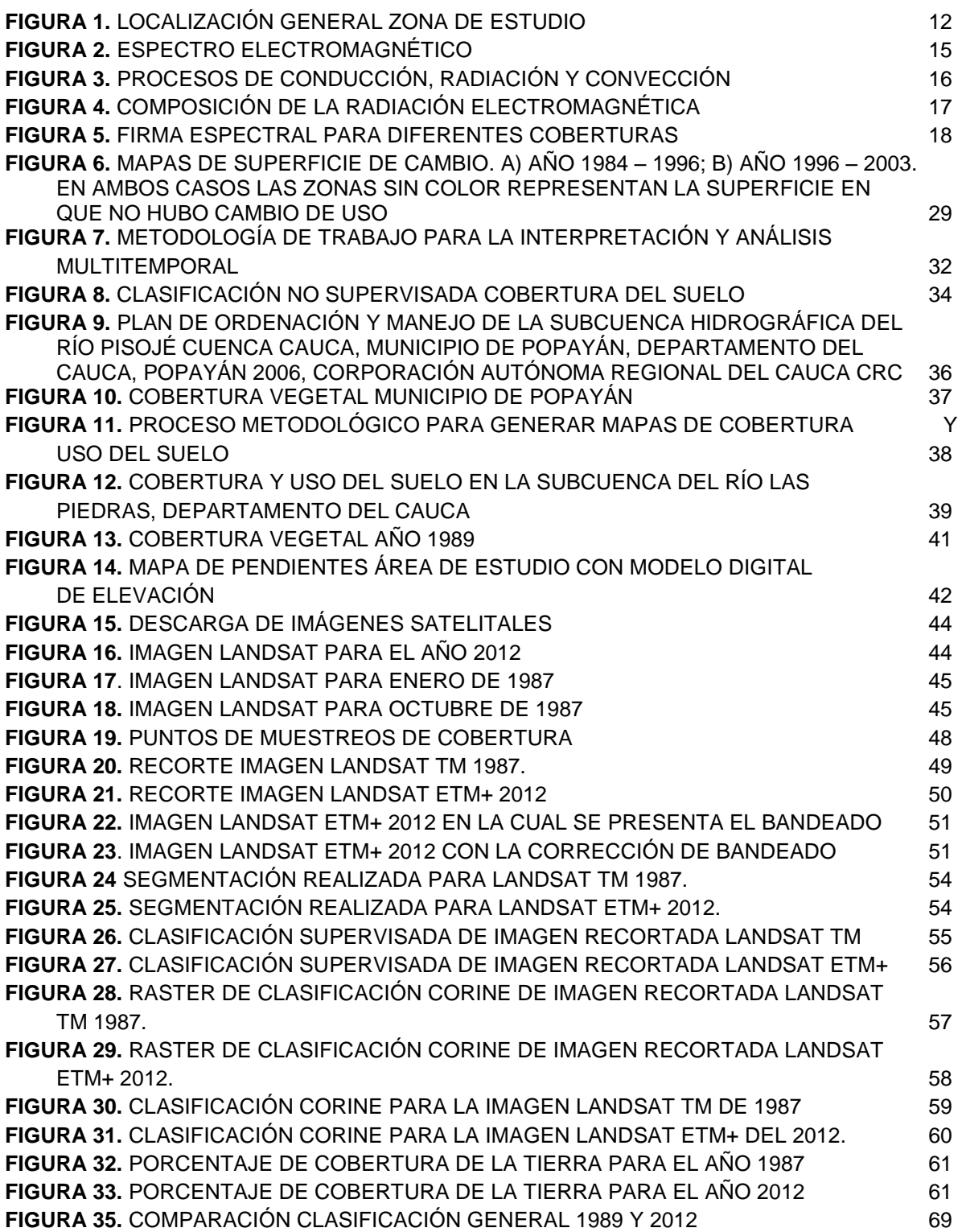

# **LISTA DE TABLAS**

#### **Pág.**

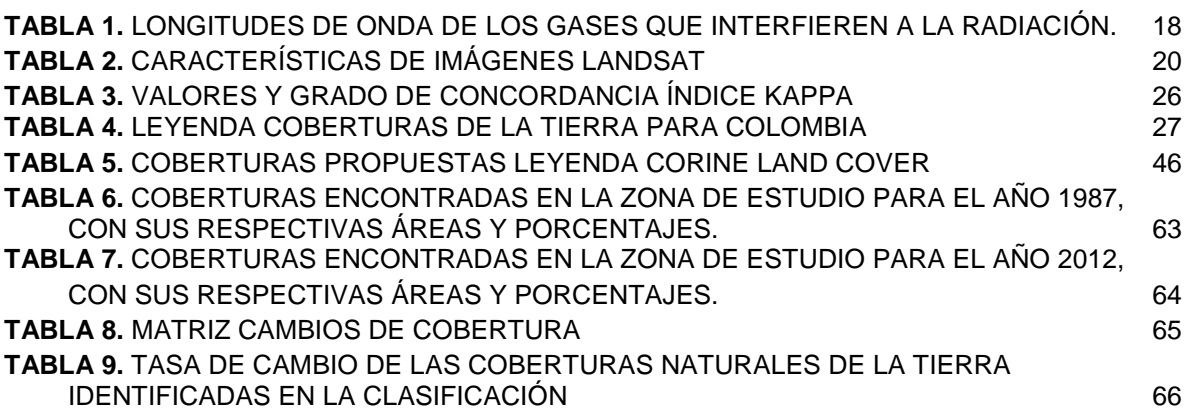

## **GLOSARIO**

**Biodiversidad:** son todas las variaciones de vida, es decir, todos los niveles de organización biológica, por lo tanto, incluye a las especies de plantas, animales y microorganismos que habitan un espacio en la tierra, en él se hace referencia a todos los seres vivos que se encuentran en la tierra

**Cobertura:** es el espacio biofísico que se encuentra sobre la superficie de la tierra, comprende todas las superficies terrestres, es decir, que no solo comprende a la vegetación y a los elementos antrópicos. Este concepto también incluye superficies como afloramientos rocosos y acuáticos.

**Conservación:** por medio de la conservación se previene la explotación, polución, destrucción o abandono de una cobertura con la intensión de garantizar que se pueda seguir utilizando en el futuro. Entonces, por medio de este método se utiliza eficientemente un recurso natural para mantener un equilibrio productivo y medioambiental.

**Ecosistema:** sistema natural que está formado por un conjunto de organismos vivos y el medio físico en el que se relacionan. Las características de cada ecosistema condicionan el tipo de vida que se desarrolla en cada entorno.

**Imagen satelital:** Una imagen satelital es una representación visual de los datos reflejados por la superficie de la tierra que captura un sensor montado en un satélite artificial. Los datos son enviados a una estación terrena en donde se procesan y se convierten en imágenes, enriqueciendo nuestro conocimiento de las características de la Tierra en diferentes escalas espaciales.

**Landsat:** Es una serie de satélites construidos y puestos en órbita por EE. UU para la observación en alta resolución de la superficie terrestre.

**Resolución Espectral:** Corresponde al ancho de la banda espectral y el número de ellas que registra el sensor o que contiene la imagen.

**Resolución Espacial:** Para datos con estructura raster se refiere al tamaño físico de la unidad mínima de información o píxel.

**Resolución Radiométrica:** Corresponde a una cuantificación digital de la energía electromagnética registrada por el sensor en un número discreto de valores. Puede ser de 8 bits (256 valores), de 10 bits (1024 valores).

**Resolución Temporal:** Tiempo de revisita de un sensor.

**Teledetección:** La teledetección o detección remota es la adquisición de información a pequeña o gran escala de un objeto o fenómeno, ya sea usando instrumentos de grabación o instrumentos de escaneo en tiempo real inalámbricos o que no están en contacto directo con el objeto.

**Subzona Hidrográfica:** Corresponde a las cuencas objeto de ordenación y manejo, definidas en el mapa de zonificación hidrográfica del IDEAM, en la cuales se formularán e implementarán los Planes de Ordenación y Manejo de Cuencas (POMCA).

**Uso:** el término "Uso" implica la utilidad que presta un tipo de cobertura al ser humano, se relaciona con las actividades humanas o las funciones económicas de una porción específica

#### **RESUMEN**

Los cambios constantes en la cobertura vegetal y los usos del suelo se han convertido en un indicador de la tendencia en los cambios relacionados con la agricultura, la ganadería y en los últimos tiempos el crecimiento de la expansión urbana. Es importante desde el ámbito ambiental y de la planificación del territorio entender la dinámica de un ecosistema y de esta forma facilitar la toma de decisiones enfocadas al desarrollo de un territorio cada día más antropizado.

Por esta razón se hace imprescindible el desarrollo de estudios con el objetivo de determinar y cuantificar los cambios que ha tenido e investigar la manera como han sido utilizados los recursos naturales, por tal motivo es importante la inclusión de tecnologías (SIG) para realizar este tipo de análisis. El análisis de los cambios pasados y tendenciales permiten evaluar las variaciones entre los diferentes tipos de coberturas y uso del suelo y la relación entre la localización de estos y variables que influyen en la distribución espacial de los cambios, con base en esta información, se pueden identificar las áreas más propensas a los cambios en el paisaje.

Para el desarrollo de este trabajo se propone la utilización de herramientas SIG y de Teledetección como Imágenes producidas por Sensores Remotos (Imágenes Satelitales), las cuales al ser procesadas nos permiten identificar los diferentes tipos de cobertura y uso del suelo para un año determinado, además se establece la clasificación utilizada en la metodología internacional Corine Land cover adaptada para Colombia por el IDEAM con un nivel de detalle a escala 1:100,000 proporcionado por la resolución de las imágenes de satélite Landsat y así desarrollar el análisis multitemporal en la Subzona hidrográfica Alto Río Cauca.

**PALABRAS CLAVES:** Cobertura vegetal, Ecosistema, Imágenes Satelitales, Paisaje, Teledetección, Herramientas SIG.

## **ABSTRACT**

Constant changes in vegetation cover and land use have become an indicator of the trend in changes related to agriculture, livestock and in recent times the growth of urban sprawl. It is important from the environmental and land use planning of understanding the dynamics of an ecosystem and thus facilitate decision-making focused on the development of a territory each day more anthropic.

For this reason it is essential the development of studies in order to determine and quantify the changes that have taken and investigate how they have been used natural resources, for this reason it is important to include technologies (GIS) for this type analysis. The analysis of past and trend changes to assess variations between different types of coverage and land use and the relationship between the location of these and variables that influence the spatial distribution of the changes, based on this information, you can identify the most prone areas to changes in the landscape.

For the development of this work it intends using GIS tools and Remote Sensing as images produced by remote sensing (satellite imagery), which when processed allow us to identify the different types of coverage and land use for a given year, and the classification used in the international Corine Land cover methodology adapted to Colombia by IDEAM with a level of detail scale 100025 is established provided by the resolution of Landsat satellite imagery and develop the multitemporal analysis in the Subzone hight Cauca River

**KEY WORDS:** vegetation cover, Ecosystem, Satellite Imagery, Landscape, Remote Sensing, GIS Tools.

## **INTRODUCCIÓN**

<span id="page-10-0"></span>En 2010, el Ministerio de Ambiente, Vivienda y Desarrollo Territorial (Hoy Ministerio de Ambiente y Desarrollo Sostenible-MADS), expidió la Política Nacional para la Gestión Integral del Recurso Hídrico – PNGIRH, la cual define la cuenca hidrográfica como unidad espacial de análisis y de gestión, en donde el agua interactúa con los demás recursos naturales renovables, elementos ambientales y/o ecosistemas estratégicos que la integran, así como los elementos antrópicos que influyen positiva o negativamente en la misma y los actores clave par al GIRH (autoridades ambientales, usuarios, entes territoriales y demás entidades tanto públicas como privadas que actúan en la cuenca).

Lo anterior implica que la cuenca es la unidad de análisis y Gestión Integral del Recurso Hídrico, deberá considerar en su ordenación y manejo, las medidas de acción necesarias para planificar el uso sostenible de la misma y de los recursos naturales renovables, ecosistemas y elementos ambientales presentes en ella (medidas de ordenamiento del recurso hídrico, manejo de paramos, de humedales y otros ecosistemas de importancia estratégica, de ordenación forestal, de manejo de reservas forestales, entre otras).

En el marco de la elaboración del Plan de Ordenamiento para la Subzona Hidrográfica "Alto Rio Cauca" contratado por la Corporación Autónoma Regional del Cauca CRC surgió la necesidad de elaborar el análisis multitemporal de coberturas de toda la cuenca dado que dentro de la guía técnica del Ministerio de Ambiente, Vivienda y Desarrollo Territorial para la formulación de planes de ordenación y manejo de cuencas hidrográficas (diciembre de 2013) se establece la necesidad de generar dicho estudio el cual se convierte en un insumo en el análisis, ordenamiento y zonificación del mencionado Plan de ordenamiento.

Así las cosas, el presente trabajo tiene como objetivo realizar el análisis multitemporal del cambio en la cobertura que ha tenido la subzona Hidrográfica del Alto Río Cauca en el periodo comprendido entre los años 1987-2012, utilizando imágenes satelitales Landsat y la leyenda Corine Land Cover. Para ello se realizará un pre-procesamiento de las imágenes Landsat y una clasificación supervisada utilizando el algoritmo de clasificación definido a partir de la metodología propuesta. Igualmente se identificarán los diferentes tipos de coberturas que se presentan en el área de estudio, con base en la metodología Corine Land Cover y finamente se cuantificaran y se especializaran las coberturas que mayores cambios han sufrido en la subzona Hidrográfica del Alto Río Cauca en los años de 1987 hasta 2012.

# <span id="page-11-0"></span>**1. ÁREA PROBLEMÁTICA**

La cuenca alta del río Cauca corresponde a la definición establecida por el IDEAM como la subzona hidrográfica denominada Alto río Cauca. En la cuenca se encuentran localizados los municipios de Puracé (zona alta de la cuenca), Popayán y Sotará (zona media y baja de la cuenca). Localización general y límites de la cuenca.

La subzona hidrográfica del alto río Cauca se encuentra en el departamento del Cauca en los municipios de Popayán, Puracé, Sotará y Totoró. Con un área de 84.690 hectáreas, entre latitudes 2°33´27,2" N y 2°06´02,8"N, longitudes 76°20´55.1" W y 76°45´56,6" W, con alturas entre 1.368 msnm hasta 4.635 msnm y se encuentra limitando al norte con la subcuenca del río Palacé, al sur con la subzona hidrográfica del alto del río Magdalena, al oriente con la subzona hidrográfica del río Páez y al occidente con la subcuenca del río Hondo y la subzona hidrográfica del río Patía. (Figura 3).

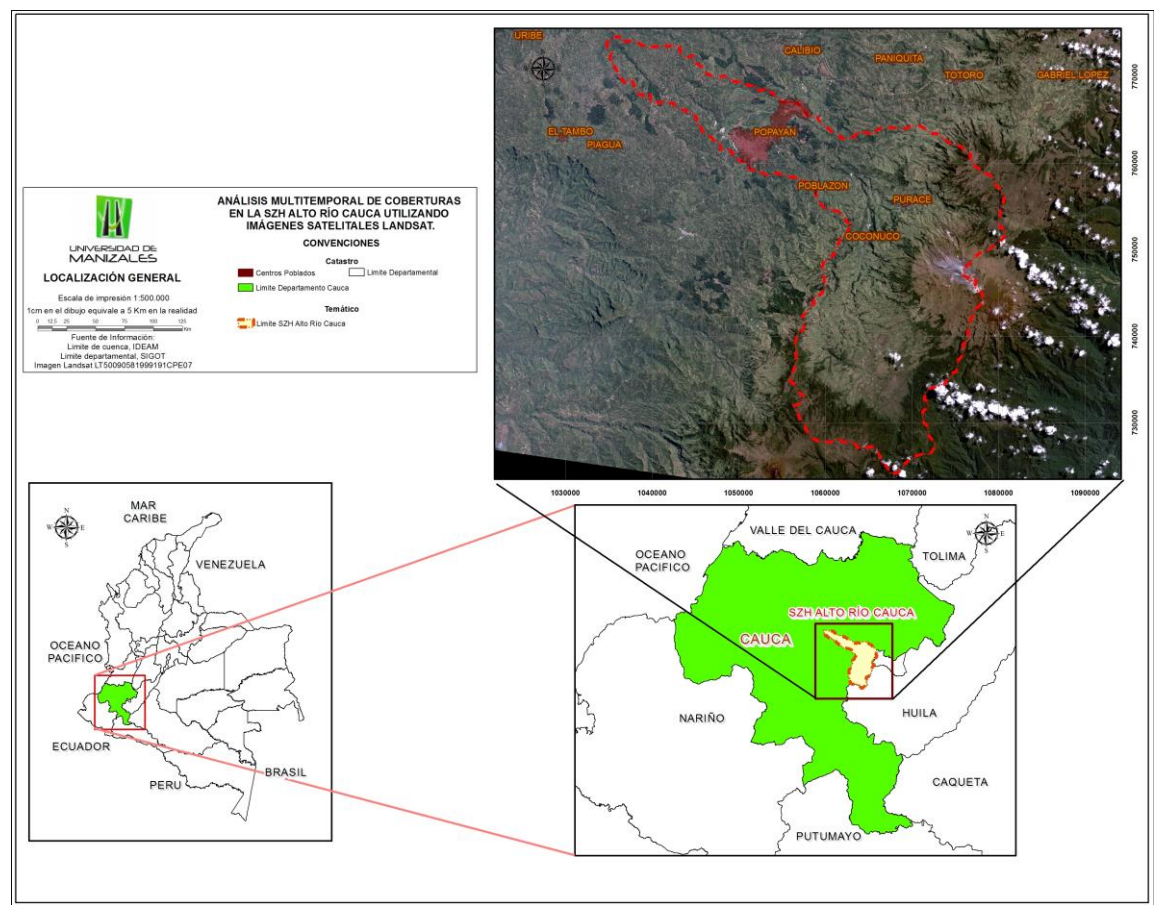

<span id="page-11-1"></span>**Figura 1.** Localización general zona de estudio

### **2. OBJETIVOS**

#### <span id="page-12-1"></span><span id="page-12-0"></span>**2.1.OBJETIVO GENERAL**

Realizar el análisis multitemporal del cambio en la cobertura que ha tenido la subzona Hidrográfica del Alto Río Cauca en el periodo comprendido entre los años 1987-2012 utilizando imágenes satelitales Landsat y la leyenda Corine Land Cover.

## <span id="page-12-2"></span>**2.2.OBJETIVOS ESPECÍFICOS**

- Realizar el Pre-procesamiento de las imágenes Landsat.
- Clasificar las imágenes Landsat utilizando al algoritmo de clasificación definido a partir de la metodología propuesta.
- Identificar los diferentes tipos de coberturas que se presentan en la subzona Hidrográfica del Alto Río Cauca, con base en la metodología Corine Land Cover.
- Generar mapas de cambios en donde se identifiquen las zonas con mayores cambios en la cuenca.
- Cuantificar las coberturas que mayores cambios han sufrido en la subzona Hidrográfica del Alto Río Cauca en los años de 1987 hasta 2012.

## **3. JUSTIFICACIÓN**

<span id="page-13-0"></span>Teniendo en cuenta que las cuencas hidrográficas son de gran importancia por los beneficios ambientales que generan, la alteración de su equilibrio natural por actividades antrópicas tiene un gran costo económico, social y ecológico para el hombre. Por lo tanto, el deterioro en que se encuentran las principales cuencas del País por la constante presión a la que están sometidas y al verse afectadas las condiciones naturales de su funcionamiento, estas no pueden cumplir con sus funciones.

Las cuencas hidrográficas son indispensables por los innumerables beneficios y servicios eco sistémicos que brindan a la humanidad, desde suministro de agua dulce, alimento y materiales de uso cotidiano y biodiversidad, hasta control de crecidas, recarga de aguas subterráneas, mitigación del cambio climático, además de su valor paisajístico.

Las actividades antrópicas han colocado en riesgo su perduración, incidiendo de forma notable en el ambiente y la calidad de vida de las personas que de una u otra forma hacen uso de los diversos recursos. Por tal motivo surge la necesidad de realizar un diagnóstico que permita determinar las condiciones sociales y ambientales que se presentan en la Subzona Hidrográfica del Alto Río Cauca, además de caracterizar la zona, mediante el análisis y uso de las herramientas de los Sistemas de Información Geográfica (SIG) para establecer y conocer acerca de la dinámica espacial y temporal de estos ecosistemas durante los años 1987-2012.

Por lo anterior se presenta la necesidad de identificar las diferentes problemáticas ambientales que se registran en la actualidad como consecuencia de la falta de planificación a la hora de utilizar los recursos naturales.

Para el desarrollo de este trabajo se plantea trabajar con imágenes de satélite de poca resolución (LANDSAT), y con herramientas gis que permitan la manipulación de la información y la sustentación de los resultados obtenidos durante el desarrollo del trabajo, para que permita a los tomadores de decisiones identificar como ha sido el proceso en el cambio de las diferentes coberturas en la Subzona del Alto Río Cauca, como consecuencia de los diferentes usos del suelo que se han establecido en un periodo de tiempo determinado buscando el aprovechamiento y la utilización de los recursos. Por esta razón se plantea utilizar técnicas de clasificación de cobertura vegetal avanzada y mejoramiento de las imágenes con procesos de reclasificación, filtros y a su vez generar capas o polígonos cartográficos a partir de imágenes de satélite y cartografía básica, para así facilitar los procesos de planificación y la toma de decisiones respecto a la utilización o conservación de los recursos naturales de las cuencas.

# **4. MARCO TEÓRICO**

# <span id="page-14-1"></span><span id="page-14-0"></span>**4.1.FUNDAMENTO DE LA TELEDETECCIÓN**

La teledetección o percepción remota es la ciencia y el arte de obtener información acerca de un objeto, área, o fenómeno a través del análisis de datos adquiridos por un dispositivo que no está en contacto con el objeto, área o fenómeno bajo investigación (Lillesand *et al*., 2004). En su definición, se abarca no solamente a la adquisición de información sino también su posterior procesamiento, el cual es realizado para obtener información física y biológica de los objetos de estudio proveniente de las imágenes.

La información es capturada a partir de una serie de imágenes de la superficie terrestre o marina tomadas desde sensores instalados en las plataformas espaciales, por lo tanto, en esta técnica no se está en contacto directo con los objetos, así que el flujo de información se produce a través de la radiación electromagnética emitida o reflejada por todos los objetos y cuerpos conocidos. La intensidad y tipo de radiación emitida depende en gran cantidad de la temperatura a la cual se encuentren los cuerpos, siendo el sol el mayor generador del sistema solar cuya radiación es reflejada en los objetos encontrados en la tierra que es la que se utiliza comúnmente en la teledetección.

La radiación electromagnética es representada a partir de longitudes de onda continuas que permiten establecer una serie de bandas, donde el valor y comportamiento de las ondas son similares, lo que se denomina como espectro electromagnético, estos valores espectrales pueden ser relacionados con características superficiales de los cuerpos permitiendo una identificación, caracterización y clasificación de los objetos encontrados en la imagen.

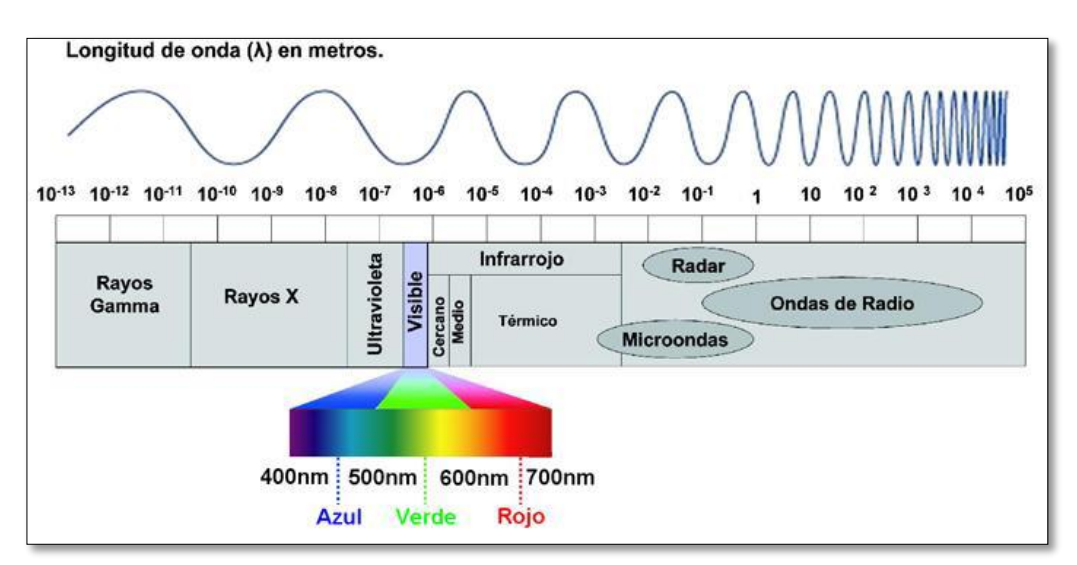

<span id="page-14-2"></span>**Figura 2.** Espectro electromagnético

## **4.1.1. NATURALEZA DE LA RADIACIÓN**

El flujo de energía entre el objeto y el sensor constituye una forma de radiación electromagnética, que es la forma en que en que se transfiere la energía en los sistemas de teledetección (Jensen, 1996). La transferencia de energía es el proceso de propagación de calor en distintos medios, en general se reconocen tres procesos de transferencia de energía:

*Convección:* Proceso de transferencia de calor entre dos sustancias liquidas, gaseosas o una liquida y otra gaseosa que ocurre cuando estas se encuentran a diferentes temperaturas debido a la agitación térmica de sus moléculas, pero sin existir un desplazamiento de estas de una sustancia a otra.

*Conducción:* Fenómeno de propagación de calor entre dos cuerpos que se encuentran a diferente temperatura a partir de la agitación térmica de sus moléculas sin que se produzca transferencia de materia entre ellos.

*Radiación:* Trasmisión de energía a partir de una fuente que emite hacia todas direcciones, es transportada por las ondas electromagnéticas o fotones por lo cual recibe el nombre de radiación electromagnética y es producida por cambios en las configuraciones electrónicas de los átomos o moléculas. La radiación puede ser transmitida en el vacío por lo que a diferencia de las otras formas de transferencia de energía no necesita un medio natural para propagarse de hecho la transferencia de su energía se genera mejor en el vacío pero su velocidad, intensidad y dirección de propagación se ven afectados por presencia de materia en el medio, este proceso es casi de manera exclusiva la forma en que el sol transfiere energía a la tierra por lo tanto es la más importante cuando se habla de sensores remotos.

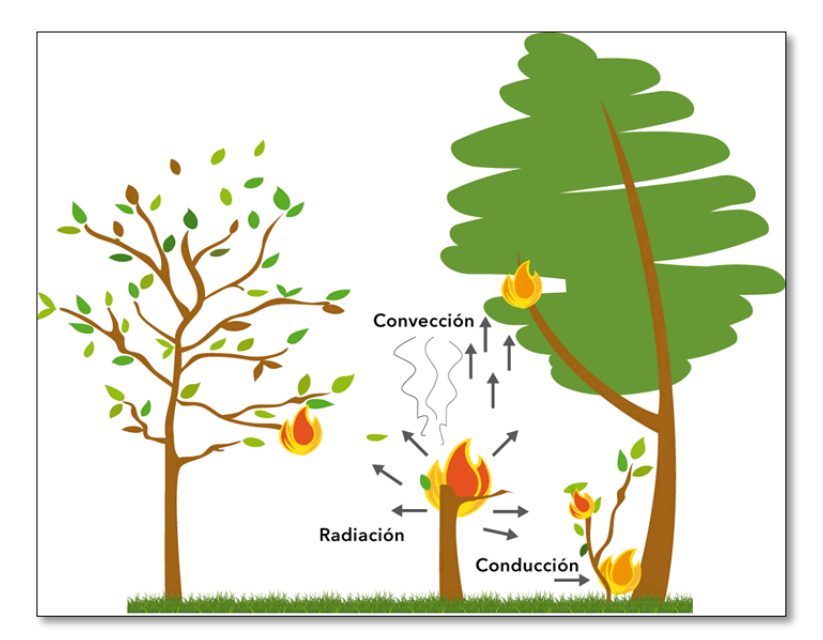

<span id="page-15-0"></span>**Figura 3.** Procesos de conducción, radiación y convección

La radiación electromagnética tiene un comportamiento predecible asociado a la teoría cuántica, se conforma de dos campos fundamentales que se desplazan a la velocidad de la luz y permiten el transporte de energía de un lugar a otro, estos son:

*Campo eléctrico*: Este determina la dirección de la radiación que está incidiendo ya que viaja en dirección perpendicular a ella teniendo también una magnitud variante.

*Campo magnético*: Este campo está orientado a los ángulos rectos al campo eléctrico, es decir es transversal y señala siempre el sentido de la propagación.

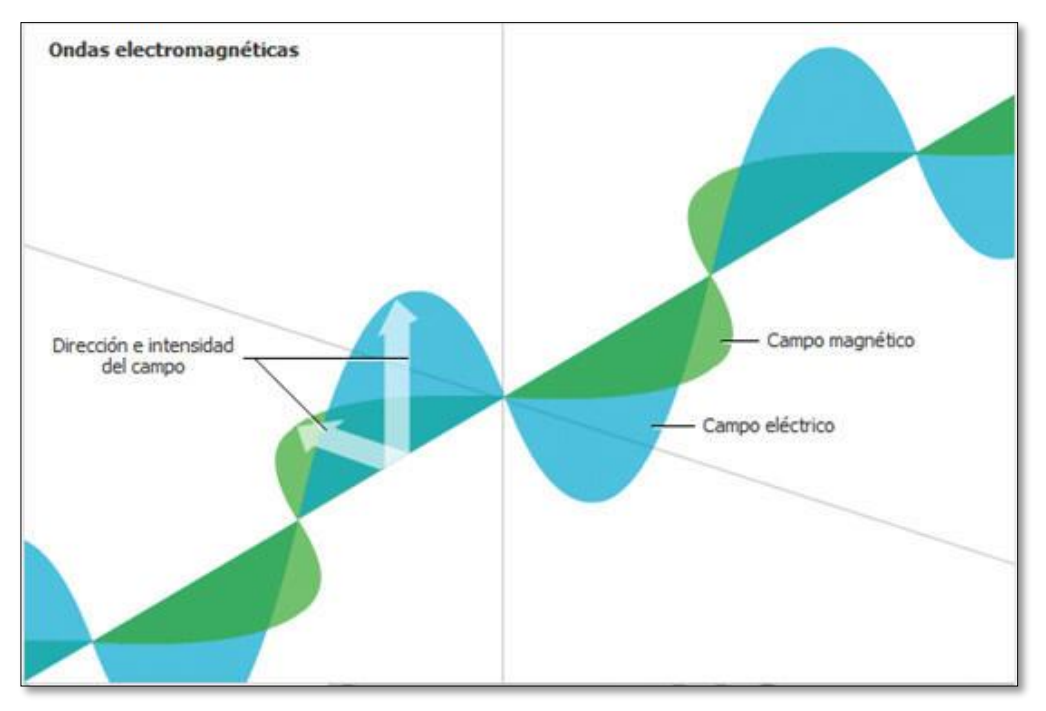

**Figura 4.** Composición de la radiación electromagnética

<span id="page-16-0"></span>Este flujo energético puede describirse mediante dos elementos inversamente relacionados, la longitud de onda (l) que es la distancia real que recorre una perturbación (onda) en un determinado intervalo de tiempo medida por la distancia existente entre dos crestas o valles de ondas consecutivas y la frecuencia de las ondas (F) que es el número de repeticiones del fenómeno por unidad de tiempo.

## **4.1.2. INTERACCIÓN DE LOS ELEMENTOS DE LA SUPERFICIE TERRESTRE CON LA RADIACIÓN**

La cobertura terrestre se encuentra conformada por entidades como agua, suelos, diferentes tipos de vegetación y construcciones, las cuales al recibir la energía radiante la reflejan, absorben o emiten según sus características físicas.

Su identificación mediante longitudes de onda se realiza a partir del grado de reflexión de la radiación incidente que se manifiesta de manera diferente para cada entidad y que dependiendo de su magnitud puede ser caracterizada utilizando una firma espectral donde se conoce la respuesta de la reflectancia del cuerpo para las diferentes longitudes de onda.

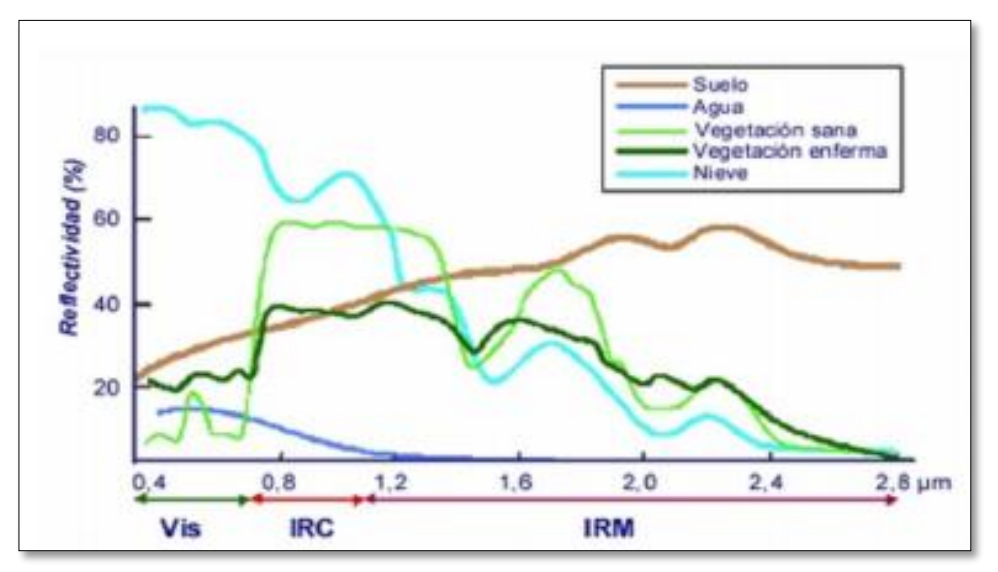

**Figura 5.** Firma espectral para diferentes coberturas

# <span id="page-17-0"></span>**4.1.3. INTERACCIÓN ATMOSFERA-RADIACIÓN ELECTROMAGNÉTICA**

Antes de entrar en contacto con la superficie terrestre la radiación electromagnética proveniente del sol que ilumina la tierra se encuentra con una barrera que interfiere en su dirección, magnitud y velocidad denominada atmosfera la cual se compone principalmente de vapor de agua, gases y aerosoles(partículas sólidas o liquidas) que dispersan y absorben parte de las señal original a partir de tres fenómenos que afectan la onda incidente induciendo errores en la información obtenida por el sensor al recibir los datos que posteriormente transmite a las estaciones receptoras, estos son:

**Absorción:** Al atravesar la radiación un medio líquido, gaseoso o solido tiene probabilidad de tener pérdidas en ciertas frecuencias ya que estas se ven disminuidas o eliminadas cuando la energía electromagnética se transfiere a los átomos, iones o moléculas del medio, pero especialmente 3 tipos de gases lo cuales son:

| <b>Gases</b>       | Longitudes de onda<br>afectadas |
|--------------------|---------------------------------|
| Vapor de agua      | $5.5 - 7 \mu m$ y > 27 $\mu$ m. |
| Dióxido de carbono | $13 - 17.5 \,\text{µm}$ .       |
| Ozono              | Radiación Ultravioleta          |

<span id="page-17-1"></span>*Tabla 1. Longitudes de onda de los gases que interfieren a la radiación.*

**Dispersión:** Proceso en un cual la onda ve afectada su dirección de propagación teniendo un re direccionamiento causado por la interacción entre la radiación electromagnética incidente y las partículas o gases que se encuentran en la atmosfera que al colisionar ocasiona una reflexión de la onda disminuyendo la radiancia que es recibida directamente y aumentando la radiancia difusa. Al ser tan variada la temporalidad de algunos gases y aerosoles resulta complejo definir modelos que permitan cuantificar su influencia en la imagen. Existen tres tipos de dispersión:

*Dispersión de Rayleigh*: se produce en el tope de la atmosfera entre los 9 y 10 kilómetros y es la causante del color azul del cielo, ocurre cuando la longitud de onda es menor al tamaño de los objetos que causan la interferencia, así que afecta en su mayoría a las longitudes de onda más cortas.

*Dispersión de Mie:* se presenta en la parte baja atmosfera entre los 0 y 5 kilómetros, ocurre cuando la longitud de onda es del mismo tamaño que los objetos interferentes, afectando a todas las longitudes de onda del espectro visible.

*Dispersión no selectiva:* Es producida por gotas de agua que se encuentran en la atmosfera en la niebla o nubes, ocurre cuando la cuando la longitud de onda es mucho menor que los objetos de interferencia

**Emisión:** Es el aporte de radiación proveniente de un cuerpo que posee una temperatura mayor a -273°K, que afecta los valores de radiación obtenidos por el sensor de la superficie especialmente en la banda del infrarrojo térmico y pueden inducir errores.

Estas tres alteraciones en la onda reducen la calidad de la radiación que llega al sensor y se manifiestan con errores en los valores digitales de la imagen y reducción el contraste, pero pueden ser tratados y corregidos a partir de algoritmos desarrollados especialmente para este fin.

## <span id="page-18-0"></span>**4.2.IMÁGENES LANDSAT**

Una imagen satelital es una matriz conformada por unidades mínimas de almacenamiento denominadas pixeles los cuales almacenan un valor numérico ND grabado en código binario. Las imágenes Landsat son el producto del primer programa de satélites de percepción remota para la observación de los recursos terrestres, se encuentran disponibles desde el lanzamiento del primer satélite en 1972 que contenía el sensor *Multispectral Scanner* (MSS) y han ido evolucionando a medida que eran instaurados nuevos sensores como el *Thematic Mapper* (TM) desde 1984, el *Enhanced Thematic Mapper Plus* (ETM+) desde 1999 y Landsat Data Continuity Mission disponible desde el 2013, los cuales se encuentran en vigencia actualmente.

Se encuentran compuestas de una serie de bandas de acuerdo a el sensor, que van desde el espectro visible hasta el infrarrojo medio teniendo resoluciones variadas desde los 15 metros llegando hasta los 100 metros, abarcando cada escena una cobertura de 185 Km<sup>2</sup> y una temporalidad de 16 días.

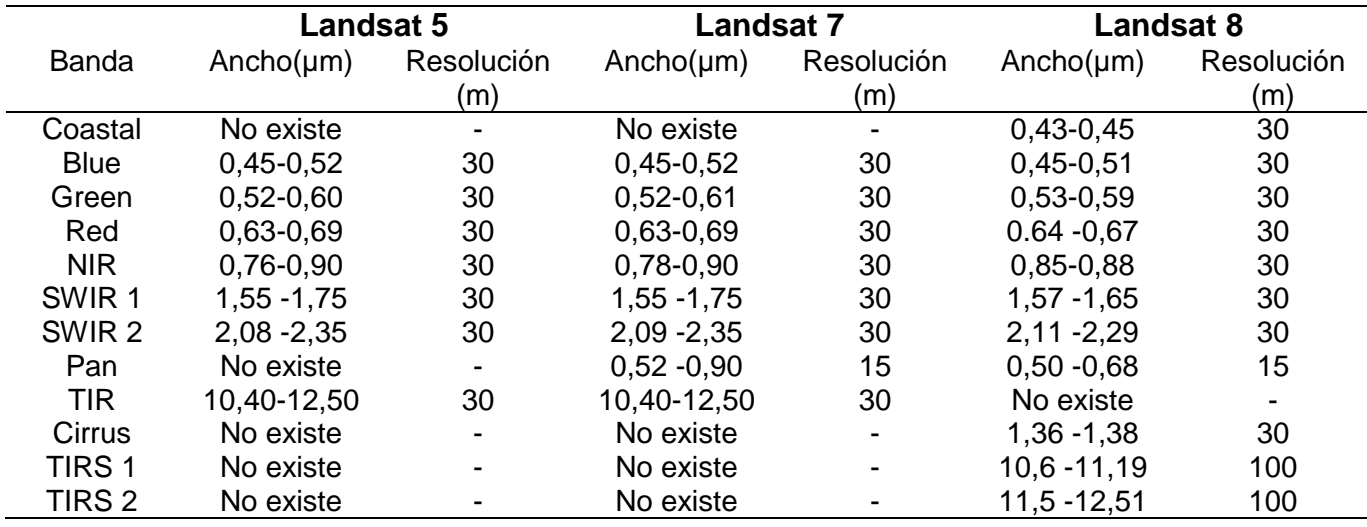

<span id="page-19-1"></span>**Tabla 2.** Características de imágenes Landsat

Sus principales aplicaciones se centran en la identificación de las distintas coberturas terrestres, determinación de humedad, clasificación de vegetación, mapeo del suelo o uso de la tierra y como su periodo de revolución es de 16 días se caracterizan por ser una buena alternativa para la realización de estudios multitemporales. Se presentan como una herramienta de gran utilidad gracias a sus múltiples usos y a la facilidad de adquisición ya que son gratuitas por lo que pueden ser utilizadas en los procesos de caracterización, planificación y determinación de las entidades encontradas en la superficie terrestre.

## <span id="page-19-0"></span>**4.3.PROCESAMIENTO DIGITAL DE IMÁGENES SATELITALES**

Consiste en el tratamiento de dichas imágenes para eliminar el ruido, corregir las distorsiones, realzar características o caracterizar las entidades a partir de la manipulación de los datos crudos utilizando diferentes modelos y técnicas desarrolladas para realizar estos fines.

## **4.3.1. CORRECCIONES A LA IMAGEN**

#### **4.3.1.1. CALIBRACION RADIOMÉTRICA Y CORRECCION ATMOSFERICAS**

Debido a la interferencia atmosférica y efectos asociados con la instrumentación se presentan las distorsiones radiométricas en la imagen que alteran los valores de brillo en sus pixeles, para su corrección se realiza la conversión de los valores contenidos en la imagen original que no han sufrido ningún tipo de procesamiento llamados Niveles Digitales (ND) a valores de Reflectancia que son datos captados en el tope de la atmosfera y por lo tanto no han sido afectados por esta, evitando así la distorsión producida por los efectos de dispersión y absorción causados por las partículas

presentes en la atmosfera, procedimiento que se realiza para minimizar los errores que influyen en los valores de radiación obtenida por el sensor que representan a las entidades captadas en la imagen.

Adicionalmente se realiza en el proceso de corrección atmosférica la remoción de neblina o nubes evidentes y la eliminación del efecto creado en la incidencia de la radiancia en diferentes ángulos, para finalmente obtener una imagen con valores de reflectancia que representan una mejora en la separabilidad espectral de los objetos contenidos en ella en comparación con la imagen original generando así una mejora en los resultados del proceso de clasificación digital.

#### **Corrección radiométrica del bandeado en sensores de barrido producido por desajustes en el calibrado de los detectores**

Corrección utilizada para eliminar el efecto de bandeado producido por detectores descalibrados a partir del desplazamiento de los histogramas parciales en la imagen para obtener un mismo valor promedio y una desviación típica para toda la banda (k)

#### **Corrección radiométrica de líneas o píxeles perdidos, producido por fallos del sensor o de transmisión de los datos**

Utilizada para corregir o predecir Niveles Digitales que no han sido captados correctamente a partir de tres métodos: (i) asignando los valores de pixeles vecinos a la línea inmediatamente anterior o posterior, (ii) asignando el valor promedio de la línea inmediatamente anterior o posterior a la línea defectuosa, (iii) asignar el ND de una línea que tenga alta correlación con la línea defectuosa y que no presente esos pixeles o líneas perdidas.

#### **Corrección o Normalización radiométrica horaria:**

Esta corrección es utilizada para que dos superficies que poseen la misma reflectividad tengan los mismos niveles digitales, se aplica para que dos imágenes adquiridas el mismo día tengan la misma ganancia, sesgo, iluminación solar y ángulo de incidencia solar que implica la misma hora o topografía del terreno.

# **4.3.1.2. CORRECCION GEOMÉTRICA**

Este tipo de corrección se utiliza para eliminar de la imagen los desplazamientos y distorsiones geométricas causadas por la oscilación e inclinación del sensor, la influencia del relieve y los errores sistemáticos asociados con la imagen. Está directamente relacionada con la precisión de los resultados obtenidos en el procesamiento y para la estimación de cobertura es necesaria para garantizar que los cambios observados en una imagen de la misma zona en diferente fecha sean por el cambio del suelo y no por la diferencia de posición entre los pixeles.

## **Corrección geométrica del efecto de rotación de la Tierra:**

Esta corrección es utilizada para eliminar el desplazamiento al este que tiene la imagen producida en el momento de la captura por la rotación de la tierra en sentido oeste-este.

Es realizada para reubicar la posición relativa correcta de los pixeles en el terreno moviendo proporcionalmente las líneas de la imagen hacia el oeste, teniendo en cuenta las velocidades del satélite al momento de adquisición y la rotación de la tierra, su efecto es más notorio en los barredores de línea como en el MSS y TM de Landsat.

#### **Corrección geométrica de la distorsión panorámica:**

Si la Extensión angular del área captada por un detector individual (IFOV) es constante la visión lateral presenta diversas alteraciones en la geometría de la imagen, (i) el tamaño del pixel es mayor a medida que se aleja del nadir pero existe una disminución de resolución espacial en estas zonas, también aumenta la distancia entro los centros de dos pixeles de escena consecutivos.

Estos problemas de distorsión se producen cuando la dirección de base del instrumento se desvía del nadir ya sea por tener un gran campo de visión afectando los extremos de la imagen o por adquirir una imagen tomada con un importante ángulo de alabeo (dirección de movimiento perpendicular a la de desplazamiento del sensor.

#### **Corrección geométrica del efecto de la curvatura de la Tierra.**

Es un efecto evidente en las distorsiones contenidas en las imágenes satelitales pero no sustancial, se ve reflejado en la producción de un pixel de mayor tamaño en los extremos de las imágenes a causa de la curvatura de la tierra, la inclinación de la órbita del satélite o la misma cobertura espacial de las imágenes.

# **4.3.2. REALCES**

## **Ajuste del contraste**

Procesamiento realizado a las imágenes para adaptar la capacidad de visualización del monitor a la resolución radiométrica de la imagen, se puede realizar a partir de dos técnicas de ajuste. **(i)** adaptar el rango de los niveles digitales para que sean menores al número de visualización del monitor, facilitando la memoria y rendimiento del ordenador. **(ii)** adaptar la capacidad de visualización para que esta sea menor que el rango de los niveles digitales de la imagen.

#### **Expansión o Compresión del contraste**

La compresión del contraste se realiza cuando el valor de ND supera la capacidad de visualización del ordenador en sus niveles de grises que es posible proyectar en la pantalla, para lo cual se realiza un ajuste en el rango de la imagen para poder representar la imagen en el monitor del ordenador cuando este no tiene la suficiente capacidad gráfica, pero como habitualmente se emplean ordenadores con resolución gráfica de 8 bits para cada uno de los colores elementales (rojo, verde y azul) no es una técnica muy usada.

### **4.3.3. FILTROS**

Los filtros son funciones realizadas para exaltar una serie de características deseadas y disminuir o eliminar los componentes que no son de interés, sus principales usos son el suavizado del contraste con el fin que los niveles digitales de la imagen se asemejen a los pixeles que los rodean, disminuyendo el ruido y los errores producidos en la trasmisión de las imágenes, y el refuerzo del contraste que es implementado para diferenciar los niveles digitales de los pixeles en el entorno, obteniendo una imagen que tiene una definición más clara de sus bordes.

Se puede diferenciar dos categorías de acuerdo al efecto deseado, los filtros de paso bajo que buscan homogeneizar la imagen para acentuar las zonas donde la frecuencia de cambio es baja y los filtros paso alto cuyo objetico es acentuar las zonas con más contraste en la imagen.

#### **FILTROS PASO BAJO**

Filtros utilizados para restaurar los errores en los niveles digitales causados por defectos en la trasmisión de los datos, utilizados para eliminar el efecto de dispersión en las clasificaciones al reducir la variabilidad espacial de algunas categorías.

#### **FILTROS PASO ALTO**

Con este tipo de filtros se remarcan digitalmente los contrastes espaciales entre píxeles cercanos, acentuando los rasgos lineales presentes en la imagen como pueden ser carreteras, caminos, hidrografía, accidentes geológicos, etc.

## **4.3.4. CLASIFICACIÓN DE LA IMAGEN**

Una imagen satelital puede ser definida como una matriz rectangular que contiene un número específico de pixeles los cuales representan un área determinada en el espacio y que contienen información espectral emitida por unas superficies particulares, la clasificación de estos pixeles de acuerdo a sus valores espectrales son utilizados para agrupar o zonificar áreas para delimitar clases temáticas, a partir de lo cual se puede obtener una cartografía temática. Se compone de diferentes procesos, inicialmente una fase de entrenamiento donde se distinguen las categorías de acuerdo a sus valores digitales, seguida de una fase de asignación de los pixeles contenidos en la imagen a las categorías definidas para finalmente tener una comprobación y validación de los resultados.

## **4.3.4.1. CLASIFICACIÓN SUPERVISADA**

La clasificación supervisada es un proceso donde pixeles de muestra ubicados en áreas de interés (cultivos, bosques, vegetación, suelos, cuerpos de agua, etc.) se ubican dentro de áreas de entrenamiento que se utilizan posterior para clasificar pixeles de identidad desconocida, en esta un operador define las características espectrales entre las clases, se definen las siguientes etapas para la realización de la clasificación:

-Etapa de entrenamiento (Pixeles de muestreo) -Selección del algoritmo de clasificación adecuado y clasificación. -Operaciones de post clasificación.

Entre los algoritmos clásicos para realizar la clasificación se encuentran:

## **4.3.4.1.1. CLASIFICACIÓN POR MÍNIMA DISTANCIA**

Consiste en la determinación de las medidas mínimas entre cada clase así la asignación de los pixeles se realiza ubicando cada pixel no identificado hacia la clase que tiene la menor distancia hasta los centroides para lo cual puede ser utilizada la distancia euclidiana, es utilizado para determinar la media de las clases seleccionadas como áreas de interés.

## **4.3.4.1.2. CLASIFICACIÓN POR PARALELEPÍPEDOS**

Clasificador que determina los valores máximos y mínimos a partir de la media y desviación estándar de las clases para cada una de las bandas, en él se define un paralelepípedo en un sub-espacio para cada clase y se asigna una sensibilidad respecto a la varianza de las clases. Los límites de cada paralelepípedo son definidos a partir de los pixeles que componen las áreas de entrenamiento así toman valores digitales como máximos y mínimos para cada área, aunque se considera un clasificador fácil y rápido de utilizar, tiene fuentes de error asociadas a la superposición de paralelepípedos que ocasiona la clasificación de un pixel en varias categorías quitando robustez al clasificador.

## **4.3.4.1.3. CLASIFICACIÓN POR MÁXIMA PROBABILIDAD-MAXIMUM LIKELIHOOD**

Es un algoritmo paramétrico que a diferencia de los anteriormente estudiados asume alguna distribución estadística para las clases consideradas, en él se tiene en cuenta la diferente probabilidad de que se encuentren determinadas cubiertas en la escena (probabilidad a priori) y permite con ello calcular la probabilidad a posteriori (probabilidad de que se trate de una determinada clase cuando los niveles digitales sean unos concretos) a partir de las verosimilitudes, que son más fáciles de calcular (probabilidad de que los niveles digitales sean unos determinados, para cada clase de la leyenda). Es uno de los clasificadores más empleados en la clasificación supervisada y utiliza un modelo probabilístico, comúnmente la distribución gaussiana para formular sus reglas de decisión en la categorización de los pixeles. Los parámetros necesarios para el modelo, como la media y la matriz de covariancia se obtienen de los datos de las áreas de entrenamiento

## **4.3.4.2. CLASIFICACIÓN NO SUPERVISADA**

Metodología para la clasificación en la cual un algoritmo clasificador realiza la categorización a partir de parámetros definidos por el usuario que limitan el número de clases agrupando "clusters" de pixeles que tienen características similares con suficiente separabilidad espectral como para distinguir una categoría de otra. Para su implementación se requiere relativamente poca intervención humana pero se definen una serie de requerimientos:

-Número máximo de categorías que el algoritmo debe identificar

-Máximo número de iteraciones, cuando el algoritmo lo alcanza se detiene.

-Número mínimo de pixeles almacenados en una categoría, si este no es alcanzado se elimina la categoría y se re clasifican los pixeles en una categoría alternativa.

-Máxima desviación estándar, ya que al ser excedida esta, si el número de pixeles en una categoría es el doble del mínimo establecido se divide esta en dos categorías.

-Valores mínimos para las distancias entre los centros de los cluster, ya que si esta es mínima a lo establecido los clusters se fusionan.

#### **4.3.5. MATRIZ DE CONFUSION**

Es una matriz cuadrada nxn, donde n es el número de clases. Esta es una herramienta que permite determinar el grado de precisión de la relación entre dos series de medidas correspondientes al área de estudio, siendo la primera serie los valores verdaderos obtenidos en campo correctamente cartografiados dentro de un conjunto de datos, los cuales son utilizados para ser comparados con los datos asignados en la imagen, con el fin de determinar las muestras de la matriz que fueron correctamente clasificadas a partir de la correspondencia existente entre la clase que ha sido asignada a un pixel con la clase "verdadera" que fue capturada en el terreno.

## **4.3.6. COEFICIENTE DE VALIDACION KAPPA**

El coeficiente kappa, también conocido como "k" es un Índice utilizado para evaluar la exactitud de un mapa o una clasificación a partir de un rango de valores, los cuales establecen la fuerza de concordancia entre los datos, de manera más precisa que la matriz de confusión. Ya que este tipo de validación no toma exclusivamente los datos de los extremos si no que incluye dentro del cálculo todos los valores presentes en la matriz.

| <b>INDICE KAPPA</b> |                       |
|---------------------|-----------------------|
| Valor de K          | Grado de concordancia |
|                     | Ninguno               |
| $0.1 - 0.20$        | Insignificante        |
| $0.21 - 0.40$       | Mediano               |
| $0.41 - 0.60$       | Moderado              |
| $0.61 - 0.80$       | Sustancial            |
| $0.81 - 1$          | Casi perfecto         |

<span id="page-25-1"></span>**Tabla 3.** Valores y grado de concordancia índice kappa

#### <span id="page-25-0"></span>**4.4.LEYENDA CORINE LAND COVER**

Metodología implementada para la clasificación de coberturas y usos del suelo a partir de la interpretación visual de las imágenes satelitales Landsat, desarrollada en Europa en 1990, consiste en la ejecución de un inventario cobertura y suelos considerándose un insumo fundamental en la toma de decisiones de carácter social, ambiental y de ordenamiento territorial estandarizado en todo el territorio europeo en la actualidad, ya que identifica, caracteriza y clasifica las coberturas encontradas.

## **4.4.1. LEYENDA CORINE LAND COVER PARA COLOMBIA**

Ya que en el país no se contaba con una forma sistemática de realizar el levantamiento de información, se deseaba establecer una metodología que unificara y estandarizara los criterios, conceptos y métodos utilizados para la categorización de las coberturas de la tierra junto con el apoyo del Fondo Francés para el Medio Ambiente (FFEM), la Embajada de Francia en Colombia, el Instituto Geográfico Nacional de Francia (ING) y ONF Andina Colombia se adoptó la metodología Corine Land Cover para Colombia(CLC), a partir de la cual se puede clasificar y comparar las características de la cobertura terrestre de manera estandarizada, siendo interpretadas utilizando imágenes gratuitas de resolución media (Landsat) y generando unos mapas de cobertura a escala 1:100.000.

En ella se establecen categorías jerárquicas de conformidad con la información que puede ser adquirida y conforme a las condiciones locales del territorio nacional, a partir de ella, se podrá obtener información sobre la ocupación de la tierra de manera uniforme que facilitara la transferencia de información entre entidades gubernamentales y privadas. Se desarrolla de acuerdo a varias etapas:

- Adquisición y preparación de la información.
- Análisis y la interpretación de las coberturas.
- Verificación de campo.
- Control de calidad
- Generación de la capa temática a escala 1:100.000, según primera leyenda adaptada y con mayores niveles para la publicada por IDEAM (2010).

<span id="page-26-1"></span>**Tabla 4.** Leyenda coberturas de la tierra para Colombia

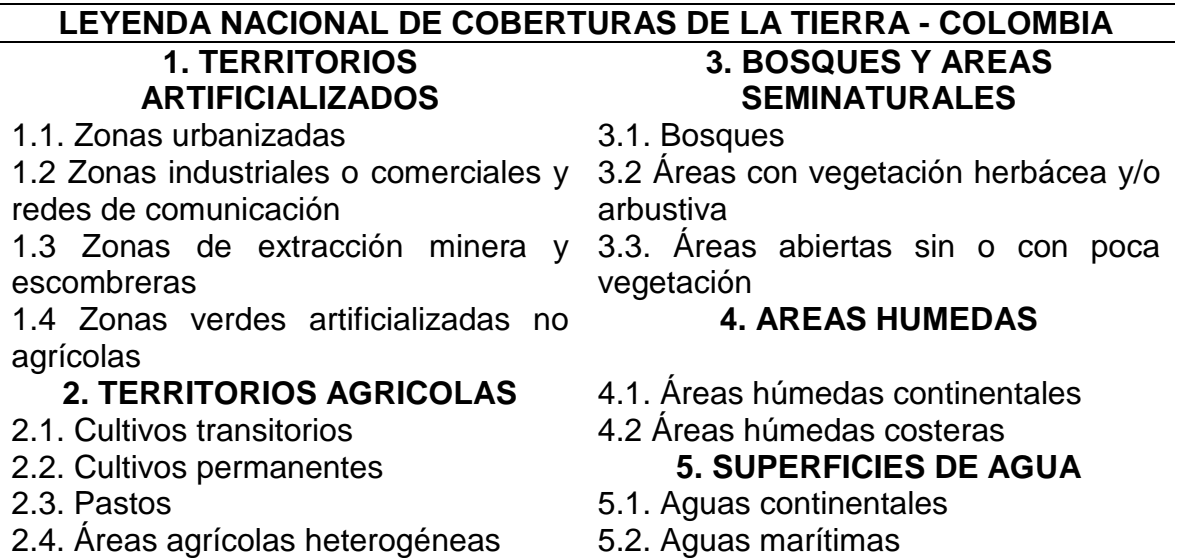

## <span id="page-26-0"></span>**4.5.COBERTURA TERRESTRE**

Se refiere a la cobertura que se encuentra en la parte superficial de la tierra y tiene contacto con la atmosfera es decir es la capa biofísica observada por los sensores. En ella se incluye las zonas hídricas, la vegetación, construcciones, hielo, zonas rocosas, depósitos de arena entre otros. La cobertura terrestre se compone por dos términos la cobertura y uso de la tierra.

# **4.5.1. COBERTURA DE LA TIERRA**

Consiste en las entidades presentes en la superficie terrestre sin discriminar su origen ya sea este natural o antrópico, en teledetección las coberturas son áreas delimitadas a partir de un análisis de las respuestas espectrales que permite identificar entidades con características fisionómicas diferenciables con la unidad más cercana.

## **4.5.2. USO DE LA TIERRA**

Es el resultado de la interacción del ser humano con el entorno, que genera cambios en la estructura natural de la tierra al emplearla para obtener beneficios económicos a partir de una secuencia de actividades en un área de terreno delimitado

# **4.5.2.1. USO ACTUAL DE LA TIERRA**

Se refiere a la actividad, ocupación e intervenciones a las que están siendo sometidas una determinada extensión de territorio para producir, modificar o mantener una actividad económica presente en el momento de realizar la descripción sin tener en cuenta su potencial de uso o su futuro uso.

## <span id="page-27-0"></span>**4.6.ANTECEDENTES**

Los constantes cambios en los ecosistemas reflejados en los cambios de coberturas han sido tema de estudio para un gran número de especialistas. La mayoría de ellos han tratado de cuantificar y espaciar dichos cambios con el fin de tener un panorama claro de la dinámica de las áreas de estudio. A continuación, se ha hace un resumen de 10 estudios referente al análisis multitemporal de coberturas realizados a nivel mundial, regional, nacional y local.

#### **4.6.1. Antecedentes en el ámbito Mundial.**

**Gomáriz y otros (2014)** realizaron la clasificación multitemporal de usos del suelo en la Cuenca del Río Vinalopó (Comunidad Valenciana) mediante diferentes algoritmos de clasificación supervisada y variables auxiliares. El objetivo principal de dicho estudio fue el de evaluar algunas de las técnicas de aprendizaje automático más empleadas y flexibles. Para lograr este objetivo utilizaron imágenes Landsat TM entre los años 2000- 2010, se tuvieron en cuenta algunos aspectos adicionales como la inclusión de 4 imágenes por cada estación del año y algunas variables auxiliares derivadas del relieve como elevaciones, pendientes y orientaciones. En cuanto a los métodos de clasificación se evaluaron el de máxima Verosimilitud (ML), Random Forest (RF), Máquinas de Vectores Soporte (SVM) con kernel radial y contextual Sequential Maximum a Posteriori (SMAP). Los resultados obtenidos por Goromariz y otros evidenciaron que el uso de imágenes de varias estaciones y variables auxiliares mejora la clasificación en todos los algoritmos, En cuanto a los algoritmos de clasificación concluyeron que el ML y el SMAP obtuvieron los mejores resultados cuando se realizó una depuración de polígonos mediante validación cruzada. Igualmente, el estudio concluye que el SMAP presenta un mejor ajuste en el tipo de paisajes fragmentados como es el caso del área de estudio al utilizar el contexto espacial para clasificar.

## **4.6.2. Antecedentes de ámbito Regional**

**Ponce (2010)** presento un estudio que buscaba determinar y analizar el cambio temporal del uso de suelo en la zona centro-norte de la provincia de Capitán Prat, XI Región, a través de imágenes satelitales Landsat para los años 1984 y 2003, incorporando la información generada en el proyecto catastro realizado en el año 1996. Para ello planteo utilizar el índice de vegetación NDVI para detectar cambios de usos de suelo sobre bosques y matorrales, generar cartografía utilizando las imágenes satelitales y analizar los cambios de uso ocurridos entre los diferentes periodos evaluados. El autor utilizó la metodología Carta de Ocupación de Tierras (COT) analizando 7 cambios en 3 periodos 1984-996, 1996-2003 y 1984-2003. Para el tratamiento de las imágenes se realizó corrección radiométrica utilizando la metodología propuesta por Chander y otros en 2009, posteriormente también efectuó la conversión a reflectancia TOA para obtener una reducción en la variabilidad de escena a escena, donde se transformó la radiancia espectral a reflectancia TOA exo atmosférica, también conocida como albedo planetario, para cada una de las bandas utilizadas. Finalmente realizo la corrección atmosférica mediante el método de sustracción del pixel oscuro, utilizando objetos como cuerpos de agua (Chavez, 1986). Para ello utilizo el módulo Proprocessing, dark substrac de ENVI.

Luego con el propósito de mejorar la discriminación de las cubiertas del uso del suelo el estudio menciona que aplico el cálculo del NDVI, realizó la composición falso color 4,3,2 y finalmente se generó el mapa de coberturas utilizando una clasificación supervisada con el método de máxima verosimilitud. Posteriormente el autor elaboro una matriz de confusión para la determinación de errores en la clasificación. Se realizó visita de campo para tomar un total de 115 puntos de control para tener certeza de que los mapas generados cumplían con la finalidad para los que fueron creados. En cuanto a los resultados obtenidos el autor relaciona una disminución importante de la cobertura de humedal ente los años 1984-2003 asociadas presuntamente a incendios. Extrañamente encontraron que el uso de bosques se expandió su superficie en un 2% siendo la cobertura que mayores pérdidas tuvo la de matorral-padrera.

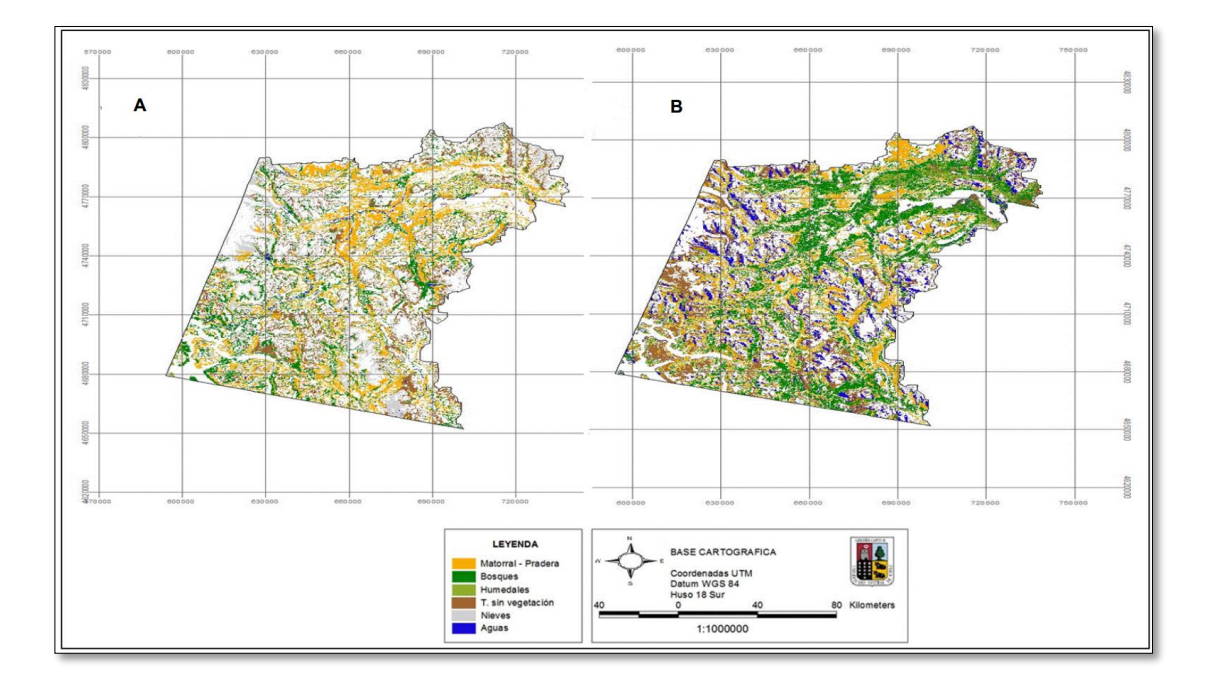

<span id="page-28-0"></span>**Figura 6.** Mapas de superficie de cambio. A) año 1984 – 1996; B) año 1996 – 2003. En ambos casos las zonas sin color representan la superficie en que no hubo cambio de uso

**Insaurralde (2012),** presenta un trabajo en donde propuso analizar las variaciones de las coberturas espaciales en el sector suroeste de la provincia del Chaco, utilizando la

teledetección. A fin de cumplir con el objetivo principal, el autor propuso identificar y cuantificar las cubiertas ocupadas por monte, cultivos, pastizales y suelos desnudos, entre los años 1989 y 2010, establecer comparaciones entre la situación inicial y final en la evolución y transformación de las cubiertas, calcular las superficies transformadas en el suroeste chaqueño para cada cobertura y finalmente evidenciar la evolución de cada cubierta, identificando la variación durante el período de estudio. La metodología utilizada para el desarrollo de la investigación fue la siguiente:

*Selección y obtención de la información satelital:* 

• Imágenes Landsat 5 TM (años 1989 y 2010)

*Preparación de la información (operaciones de pre-procesamiento):*

- Combinación de bandas (RGB -543)
- Cálculo del NDVI
- Composición de las imágenes
- Construcción del mosaico de imágenes
- Re-proyección de los mosaicos
- Delimitación del área de estudio (recorte de los mosaicos)

*Procesamiento de los datos:*

- Clasificación NO supervisada de imágenes, 20 clases resultantes
- Reclasificación clasificación final (5 coberturas)

*Análisis de los cambios en las coberturas entre 1989 y 2010:*

- Tabulación cruzada (Cross-Tabulation)
- Salida tabular y gráfica (tablas y mapas)
- Análisis de la información gráfica y cartográfica.

Dentro de los resultados más relevantes obtenidos por este estudio están que, el Chaco, al igual que en diferentes regiones del país, presenta grandes transformaciones en el sistema productivo con la consecuente modificación del espacio geográfico. En un principio el algodón y posteriormente la soja fueron los cultivos más importantes en aproximadamente 20 años (1989-2010). Además, se concluyó que el monte corresponde a la cobertura de mayor transformación observable en las imágenes analizadas con un 47,64 % de variación. Otra cubierta que, a diferencia de la anterior, no presentó grandes cambios fue la de pastizales. Por otra parte, si se compara la situación entre 1989 y 2010, se pudo observar que existió un 57,84 % de aumento en la superficie de la cubierta de suelo 1, mientras que se registró un descenso de 4,46 % de superficie para la cubierta de suelo 2. La cubierta de cultivos fue, sin dudas, la más variable de todas y, por las mismas razones explicadas anteriormente según el momento de captura de la información, puede presentar un aumento como una disminución de las superficies.

## **4.6.3. Antecedentes de ámbito Nacional**

**Riaño (2002),** planteo algunas consideraciones y métodos para la detección de cambios empleando imágenes de satélite y realizando un caso específico en el municipio de

Paipa, departamento de Boyacá. Entre algunas de las etapas más importantes que el autor plantea que se deben de considerar al momento de realizar un estudio de detección de cambio usando imágenes satelitales están la presentación del problema, el procesamiento de las imágenes para extraer información de cambios, una adquisición apropiada de datos para detección de cambios como datos in situ, preprocesamiento de datos multitemporales entre los que se encuentran corrección geométrica y homogenización radiométrica. Posteriormente el investigador propone que se debe seleccionar el algoritmo para detectar cambios para lo que es necesario realizar una clasificación digital de la imagen utilizando un híbrido entre clasificación supervisada y no supervisada. Finalmente, propone que es necesario realizar una ejecución de la detección de cambios usando algoritmos de SIG generando algunos productos como cálculo de estadísticas de cambio. Para el caso aplicado en el municipio de Paipa, el autor utiliza imágenes multespectrales Landsat TM del año 1988 y 1994 así como mapas de cobertura vegetal y uso a escala 1:25000 generado por IGAC en 1998. Luego de la recopilación de datos planteo unos 15 subgrupos de coberturas y posteriormente realizo todo el procesamiento de las imágenes.

Entre algunos de los resultados, conclusiones y recomendaciones más importante del trabajo realizado se tiene que:

- La corrección geométrica es importante en la detección de cambios, dado que se detectarían falsas transformaciones de cobertura por falta de ajuste entre las imágenes.
- El área analizada es muy estable en el uso y cobertura del suelo entre estas dos fechas, alrededor del 75% no presenta cambios y en el restante 25% son cambios poco significativos (de menor a mayor vigor vegetal o viceversa).
- $\triangleright$  La técnica de elaborar composiciones multitemporales de color es sencilla y como ventaja adicional presenta la incorporación del conocimiento y criterio de análisis por parte del intérprete.
- La técnica de diferencia de imágenes debe segmentarse por intervalos de cambio o no cambio y agregar color para obtener una interpretación más acertada y poder establecer comparaciones con otros métodos.
- En la verificación de campo, emplear sistemas de posicionamiento global con el fin de precisar la ubicación espacial de aquellas clases que presentan algún grado de confusión espectral.

**Ramírez (2016),** presento el estudio del análisis multitemporal mediante sensores remotos de cobertura de la tierra para el periodo de tiempo 1999 - 2011 en el municipio de San Jacinto, Bolívar. En este estudio se realizó un análisis y una identificación de las coberturas en el Municipio de San Jacinto en el Departamento de Bolívar en el que a partir de imágenes satelitales (Rapideye y Spot) del año 1999 y 2011, se identificaron cambios en las coberturas terrestres entre estas dos épocas a una escala 1: 25 mil, con un proceso de clasificación supervisada de coberturas y el análisis de las mismas, reflejando una principal expansión de las Tierras agrícolas. Entre las actividades programas dentro del desarrollo estuvieron:

- Realizar el Procesamiento de las Imágenes para disminuir los errores ambientales.
- Realizar la Clasificación de las Imágenes según la Leyenda Corine Land Cover.
- Comparar los resultados obtenidos Para cada una de las imágenes identificando cambios de cobertura

La metodología planteada para lograr con los objetivos planteados se resume en la siguiente figura.

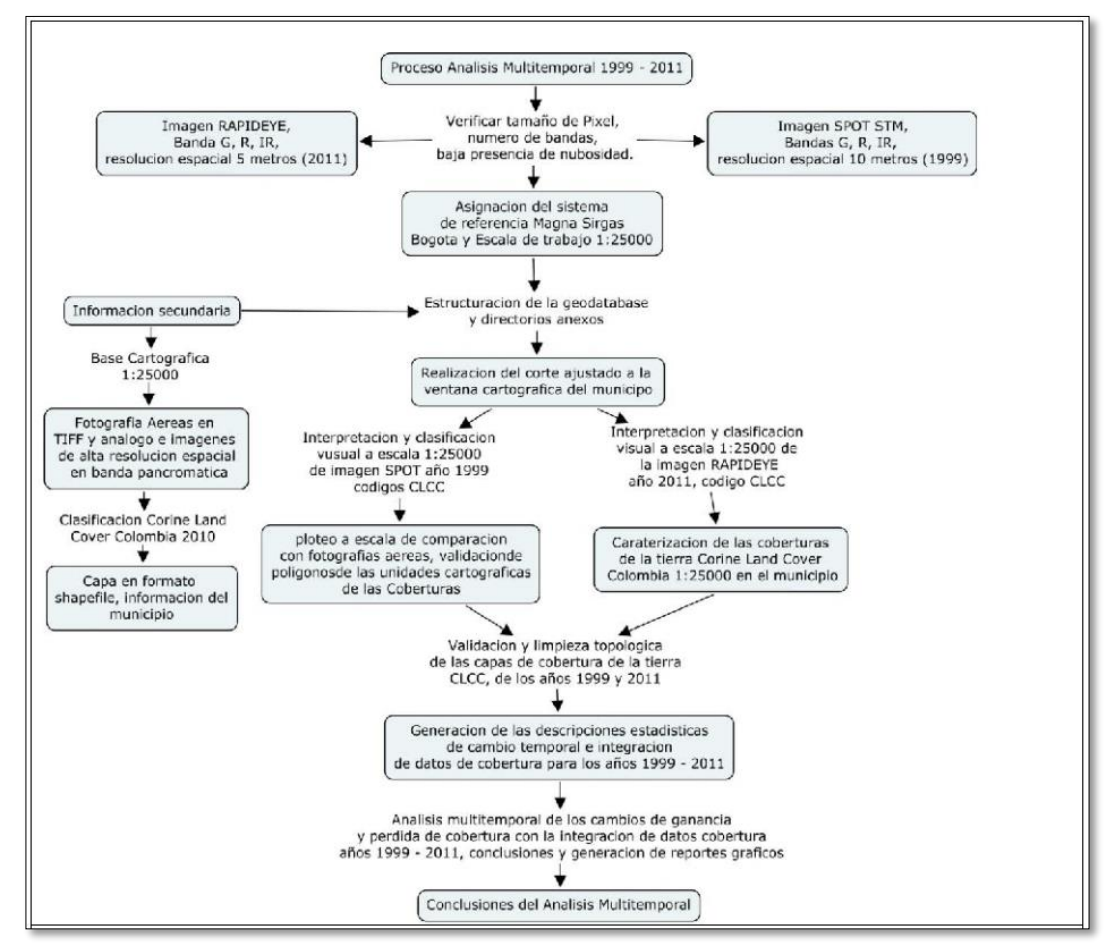

**Figura 7.** Metodología de trabajo para la interpretación y análisis multitemporal

<span id="page-31-0"></span>Dentro de los resultados obtenidos por el autor están los mapas de coberturas para los años 1998 y 2011 a escala 1:25000. Adicionalmente con la información anterior obtuvieron la información tanto espacial como tabular de los cambios registrados entre ambos periodos.

Los datos más relevantes encontrados con el estudio fueron los siguientes:

- La cobertura que más se presenta para el municipio de San Jacinto en el periodo 1999-2011 es la de los territorios Agrícolas seguidos de los bosques y Áreas Seminaturales.
- El Principal Cambio se evidencio en la Cobertura de Territorios Agrícolas la cual contaba con un área de 22261,43 Ha para el año de 1999 y para el año 2011 contaba con un área de 21399,50 Ha; los cuales se dieron con una persistencia de 18547,35 Ha, una pérdida de -3714,09 Ha encontrado una diferencia importante en relación con la ganancia, es decir es mayor la pérdida en el periodo en análisis y una Ganancia de 2852,16 Ha
- El municipio de San Jacinto sufre un cambio neto del 29.56 % de su área, donde las principales transiciones se encuentran en relación con los Bosques Y Áreas Seminaturales, es decir se evidencio que estos presentaron un cambio de 2845,96 Ha, las cuales en la transición se encuentran en los Territorios agrícolas.

**Ordoñez y Serna (2015)** realizaron un análisis superficial y multitemporal de imágenes Landsat 7 ETM+ y Landsat 8 OLI TIRS en el proyecto carbonífero la luna entre los años 2001 y 2015. Para lograr el objetivo principal los investigadores plantearon realizar las siguientes actividades u objetivos:

- $\triangleright$  Identificar y analizar posibles zonas de manifestación y composición mineralógica de los suelos por medio de tonalidades (colores) y firmas espectrales el área del proyecto La Luna.
- $\triangleright$  Aplicar clasificaciones supervisadas y no supervisadas para identificar los tipos de coberturas presentes en el área de estudio.
- Construir una base de datos geográficos a partir de información cartográfica obtenida de las diferentes imágenes generadas.
- Generar geo portales y aplicativa web de visualización de los datos obtenidos de los procesos de clasificación

Dentro de la metodología planteada se puede mencionar que realizaron un preprocesamiento en donde se calculó el OIF (OPTIMUM INDEX FACTOR), este es un proceso estadístico que se usa para seleccionar la combinación a color óptima de tres bandas en una imagen satelital. Este procedimiento se realizó con el programa ILWIS para las imágenes Landsat +ETM. Igualmente, también realizaron correcciones radiométricas a las imágenes utilizando el programa ENVI 5.0. Para las correcciones atmosféricas utilizaron el programa Arcgis 10.2 más exactamente la herramienta especializada, creada por la University of Gdansk, en Polonia por el GIS Centre GEOBIA Landsat 8, presentada en la 5th conferencia de GEOBIA en la ciudad de Thessaloniki, Grecia, que permite realizar las correcciones radiométricas casi de forma automática de imágenes satelitales Landsat 8 OLI TIRS con resultados óptimos para su posterior procesamiento. En cuanto a la clasificación de las imágenes, los autores utilizaron una clasificación supervisada y no supervisada, ambas clasificaciones fueron realizadas en el programa Arcgis realizando una composición RGB 5,4,3. Posteriormente el autor

realizo un proceso para mejorar las diferencias espectrales entre bandas y reducir los efectos de la topografía llamada Band Ratio y desarrollado por el programa ENVI.

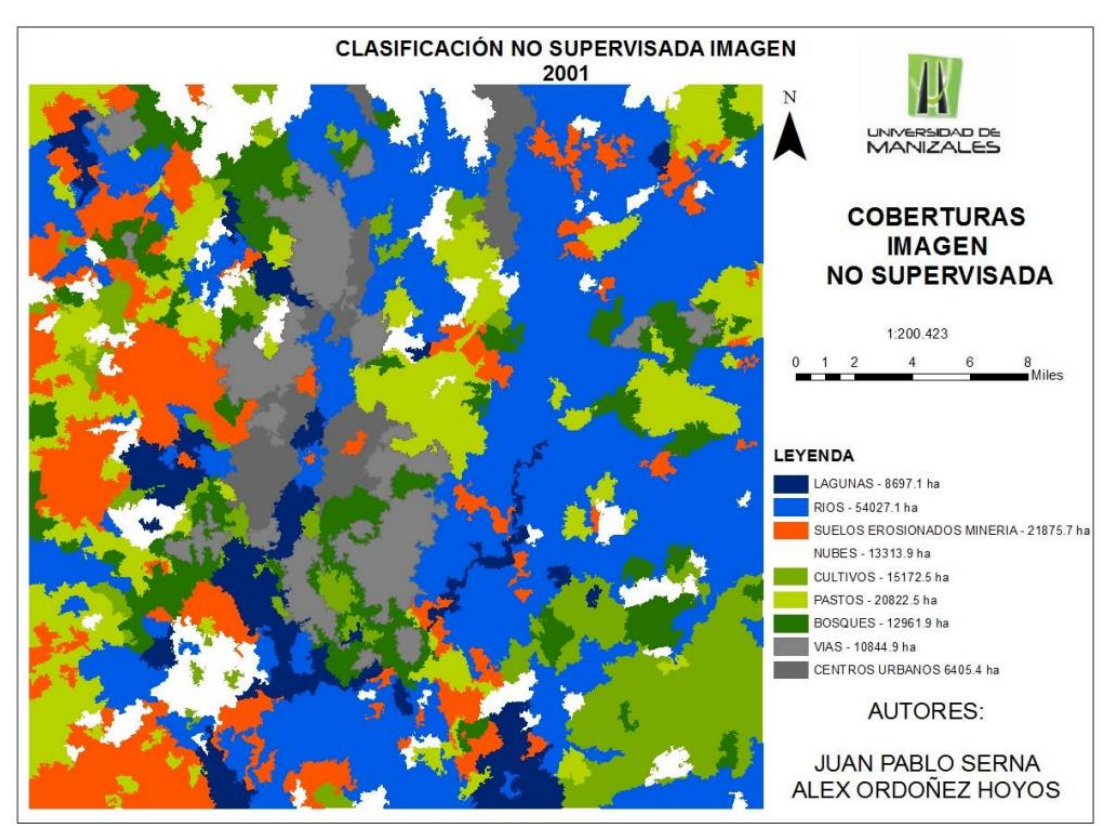

**Figura 8.** Clasificación no supervisada cobertura del suelo

<span id="page-33-0"></span>Finamente, mencionan los autores, que realizaron un geoportal para la visualización de los resultados. Entre las conclusiones más importantes obtenidas por los investigadores están que:

- La mejor opción al realizar una clasificación de una imagen satelital es la clasificación supervisada por el método maximum likelihood classification (spatial analyst) de Arcmap, ya que en esta se obtuvieron clases que pueden identificarse por los matices del color y los niveles digitales presentes en ella, con lo cual se puedo garantizar una clasificación más detallada comparado con la clasificación no supervisada, ya que esta tomo un algoritmo y trato de identificar las zonas representativas de la imagen.
- La diferencia entre coberturas de las imágenes tomada en 2001 y 2015 se enfocaron en la parte natural, siendo los bosques los que mayor área perdieron, esto se debe al incremento de la frontera agrícola en esta área ya que los pastos y áreas de cultivos han aumentado con respecto a los bosques, cabe destacar que esta conclusión se realizó solo desde la imagen clasificada sin tener datos tomados en campo.

En el año 2010 **EL INSTITUTO DE HIDROLOGÍA, METEOROLOGÍA Y ESTUDIOS AMBIENTALES IDEAM Y EL MINISTERIO DE AMBIENTE, VIVIENDA Y DESARROLLO TERRITORIAL** realizaron la "*Leyenda Nacional de Coberturas de la Tierra, Metodología CORINE Land Cover adaptada para Colombia escala 1:100.000*": dicho trabajo ha servido de guía para el desarrollo de múltiples trabajos en el territorio nacional. La leyenda nacional para la zonificación de las coberturas de la tierra a escala 1:100.000 adaptada al territorio colombiano proporciona las características temáticas que el país requiere para el conocimiento de sus recursos naturales, para la evaluación de las formas de ocupación y apropiación del espacio geográfico, así como para la actualización permanente de la información, con lo cual se facilitan los procesos de seguimiento de los cambios y la evaluación de la dinámica de las coberturas terrestres.

La leyenda nacional fue estructurada de manera jerárquica, derivando las unidades de coberturas de la tierra con base en criterios fisonómicos de altura y densidad, claramente definidos y aplicables a todas las unidades consideradas para un grupo de coberturas del mismo tipo. De esta manera, se garantiza que sea posible la inclusión de nuevas unidades o la definición de nuevos niveles de unidades para estudios más detallados, permitiendo su ubicación y definición rápidamente. La versión de la leyenda que en este documento se presenta, contiene y define las potenciales unidades de coberturas de la tierra presentes en el territorio nacional, cartografiables a la escala 1:100.000, y que son representativas de la complejidad

ambiental y de la dinámica de apropiación y uso del territorio de todas las regiones del país.

Este trabajo se realizó para contribuir a la producción ordenada, estandarizada, sistemática e interinstitucional de la cartografía de coberturas de la tierra del país, como herramienta de apoyo para la gestión sostenible de los recursos naturales del país.

#### **4.6.4. Antecedente de ámbito Local**

Para la gran cuenca del alto rio cauca se han realizado una serie de estudios y planes de ordenamiento dentro de algunas subcuencas. En dichos estudios se han elaborado levantamiento de mapas de coberturas como estudios parciales de análisis multitemporales de cambios de coberturas, en cuanto a Planes de ordenamiento se han realizo 3 estudios para los ríos Pisoje, Molino-Quebrada Pubús y Las Piedras.

El plan de ordenamiento del río Pisojé fue realizado en año 2006 bajo el Convenio Interadministrativo 0619 de 2005 suscrito con la **FUNDACIÓN PROCUENCA RÍO PISOJÉ**, (organización seleccionada en consenso por las comunidades y organizaciones sociales de las veredas Pisojé Alto, Pisojé Bajo, San Alfonso y La Unión) y la **CORPORACIÓN AUTÓNOMA REGIONAL DEL CAUCA CRC**. En cuanto al levantamiento de coberturas en dicho POMCH se menciona que ante la inexistencia de imágenes remotas de la zona de estudio a escala de trabajo adecuada (nivel de detalle exigido Esc. 1:10.000) se adaptó una metodología favorecida por el área y relieve de la subcuenca; en primera instancia se retomó el trabajo de zonificación forestal de la cuenca cauca adelantado por CRC-CONIF a partir de imágenes de satélite (Mapas a Esc. 1:25.000) que con los recorridos preliminares de campo se definieron los tipos de coberturas existentes en la subcuenca. Una vez analizada la información de los recorridos de campo (fotos, registros), sobre el mapa base de la subcuenca se programaron los recorridos de campo para el levantamiento de las coberturas con GPS; las poligonales levantadas en campo fueron detalladas. Con relación a análisis multitemporales de cambio de coberturas no se menciona que se hallan realizado algún tipo de estudio.

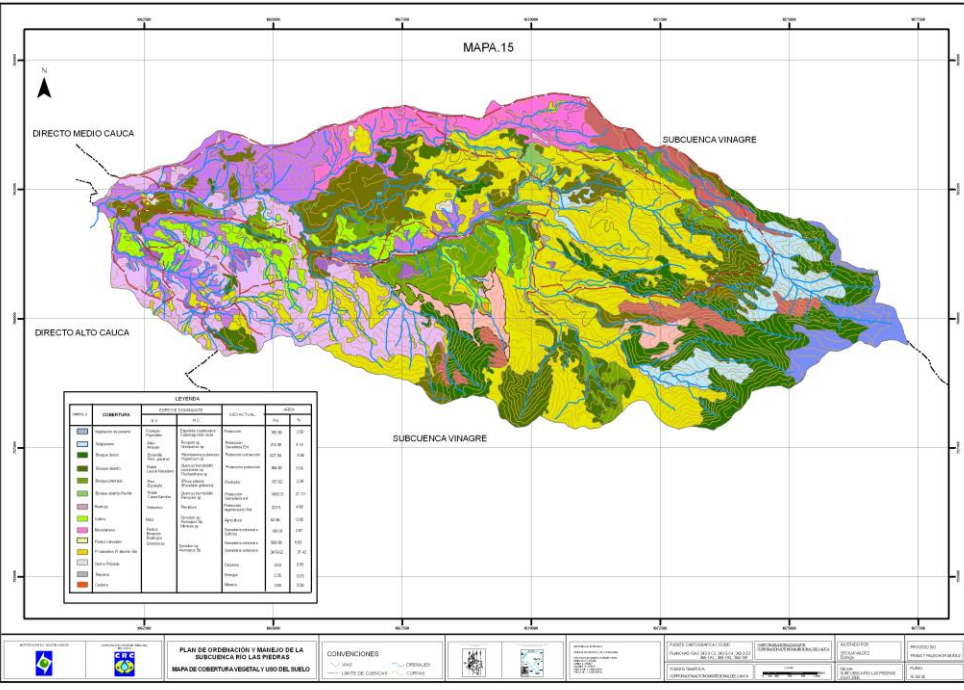

<span id="page-35-0"></span>**Figura 9.** Plan de ordenación y manejo de la subcuenca hidrográfica del río Pisojé cuenca Cauca, municipio de Popayán, departamento del Cauca, Popayán 2006, Corporación Autónoma Regional del Cauca CRC

En el año 2006 bajo el convenio 1130-12-04 suscrito entre la **CORPORACIÓN AUTÓNOMA REGIONAL DEL CAUCA Y LA FUNDACIÓN PRO CUENCA RÍO LAS PIEDRAS** se realizó el plan de ordenación y manejo de la subcuenca río Molino quebrada Pubús, dentro de dicho estudio se menciona que el levantamiento de coberturas se realizó utilizando información secundaria como mapas existentes y fotografías áreas. Igualmente, durante el desarrollo de dicho plan de ordenamiento se genera un mapa a escala 1:20.000 pero no se realiza ningún análisis de cambios de cobertura a través del tiempo.
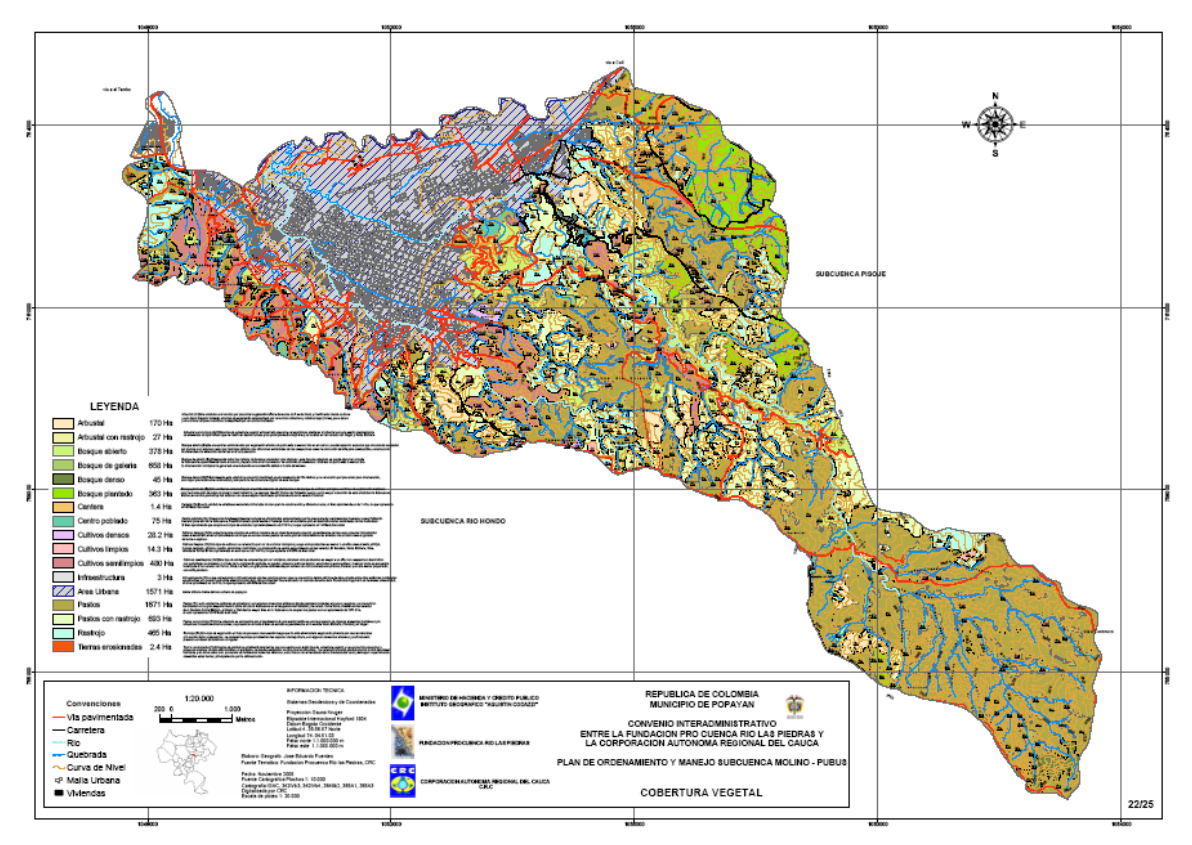

**Figura 10.** Cobertura vegetal municipio de Popayán

Otro de los ríos que cuenta con Plan de Ordenamiento es el río Las Piedras el cual también fue elaborado en el año 2006. Dentro de dicho documento y a pesar de que se hace un completo recuento de las coberturas identificadas dentro de la subcuenca, no se hace una descripción detallada de cómo fueron levantadas, solo se remiten a mencionar que a partir de la información de los estudiantes Agredo, N, y Macias.2006 con la tesis de grado para optar el título de ecólogos, se logró avanzar con la parte alta de la subcuenca Río las Piedras. Para el resto de información, se consideraron las fuentes primarias (trabajo de campo, comunicación personal con la comunidad y talleres) y las secundarias (revisión bibliográfica y cartográficas) que posibilitaron un resultado de carácter descriptivo – explicativo, cuantitativos y georeferencial. La escala de trabajo utilizada fue 1:25.000 correspondiente a un nivel semidetallado.

**Orozco (2015)** realizo la cartografía de cobertura y uso actual del suelo en la subcuenca del Rio Las Piedras, departamento del Cauca, a escala 1:25.000 en base a la Metodología Corine Land Cover. Para lograr dicho objetivo la autora planteo identificar, clasificar y espacializar las diferentes coberturas que se presentan en la subcuenca del Río Las Piedras, con base en la metodología Corine Land Cover., cuantificar las unidades de cobertura y uso del suelo en la zona de estudio y proponer estrategias de conservación en la subcuenca a partir de la cartografía generada para un mejor desempeño ambiental de la zona. La metodología planteada en el estudio fue la siguiente:

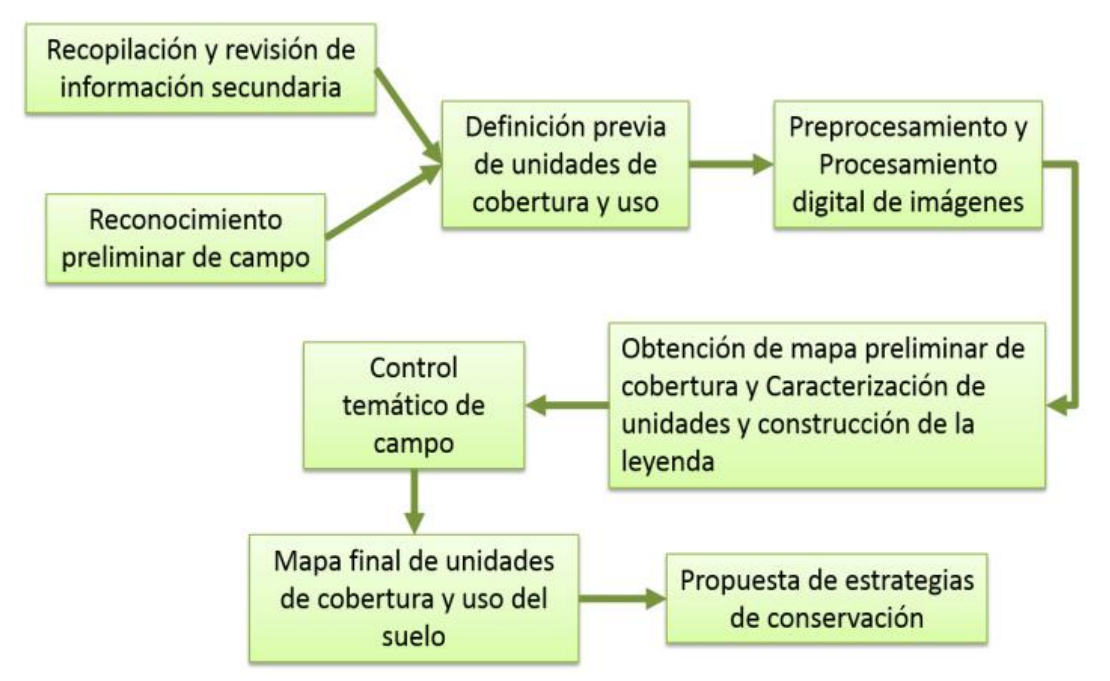

**Figura 11.** Proceso metodológico para generar mapas de cobertura y uso del suelo

La imagen utilizada a lo largo del estudio es una imagen RapidEye de 7 metros de resolución espacial y 5 bandas espectrales que cubre parcialmente los departamentos del Huila y el Cauca. Una de las actividades destacadas dentro del proceso de clasificación y elaboración del mapa final de coberturas es la de control temático en campo en donde se realizó un muestreo aleatorio simple de 140 puntos de control. Como resultados destacados del estudio están el mapa de coberturas de la tierra a partir de la clasificación no supervisada mediante la segmentación que ofrece el programa Ecognition y posteriormente la corrección de los polígonos con la clasificación supervisada en campo. El autor relaciona que generó un mapa de coberturas de la tierra a escala 1:25.000, el cual arrojo 154 polígonos en un área de 6.551,90 ha con 32 tipos de clasificaciones. La cobertura más predominante de la zona fueron los bosques riparios con un 15% del área, esto era de esperarse debido a que el estudio se desarrolló bajo una subcuenca, sin embargo, se esperaba un mayor porcentaje de esta cobertura y menos zonas de pastos dedicadas al pastoreo vacuno alrededor de los ríos. Al realizar el mapa de uso del suelo se encontraron 7 tipos, el principal fue el uso de protección (49%) en el cual se encuentran las coberturas boscosas, de arbustales y vegetación de páramo y subpáramo, seguido de pastoreo vacuno con un 16% en el cual se incluyen las unidades de pastos limpios, pastos arbolados y pastos degradados. Las tendencias de cambio de uso del suelo fueron hacia el incremento de pastizales, producto de la ganadería extensiva y la demanda de leña para uso doméstico, todo esto en detrimento de las coberturas boscosas.

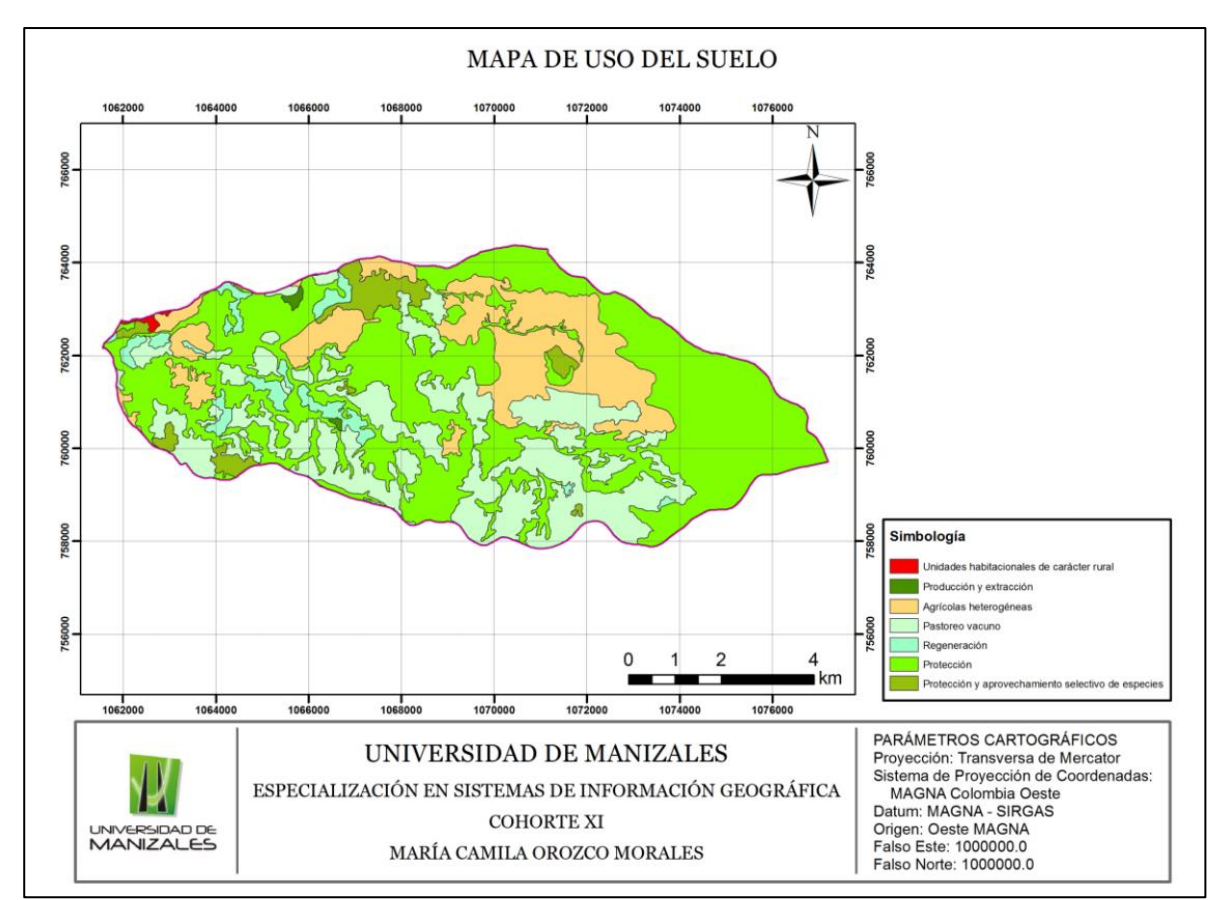

**Figura 12.** Cobertura y Uso Del Suelo En La Subcuenca Del Río Las Piedras, Departamento Del Cauca

**Grande (2015)**, realizó el "*Modelamiento Morfométrico Y Análisis Multitemporal Del Uso Del Suelo Y Cobertura Vegetal De La Subcuenca Del Rio Molino Ubicada En El Municipio De Popayán, Departamento Del Cauca, Utilizando La Metodología Corine Land Cover Con Imágenes De Sensores Remotos*", para establecer dicho trabajo el autor utilizo la metodología internacional de clasificación y usos del suelo conocida como la metodología Corine Land Cover adaptada para Colombia para ser trabajada con un nivel de detalle a escala 1:100.000, con la utilización de tres imágenes de satélite Landsat TM 5, 7 y 8 y una Imagen de radar (srtm) de 30 metros de altura. Se propuso trabajar con estos insumos con el objetivo de desarrollar el análisis multitemporal y el Modelamiento Morfo métrico (generación de curvas de nivel, red de drenaje, flujos de acumulación, dirección de la red de drenaje, etc.), de la subcuenca del rio Molino ubicado en el municipio de Popayán departamento del Cauca. Para lograr el objetivo principal el investigador propone las siguientes actividades:

 Demostrar el impacto causado al ecosistema debido a los constantes cambios en los usos del suelo en el área de estudio, utilizando la metodología para clasificación de coberturas vegetales Corine Land Cover para Colombia a escala 1: 100.000.

- Utilizar herramientas de Teledetección (Imágenes de Satélite, de Radar, Fotografías Aéreas, etc.) y software Gis que permita realizar procesos de clasificación de cobertura y uso del suelo para cada uno de los periodos establecidos para el análisis multitemporal.
- Generar un Sistema de Información que permita el almacenamiento y procesamiento de la información producto del análisis multitemporal, y del modelamiento de la cuenca, además realizar consultas y de esta forma poder generar nuevas capas de información.
- Dar a conocer la importancia de desarrollar o proponer procesos de conservación sobre las cuencas, subcuencas y microcuencas hidrográficas pensando en las futuras generaciones.
- Demostrar la importancia de los procesos de planificación enfocados a la explotación o utilización de los recursos naturales pensando en la construcción de un desarrollo sostenible.
- $\triangleright$  Identificar el papel que cumplen los sistemas de información y los procesos de teledetección en los procesos de planificación y toma de decisiones.
- Concientizar a las comunidades sobre la utilización de los recursos naturales que hacen parte de su entorno

Para el desarrollo de este trabajo se planteó que toda la información adquirida y generada durante el desarrollo del proyecto se estructurara en una base de datos geográfica (Geodatabase), que permitiera la fácil manipulación y organización de la información. Igualmente se utilizaron los siguientes insumos: tres imágenes de Satélite Landsat TM: 4, 7, y 8, correspondientes a los años 1989, 2001, y 2014, una Imagen de Radar (SRTM) de 30 metros de altura. Para la clasificación supervisada y no supervisada de cobertura vegetal y uso del suelo se utilizó la metodología Corine Land Cover, software Arcgis 10,2 y Erdas Imagine 9.2, GPS Trimble, y su Software Pathfinder.

El desarrollo metodológico de la aplicación SIG se realizó durante los siguientes 10 pasos:

- Recolección, clasificación y análisis de la información
- Descarga y Procesamiento Digital de Imágenes de Satélite y Radar
- Clasificación Supervisada
- Vectorización de las imágenes
- Establecer usos del suelo
- Mapas Finales de Cobertura Vegetal
- Modelamiento Digital de la Cuenca
- Corrección de la Imagen o Modelo Digital de Elevación
- Recorte Divisoria de Cuencas y Red de Drenajes
- Mapa de Pendientes

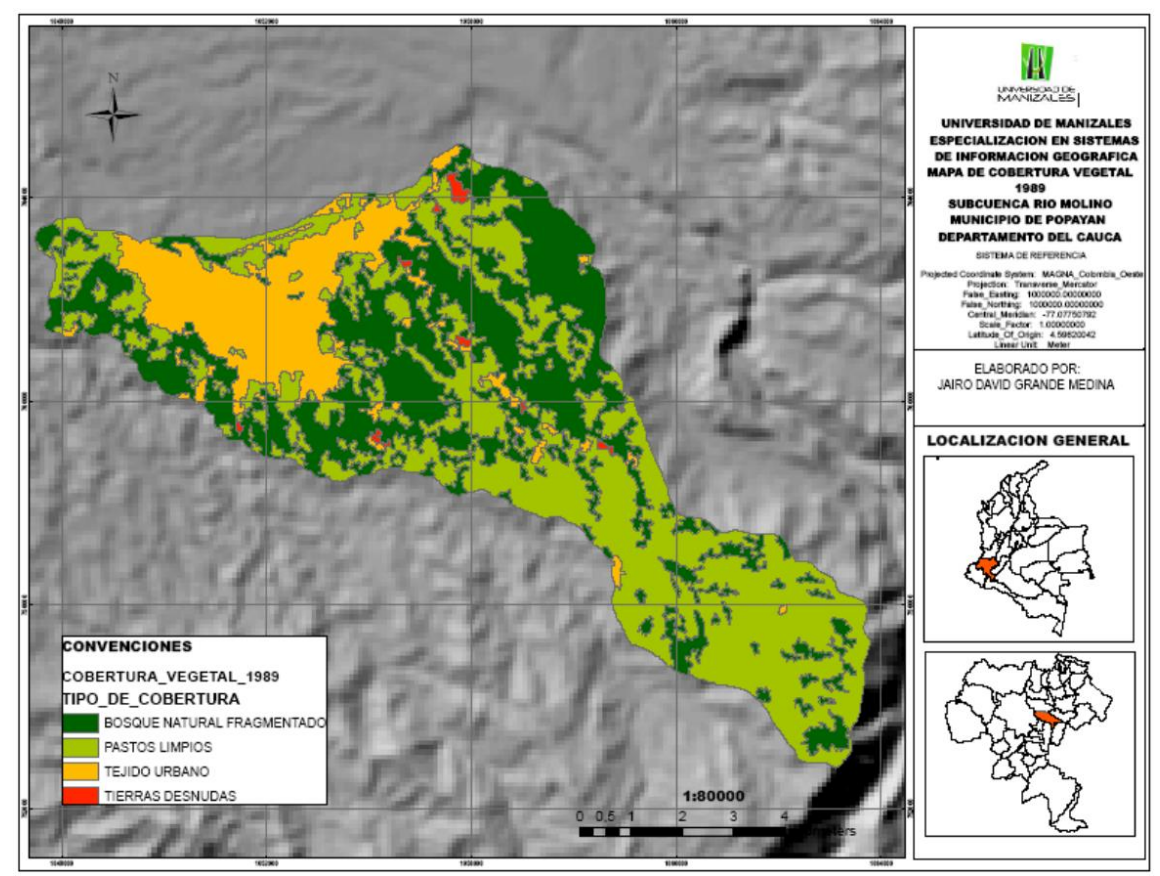

**Figura 13.** Cobertura Vegetal Año 1989

Como resultado final el autor obtuvo tres mapas de cobertura vegetal para los años 1989, 2001, y 2014. Por medio de estos mapas pudo evidenciar los cambios que ha sufrido el ecosistema de la Subcuenca del rio Molino en cuanto al tipo de coberturas vegetales y los respectivos usos del suelo. Logro evidenciar que en la zona de estudio las actividades económicas principales son la actividad forestal a gran escala, también la ganadería y la agricultura a pequeña escala. Aunque se evidenciaron áreas extensas de potreros la explotación ganadera no fue la más representativa. Se observaron variaciones considerables en la cobertura vegetal entre un año y otro.

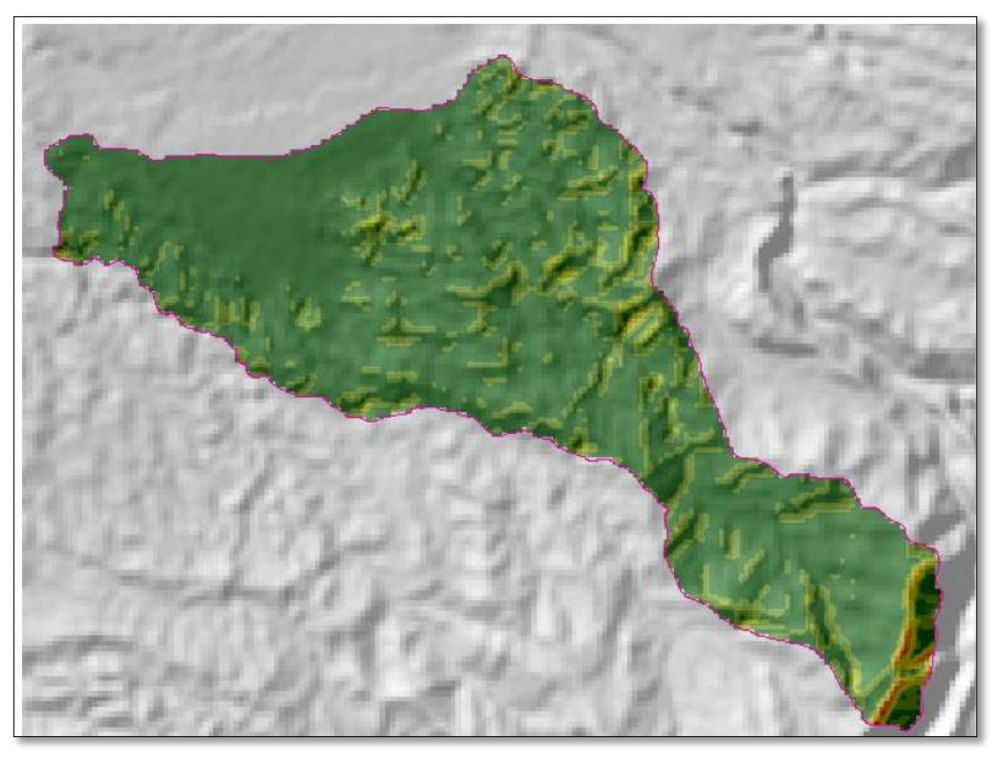

**Figura 14.** Mapa de Pendientes Área de Estudio con Modelo Digital de Elevación

# **5. . METODOLOGÍA**

### **5.1.TIPO DE TRABAJO**

El presente trabajo corresponde a una investigación aplicada en el área de la teledetección y desarrollada en el marco de la elaboración del Plan de Ordenamiento y Manejo de la Cuenca Alta del Rio Cauca. Dicho trabajo utiliza las bondades de los sensores remotos, más exactamente de las imágenes Landsat para contar con registros de la cuenca de estudio en diferentes periodos de tiempo y en las cuales es posible identificar las coberturas presentes para cada periodo de tiempo. Así las cosas, con esta información es posible realizar un análisis en donde se determinen e identifiquen los cambios de coberturas que ha sufrido la cuenca alta del rio Cauca par un periodo comprendido entre 1987 y 2012. Dicho trabajo se convierte en un insumo valioso para conocer, entender y modelar la dinámica de la cuenca, logrando contar con una base real para la planificación y ordenamiento de la cuenca.

#### **5.2.PROCEDIMIENTO**

#### **5.2.1. BÚSQUEDA Y DESCARGA DE IMÁGENES SATELITALES DISPONIBLES.**

Como se mencionó anteriormente dadas las necesidades del proyecto en cuanto a la escala y temporalidad del mismo, se propuso utilizar las imágenes satelitales Landsat las cuales son ideales para trabajar a escalas 1:100.000, ofreciendo una amplia gama de imágenes para diferentes periodos de tiempo, además, sin contar que son gratuitas y cuentas con una amplia bibliografía en cuanto a su procesamiento y aplicaciones.

La búsqueda de las imágenes se realizó en la plataforma GLOVIS (Global Visualization Viewer), la cual es una herramienta de búsqueda proporcionada por la USGS (United States Geological Survey) en donde se encuentran disponibles diferentes tipos de productos ofrecidos por el Servicio Geológico de los Estados Unidos como imágenes satelitales ASTER, MODIS, EO-1 ALI, EO-1 Hyperion, etc. Como filtros básicos para realizar la búsqueda se tuvo en cuenta que fueran imágenes Landsat (de cualquier sensor), que estuvieran con una cobertura de nubes no mayor al 30% y que se encontraran ubicadas en el parth 9 Row 59 (grilla que indica filas y columnas).

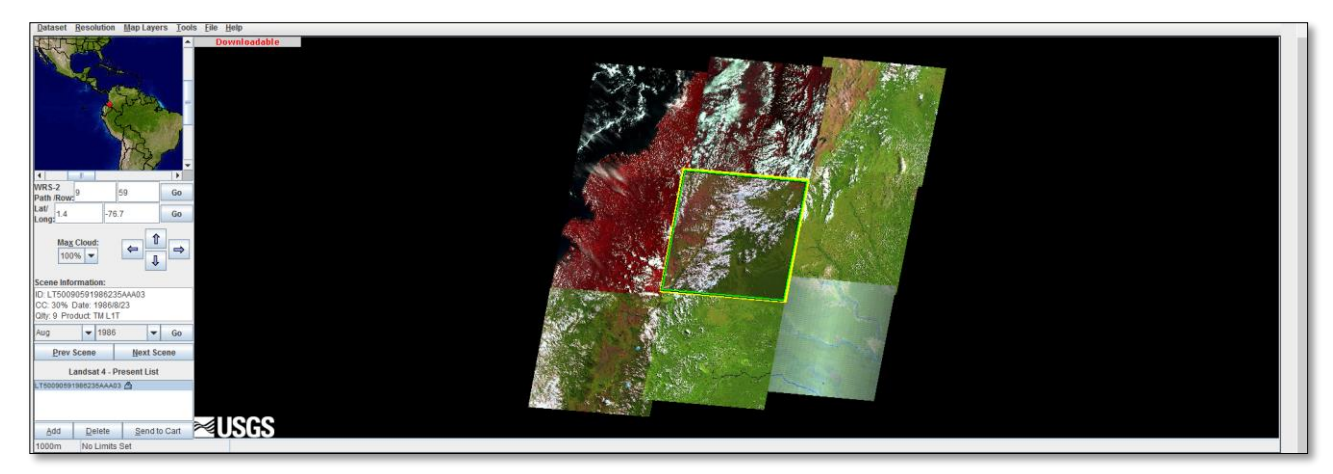

**Figura 15.** Descarga de imágenes satelitales

Luego de la búsqueda, para todos los periodos de tiempo se contaron con un total de 15 imágenes las cuales contaban con las especificaciones básicas para poder ser las adecuadas para el proyecto. Dichas imágenes fueron descargadas, visualizadas y luego de compararlas se decidió utilizar las siguientes escenas:

#### **Imagen Landsat para el año 2012**

```
LANDSAT SCENE ID = "LE70090582012219ASN00
DATA TYPE = "L1T"ELEVATION SOURCE = "GLS2000"
OUTPUT_FORMAT = "GEOTIFF"
EPHEMERIS TYPE = "DEFINITIVE"
SPACECRAFT_ID = "LANDSAT_7"
SENSOR_ID = "ETM"
SENSOR MODE = "BUMPER"
WRS PATH = 009WRS Row = 058DATE ACQUIRED = 2012-08-06GROUP = PROJECTION_PARAMETERS
MAP PROJECTION = "\overline{U}TM"DATA = "WGS84"ELLIPSOID = "WGS84"
UTM_ZONE = 18
GRID CELL SIZE PANCHROMATIC = 15.00
GRID CELL SIZE REFLECTIVE = 30.00
GRID_CELL_SIZE_THERMAL = 30.00
```
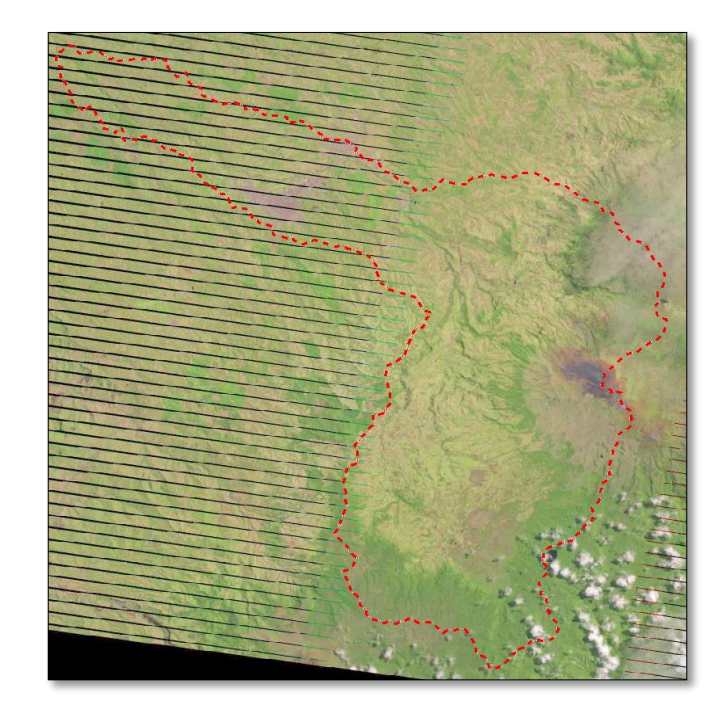

**Figura 16.** Imagen Landsat para el año 2012

#### **Imagen Landsat para el año 1987**

```
LANDSAT SCENE ID = "LT50090581987014XXX01"
DATA TYPE = "L1T"DATA_TYPE_L0RP = "TMR_L0RP"
ELEVATION_SOURCE = "GLS2000"
OUTPUT_FORMAT = "GEOTIFF"
EPHEMERIS_TYPE = "DEFINITIVE"
SPACECRAFT ID = "LANDSAT 5"
SENSOR ID = TTM"
SENSOR_MODE = "SAM"
WRS PATH = 009WRS Row = 058DATE ACQUIRED = 1987-01-14GROUP = PROJECTION_PARAMETERS
MAP PROJECTION = "UTM"DATA = "WGS84"
ELLIPSOID = "WGS84"
UTM ZONE = 18GRID CELL SIZE REFLECTIVE = 30.00
GRID CELL SIZE THERMAL = 30.00
```
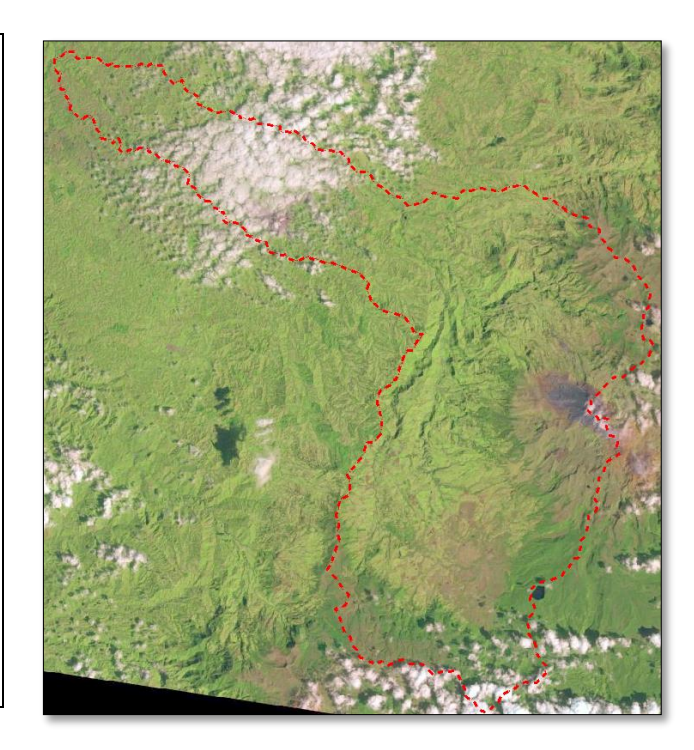

**Figura 17**. Imagen Landsat para enero de 1987

```
LANDSAT SCENE ID = "LT50090581987286XXX01"
DATA TYPE = \sqrt[n]{L}1T"
DATA_TYPE_L0RP = "TMR_L0RP"
ELEVATION SOURCE = "GLS2000"
OUTPUT_FORMAT = "GEOTIFF"
EPHEMERIS TYPE = "DEFINITIVE"
SPACECRAFT ID = "LANDSAT 5"
SENSOR_ID = "TM"
SENSOR MODE = "SAM"
WRS PATH = 009WRS Row = 058DATE ACQUIRED = 1987-10-13GROUP = PROJECTION_PARAMETERS
MAP PROJECTION = "UTM"
DATA = "WGS84"ELLIPSOID = "WGS84"
UTM_ZONE = 18
GRID CELL SIZE REFLECTIVE = 30.00
GRID_CELL_SIZE_THERMAL = 30.00
```
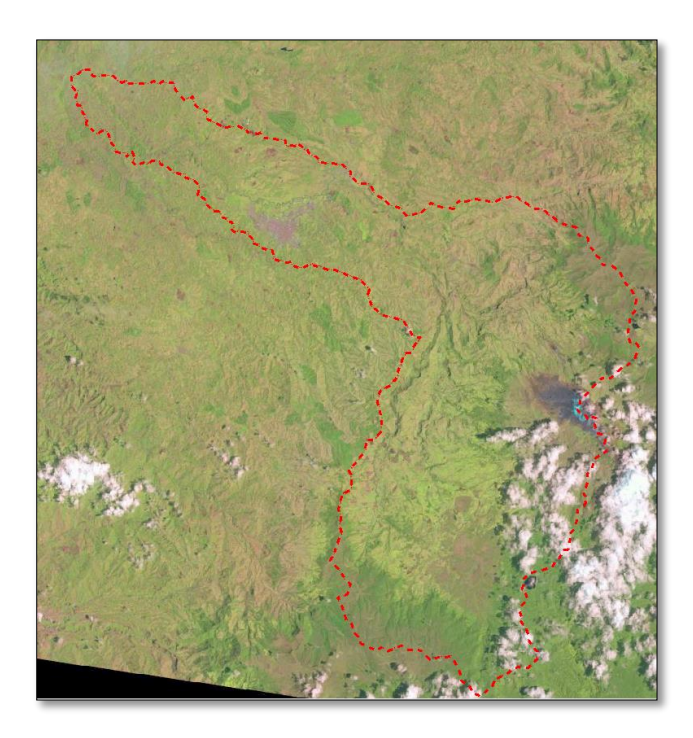

**Figura 18.** Imagen Landsat para octubre de 1987

Debido a que en la parte alta de la cuenca se encuentra una zona de paramo e incluso parte del volcán Puracé se hizo un poco dispendioso encontrar imágenes sin nube para el área de estudio. Debido a lo anterior fue necesario para el año 1987 utilizar dos escenas; una del mes de enero y otra del mes de octubre, con el fin de generar una clasificación lo más libre de nubes posible.

### **5.2.2. TRABAJO DE CAMPO y LEVANTAMIENTO DE INFORMACIÓN SECUNDARIA.**

Uno de los insumos básicos para generar una buena clasificación e interpretación de coberturas, es la toma de muestras en campo que determinen la ubicación espacial de las diferentes clases disponibles a lo largo del área de estudio. Igualmente se hace necesario contar con puntos coordenados que sirvan de guía al algoritmo de clasificación y que este pueda asociar niveles de reflectancia a las clases definidas a identificar.

Como insumo para el trabajo de campo se realizó una primera propuesta de las posibles coberturas (bajo la leyenda Corine Land Cover) a identificar y georreferenciar en campo. Para elaborar esa primera propuesta se tuvo en cuenta que dada la escala 1:100000 y las imágenes satelitales a utilizar en el proyecto (Landsat) el nivel más detallado a identificar; según la bibliografía consultada, es el nivel 3. Así las cosas, se tomaron las coberturas hasta el nivel 3 referenciadas en el libro *LEYENDA NACIONAL DE COBERTURAS DE LA TIERRA, IDEAM 2010* y se excluyeron principalmente las que contaban con relación a paisajes marítimos.

| ທ<br><b>ITORIOS<br/>ALIZADO:</b><br>1. TERRIT<br>ARTIFICIAL | 1.1. Zonas urbanizadas                              | 1.1.1. Tejido urbano continuo                        |  |  |  |  |
|-------------------------------------------------------------|-----------------------------------------------------|------------------------------------------------------|--|--|--|--|
|                                                             |                                                     | 1.1.2. Tejido urbano discontinuo                     |  |  |  |  |
|                                                             |                                                     | 1.2.1. Zonas industriales o comerciales              |  |  |  |  |
|                                                             | 1.2. Zonas industriales o<br>comerciales y redes de | 1.2.2. Red vial, ferroviaria y terrenos<br>asociados |  |  |  |  |
|                                                             | comunicación                                        | 1.2.4 Aeropuertos                                    |  |  |  |  |
|                                                             |                                                     | 1.2.5. Obras hidráulicas                             |  |  |  |  |
|                                                             | 1.3. Zonas de extracción                            | 1.3.1. Zonas de extracción minera                    |  |  |  |  |
|                                                             | mineras y escombreras                               | 1.3.2. Escombreras y Vertederos                      |  |  |  |  |
|                                                             | 1.4. Zonas verdes                                   | 1.4.1. Zonas verdes urbanas                          |  |  |  |  |
|                                                             | artificializadas, no<br>agrícolas                   | 1.4.2. Instalaciones recreativas                     |  |  |  |  |
| <b>IRIOS</b><br>ဖ<br>⋖<br>œ<br>ෆ<br>⊄                       |                                                     | 2.1.1. Otros cultivos transitorios                   |  |  |  |  |
|                                                             |                                                     | 2.1.2. Cereales                                      |  |  |  |  |
|                                                             | 2.1. Cultivos transitorios                          | 2.1.3. Oleaginosas y leguminosas                     |  |  |  |  |
|                                                             |                                                     | 2.1.4. Hortalizas                                    |  |  |  |  |
|                                                             |                                                     | 2.1.5. Tubérculos                                    |  |  |  |  |

**Tabla 5.** Coberturas propuestas leyenda Corine Land Cover

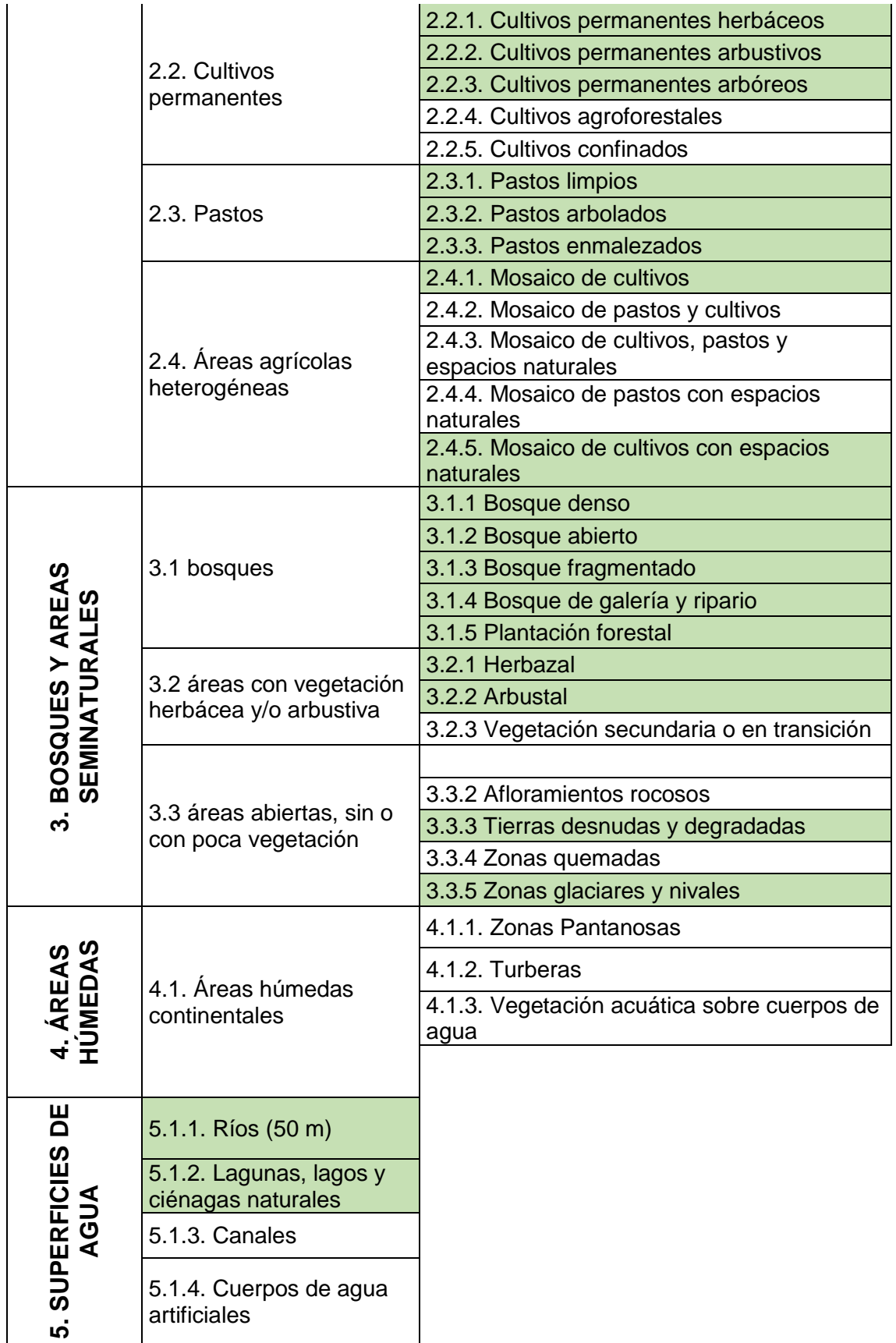

Por otra parte, y dada la extensión de la cuenca, al igual que las limitaciones en cuanto a vías de acceso y restricciones por parte de las comunidades indígenas para ingresar a algunos sectores del área de estudio, se optó por realizar un muestreo aleatorio abarcando la mayor área posible al igual que la mayor cantidad de diferentes coberturas posibles. Por lo anterior, las ubicaciones de los puntos a muestrear no se definieron en oficina si no que se definió directamente en campo las rutas y coberturas representativas a georreferenciar.

Para realizar en trabajo de campo se contó con dos comisiones de trabajo, una se encargó de recorrer la parte baja de la cuenca (al noroeste y en las inmediaciones de la ciudad de Popayán) y la otra tomo puntos hacia los municipios de Purace y Coconuco. El trabajo de campo consistió en tomar las coordenadas geográficas Latitud, Longitud de las diferentes coberturas bajo la leyenda Corine Land Cover definidas previamente. Igualmente, cada punto conto con la respectiva fotografía de y una pequeña descripción la cobertura identificada al igual que mención de las coberturas colindantes. El Equipo de posicionamiento utilizado para la georeferenciación fue un navegador GPS Garmin 3, el cual dada la escala de trabajo y el tamaño de pixel de las imágenes cuenta con la precisión requerida para la toma de puntos coordenados.

Luego de realizar el trabajo de campo, descargar los datos y estructurar la información se dejaron un total de 103 puntos los cuales están ubicados principalmente en la parte baja de la cuenca, algunos puntos ubicados en la parte alta dado el difícil acceso (volcán Purace) pero lo evidente de las coberturas presentes en dichas zonas se optó por tomar pon puntos directamente sobre la imagen.

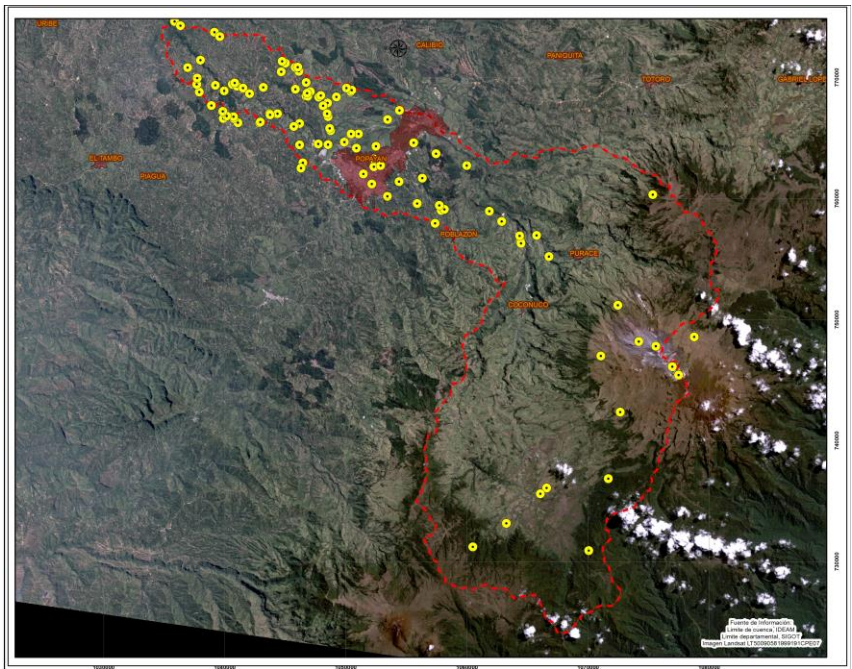

**Figura 19.** Puntos de muestreos de cobertura

# **5.2.3. PREPROCESAMIENTO DIGITAL DE IMÁGENES.**

Dado que los métodos de captura información satelital se hacen de manera remota es necesario realizar una serie de procesos anteriores a la clasificación de las imágenes, esto con el fin de tener una escena lo menos afectada por los diferentes errores que puede tener el momento de la captura de la misma. Cabe mencionar que dado que las imágenes utilizadas cuentan con sistema de referencia asociado UTM Zona 18N no fue necesario realizar ningún proceso de corrección geométrica más aun pensando en la escala de trabajo y el tamaño de pixel. A continuación, se detallan una serie de correcciones realizadas a las diferentes escenas del proyecto.

# **5.2.3.1. Composición y recorte de las imágenes para el área de trabajo.**

Las imágenes descargadas cuentan con 8 bandas (imagen 2012) y 7 bandas (imagen 1987), debido a lo anterior y para facilitar tanto el proceso de procesamiento como el proceso de visualización (realizar composiciones de falso color) se procedió a realizar una compilación de las bandas para generar un solo archivo. Para la imagen del 2012 no se incluyó la banda pancromática dado que las caractecteristicas de esta no son necesarias en el desarrollo del proyecto.

Contando con un solo archivo (por escena) el cual contenía el total de bandas de cada imagen se procedió a realizar el corte de cada escena, utilizando un ShapeFile que describe el limite oficial de la cuenca, esto con el fin de realizar todos los procesos solo para el área de estudio y así evitar demoras en los procesos y posibles errores.

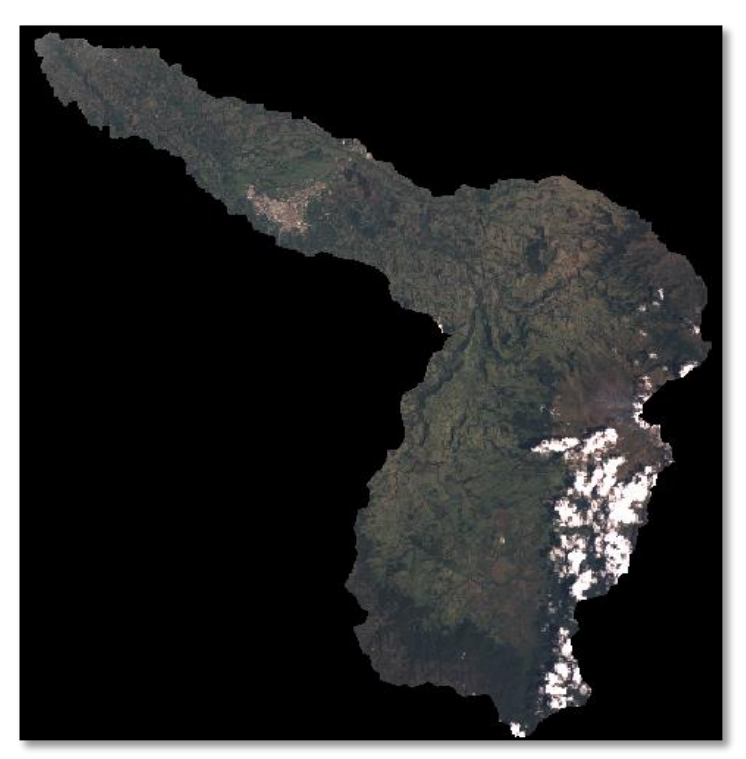

*Figura 20. Recorte imagen Landsat TM 1987.*

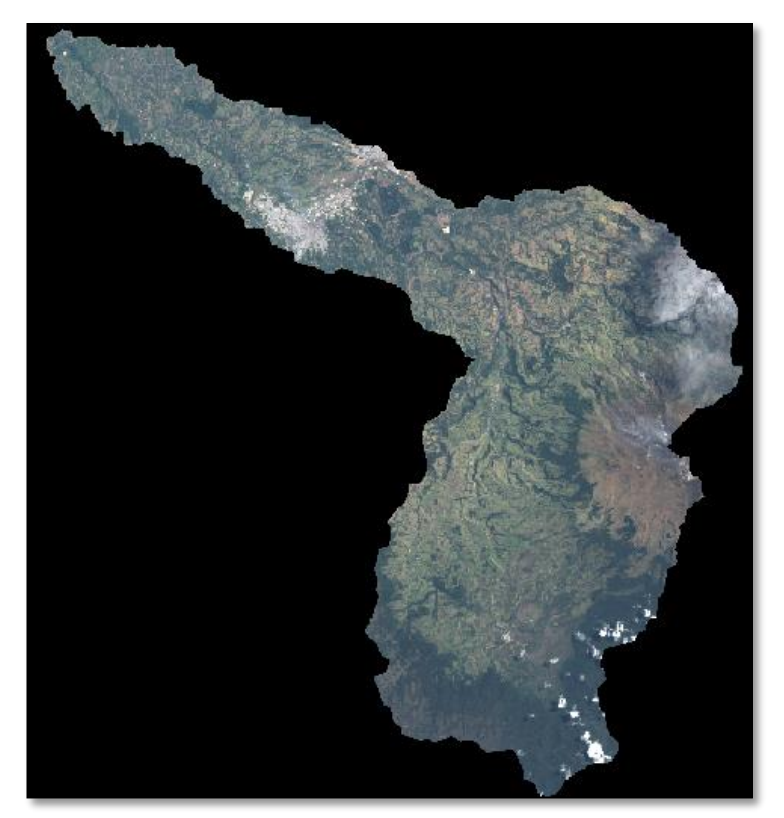

**Figura 21.** Recorte imagen Landsat ETM+ 2012

# **5.2.3.2. Corrección de líneas sin información en imagen Landsat 7.**

Como se ha podido evidenciar en las imágenes adquiridas por esta plataforma del sensor Landsat 7 a partir del año 2003 presentan un error de bandeado en las imágenes, dicho error se debe a un problema en el sensor el cual produce unas líneas sin información (bandeado). Debido a esto fue necesario subsanar estos vacíos de información para lo cual actualmente existen un gran grupo de herramientas y paquetes que subsanan estos errores. Básicamente lo que hacen la gran mayoría de estos algoritmos es realizar una interpolación entre los pixeles vecinos en los cuales el sensor si capturo información y realiza una interpolación (el método de interpolación depende del programa y la herramienta). Para el caso del proyecto se utilizó la extensión Landsat gapfill de ENVI 5.0.

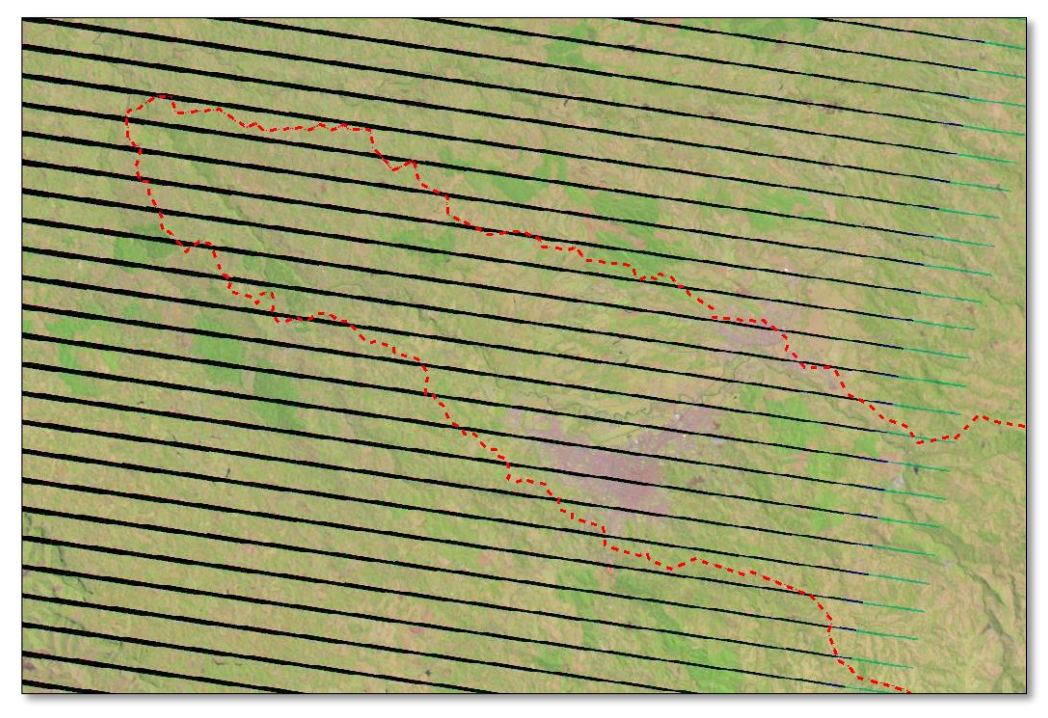

**Figura 22.** Imagen Landsat ETM+ 2012 en la cual se presenta el bandeado

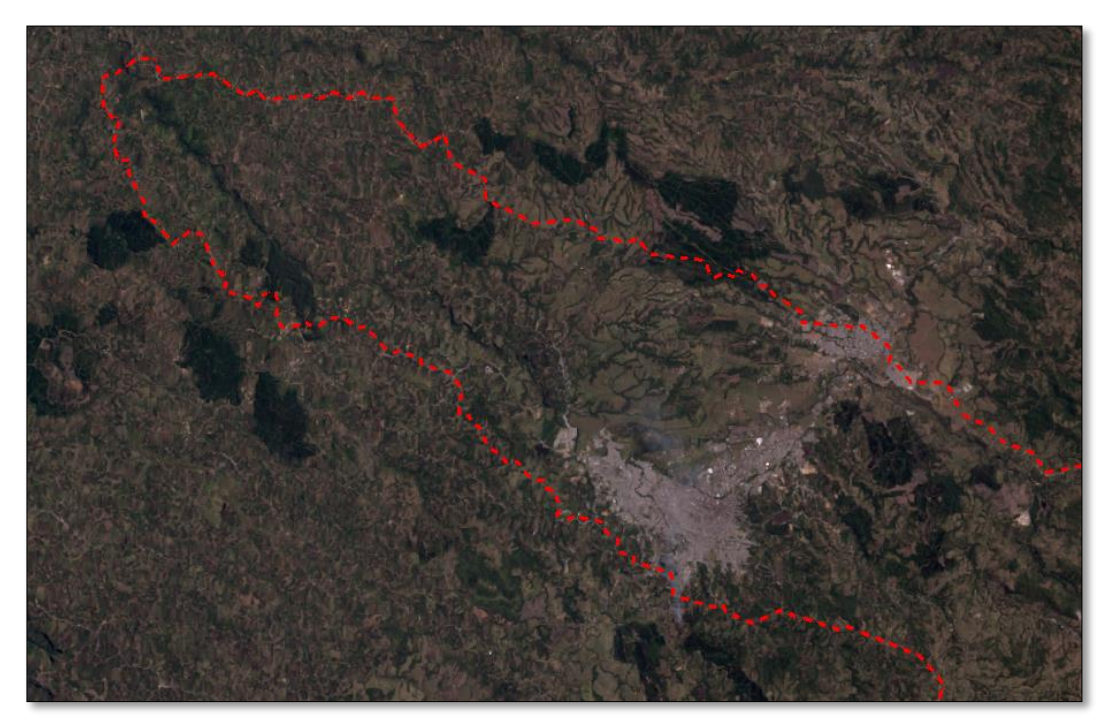

**Figura 23**. Imagen Landsat ETM+ 2012 con la corrección de bandeado

### **5.2.3.3. Corrección atmosférica.**

Debido a que los sensores remotos capturan básicamente la energía que reflejan y emiten los elementos presentes en la superficie de la tierra, dicha radiación electromagnética sufre algunas dispersiones al interactuar con las partículas presentes en la atmosfera de la tierra, produciendo una especie de bruma que genera una disminución en el contraste de la imagen. Es por esto que se hace necesario realizar una corrección que elimine estas dispersiones, mejor el contraste y mejore los valores reales de la imagen.

El método utilizado para realizar esta corrección es uno de los más utilizados conocido como DOS -Dark Object Subtraction- o SPO –Método de Substracción de Píxeles oscuros, también conocido como el Método de Chávez. Este método de corrección atmosférica, se considera de tipo absoluto, asume que, si hay áreas en una imagen con valores muy bajos de reflectancia, cualquier reflectancia aparente debería ser producto de la dispersión (scatering) atmosférica y esta información puede ser usada para calibrar el resto de la imagen (Chávez, 1988; 1999). Este algoritmo viene programado en el paquete de Envi 5.0 como *DARK SUBTRAC* el cual se aplicó a cada una de las imágenes del proyecto.

### **5.2.3.4. Corrección radiométrica, cálculo de valores de radiancia y reflectancia.**

Los valores digitales se convirtieran a radiancia utilizando parámetros de calibración de los sensores a bordo. Estos parámetros se suministran con el archivo de cabecera de todas las imágenes, para este fin se utilizará la ecuación planteada en su estudio por *Gyanesh Chander y otros (2009)*

$$
L = Gain * Bn + Bias \tag{1}
$$

Donde:

L: radiancia espectral que se mide a lo largo del ancho de banda espectral de un canal. BN: valor numérico digital grabado

Ganancia: (Lmax - Lmin) / 255 Bias: Lmin L<sub>max</sub>: radiancia medida en la saturación del detector en mW cm <sup>- 2</sup> sr <sup>- 1</sup> L<sub>min</sub>: resplandor más bajo medido por el detector en mW cm  $^{-2}$  sr  $^{-1}$ 

Posteriormente se realizara el cálculo de la reflectancia que se encuentra en la parte superior de la atmosfera para corregir las variaciones de inflexión en la iluminación, este proceso se efectuara a nivel de pixel a partir de la ecuación expresada por *Gyanesh Chander y otros (2009)*

$$
\rho \lambda = \pi d^2 L \lambda / E_{0\lambda} \cos \theta \tag{2}
$$

Dónde:

 $\rho_{\lambda}$ : Reflectancia como una función del ancho de banda d : Corrección de la distancia Tierra-Sol Lλ: radiación como una función del ancho de banda E0λ : irradiancia-exo atmosférica Θ: elevación solar

# **5.2.3.5. NDVI**

El Índice de Vegetación de Diferencia Normalizada se utilizó como referencia para poder tener al momento de realizar el ajuste manual a la clasificación mejor discriminación entre el suelo y la vegetación además de mejorar la clasificación de los diferentes tipos de bosques. Se calculó a partir de la ecuación

$$
NDVI = \frac{R_{nir} - R_{red}}{R_{nir} + R_{red}}\tag{3}
$$

Donde:

 $R_{nir}$ : Reflectancia en la banda del infrarrojo cercano  $R_{red}$ : Reflectancia en la banda roja

# **5.2.4. CLASIFICACIÓN DE IMÁGENES.**

# **5.2.4.1. Definir la unidad mínima de mapeo.**

Se identificó el tamaño de pixel adecuado para cumplir el área mínima cartografiable adecuada en las coberturas del suelo en la salida gráfica, para las imágenes satelitales Landsat la escala de modelo corresponde al tercer nivel, con una escala de 1:100.000 abarcando un área a nivel regional, para este nivel de detalle se establece que 1 milímetro equivale a 100 metros en la realidad con un área mínima de 4\*4 milímetros que equivalen a 160.000 metros cuadrados.

# **5.2.4.2. Segmentación**

Las imágenes recortadas de ambas fechas fueron segmentadas por medio la librería de procesamiento digital de imágenes llamada Orfeo ToolBox – OTB. Para la segmentación fue utilizado el algoritmo Mean-Shift Segmentation en un kernel de 5x5 con un rango espectral de 0.01 unidades radiométricas (en este caso reflectancia), un área mínima de 177 pixeles correspondientes a aproximadamente 160,000 m<sup>2</sup> (área mínima de 4x4 mm a escala 1:100,000) y un máximo de 100 iteraciones, dando como resultado un vector para cada imagen conteniendo la segmentación propiamente dicha (Figuras 24 y 25).

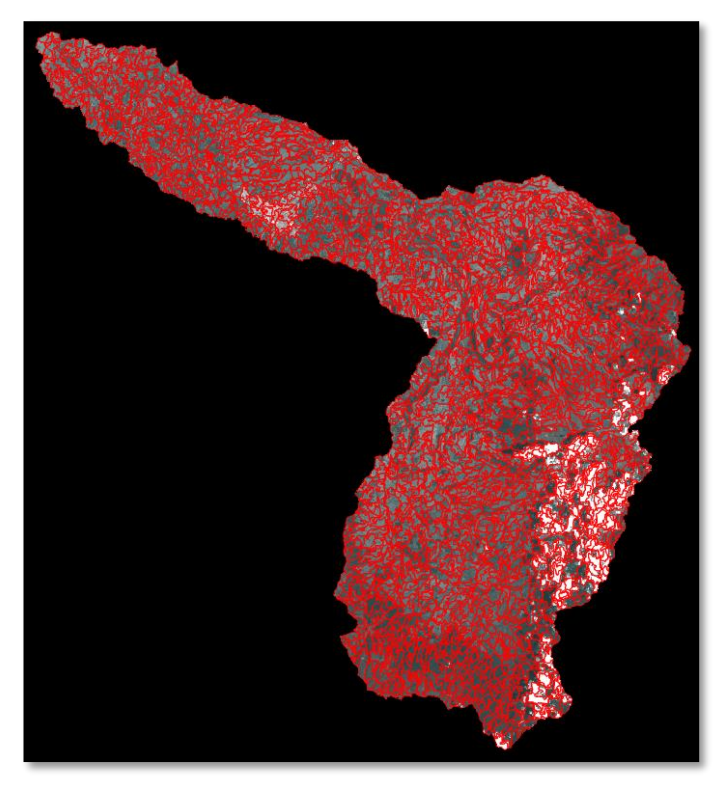

**Figura 24** Segmentación realizada para Landsat TM 1987.

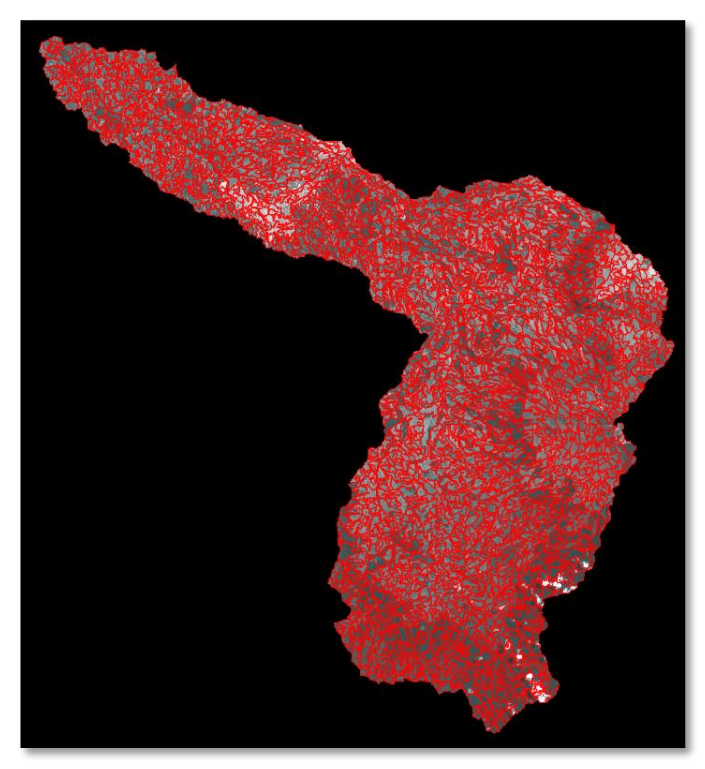

**Figura 25.** Segmentación realizada para Landsat ETM+ 2012.

#### **5.2.4.3. Correr algoritmo de clasificación.**

Para realizar la clasificación se inició la etapa de entrenamiento tomando las áreas de muestreo para cada imagen (85 y 111 para las imágenes de 1987 y 2012 respectivamente) identificando a partir de interpretación visual 7 clases generales principales:

- 1– Nubes
- 2 Ciudad
- 3 Bosque
- 4 Suelo
- 5 Volcán
- 6 Pastos
- 7 Cultivos

Posterior a la creación de las áreas de entrenamiento, se realizó la clasificación de las imágenes Landsat para los años 1987 y 2012 utilizando el algoritmo de Máxima Verosimilitud que fue seleccionado ya que las clases pueden identificarse por los matices del color y los niveles digitales presentes en ella, con lo cual se puede garantizar una clasificación más detallada (Figuras 26 y 27).

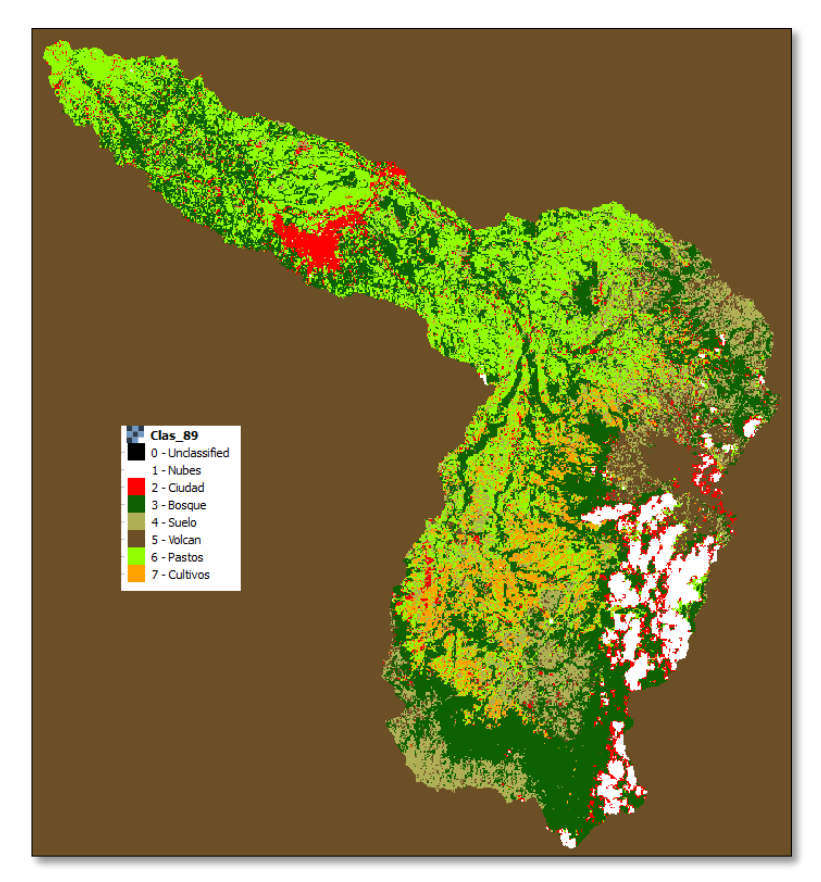

**Figura 26.** Clasificación supervisada de imagen recortada Landsat TM

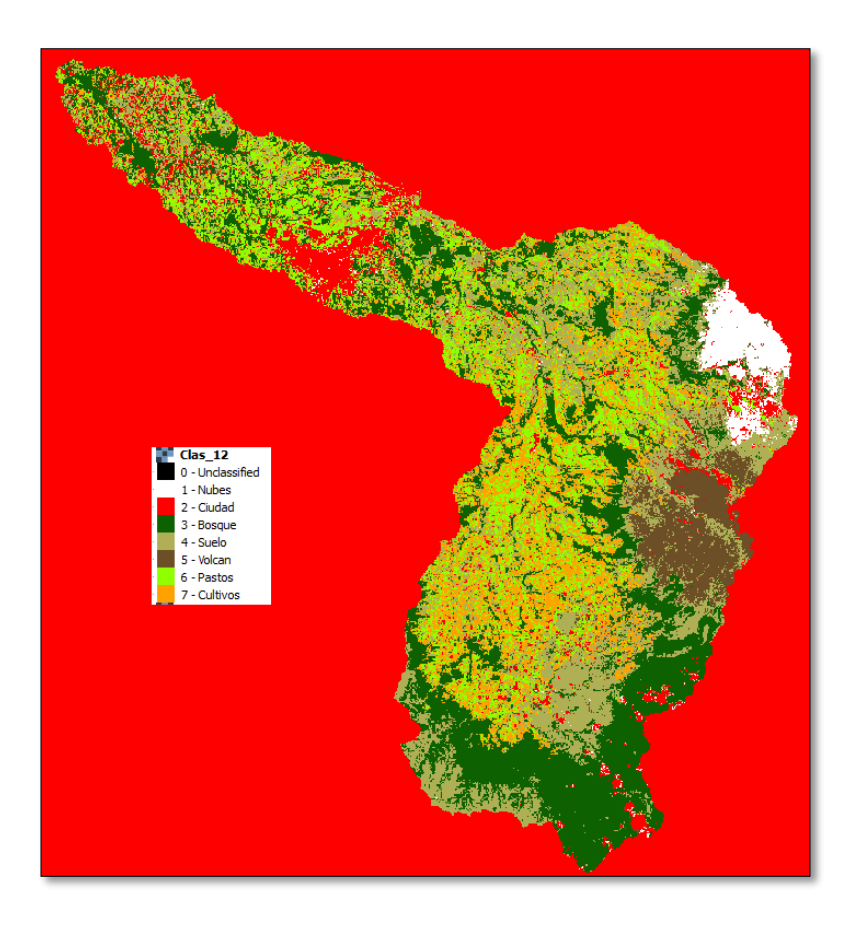

**Figura 27.** Clasificación supervisada de imagen recortada Landsat ETM+

### **5.2.4.4. Clasificación de coberturas de CORINE**

Para cada polígono de las segmentaciones le fue extraído el valor mayoritario de la clasificación supervisada correspondiente. Cada polígono fue posteriormente verificado y según el caso modificado visualmente obteniendo finalmente las siguientes coberturas en el nivel 3 según la clasificación de CORINE para escala 1:100.000:

- 111 Tejido urbano continúo
- 112 Tejido urbano discontinuo
- 131 Zonas de extracción minera
- 231 Pastos limpios
- 242 Mosaico de pastos y cultivos
- 243 Mosaico de pastos, cultivos y espacios naturales
- 244 Mosaico de pastos con espacios naturales
- 311 Bosque denso
- 312 Bosque abierto
- 313 Bosque fragmentado
- 314 Bosque de galería
- 315 Plantación forestal

333 – Tierras desnudas y degradadas 335 – Zonas glaciares y nivales

Para aquellos polígonos en donde se encontraron nubes se utilizó la imagen adicional de 1987 para corregir la segmentación de dicho año. Para el mismo inconveniente en la segmentación del año 2012 se utilizó la imagen satelital de Google.

# **5.2.5. DETERMINACIÓN DE CAMBIOS.**

### **5.2.5.1. ANÁLISIS MULTITEMPORAL Y GENERACIÓN DE MATRIZ DE CAMBIO**

Las segmentaciones finales de ambas fechas fueron rasterizadas asignando al valor del pixel el valor del código según la clasificación de coberturas de CORINE y configurando una resolución nuevamente de 30 m (Figuras 30 y 31).

El análisis multitemporal fue llevado a cabo por medio del software SAGA, generando como resultados 3 matrices de cambio multitemporal en cantidad de pixeles, porcentaje y área en hectáreas.

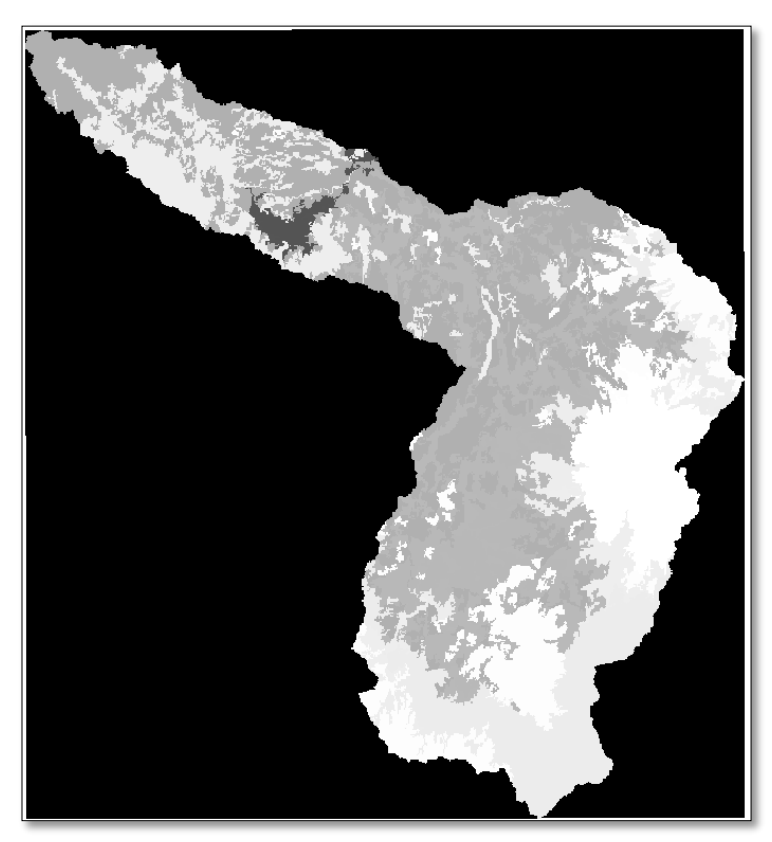

**Figura 28.** Raster de clasificación CORINE de imagen recortada Landsat TM 1987.

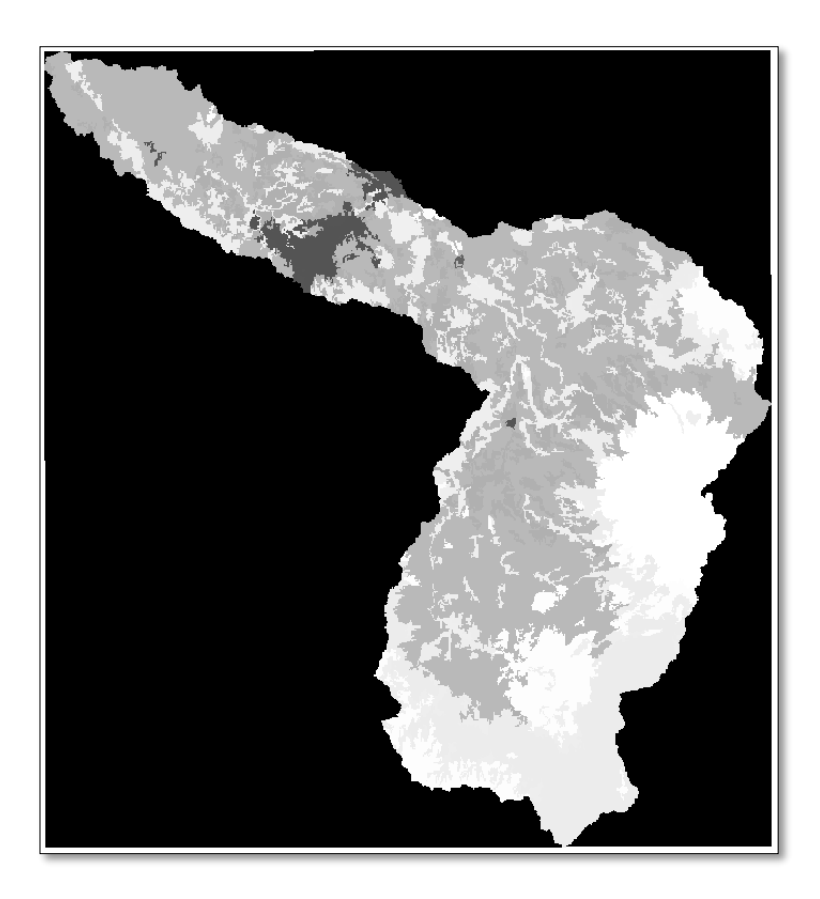

**Figura 29.** Raster de clasificación CORINE de imagen recortada Landsat ETM+ 2012.

#### **6. . RESULTADOS**

#### **6.1.DESCRIPCIÓN DE RESULTADOS**

#### **6.1.1. MAPA DE COBERTURAS CORINE**

Utilizando la metodología Corine Land Cover para Colombia (CLC), se realizó la clasificación de las características de la cobertura terrestre en la Subzona hidrográfica denominada Alto río Cauca para los años 1987 y 2012, generando 13 tipos de cobertura nivel 3 que abarcan 84,725.6 hectáreas a escala 1:100.000, a partir de las cuales fue posible calcular el porcentaje de cobertura para cada clase en cada uno de los años de estudio.

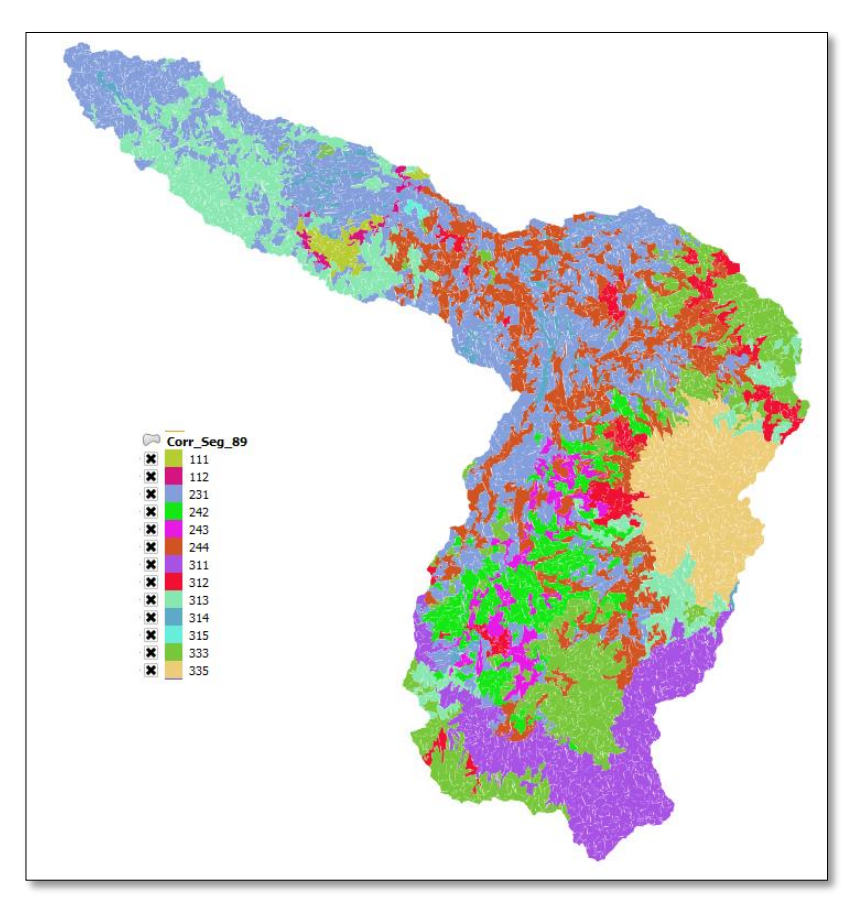

**Figura 30.** Clasificación CORINE para la imagen Landsat TM de 1987

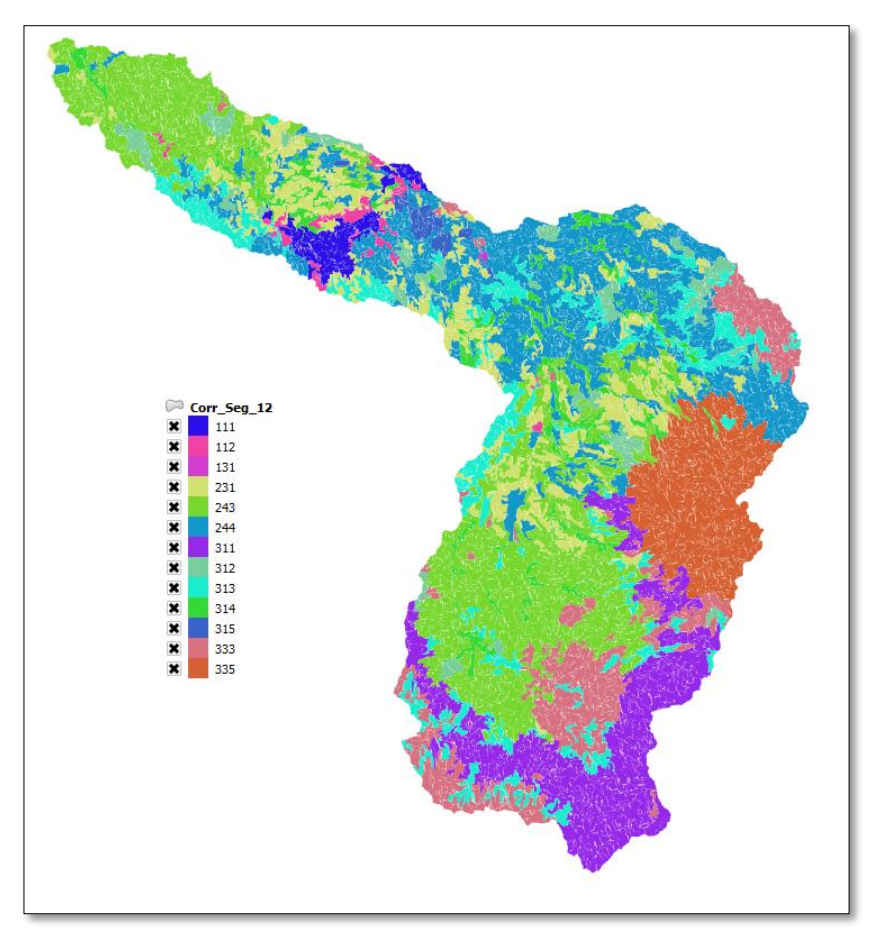

**Figura 31.** Clasificación CORINE para la imagen Landsat ETM+ del 2012.

# **6.1.2. CUANTIFICACIÓN COBERTURAS DE LA TIERRA**

Con los datos obtenidos se pudo realizar la identificación de las coberturas representativas den la zona de estudio, las cuales según su predominancia son: **(i) año 1987:** Pastos limpios (26.7%), mosaico de pastos con espacios naturales (14.6%), Bosque denso (13.4%), Tierras desnudas y degradadas (12.8%). **(ii) año 2012:** Mosaico de pastos, cultivos y espacios naturales (20.6%), Mosaico de pastos con espacios naturales (17.9%), Bosque denso (12.4%).

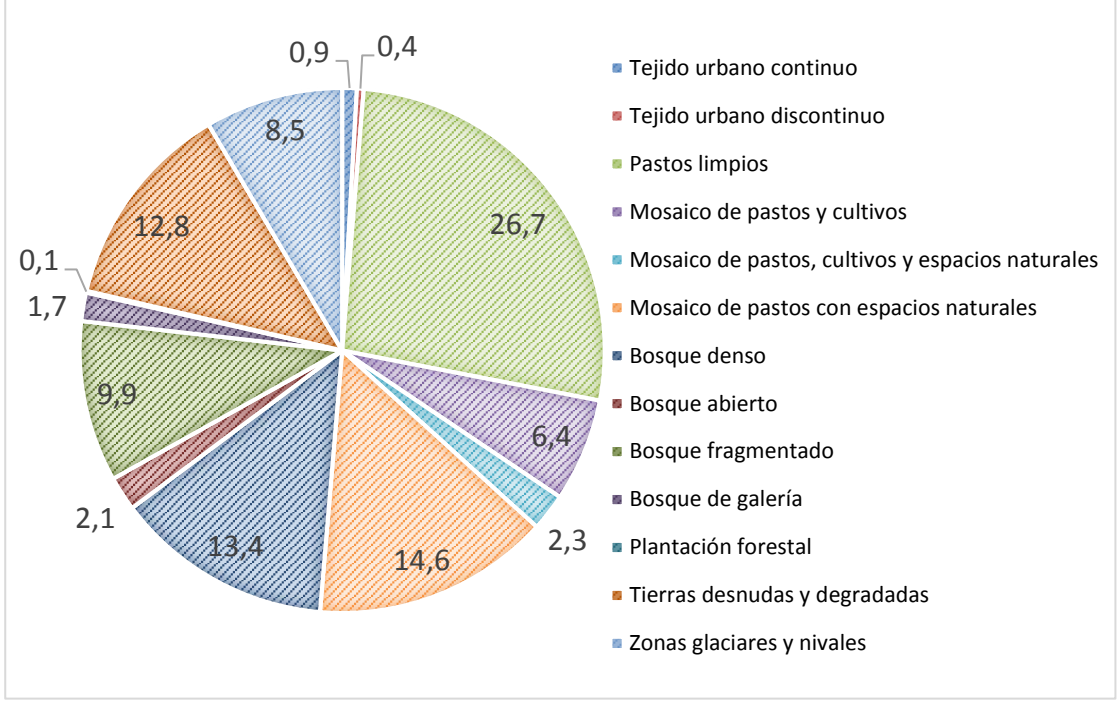

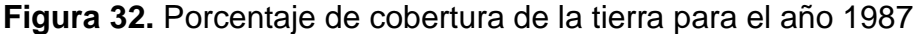

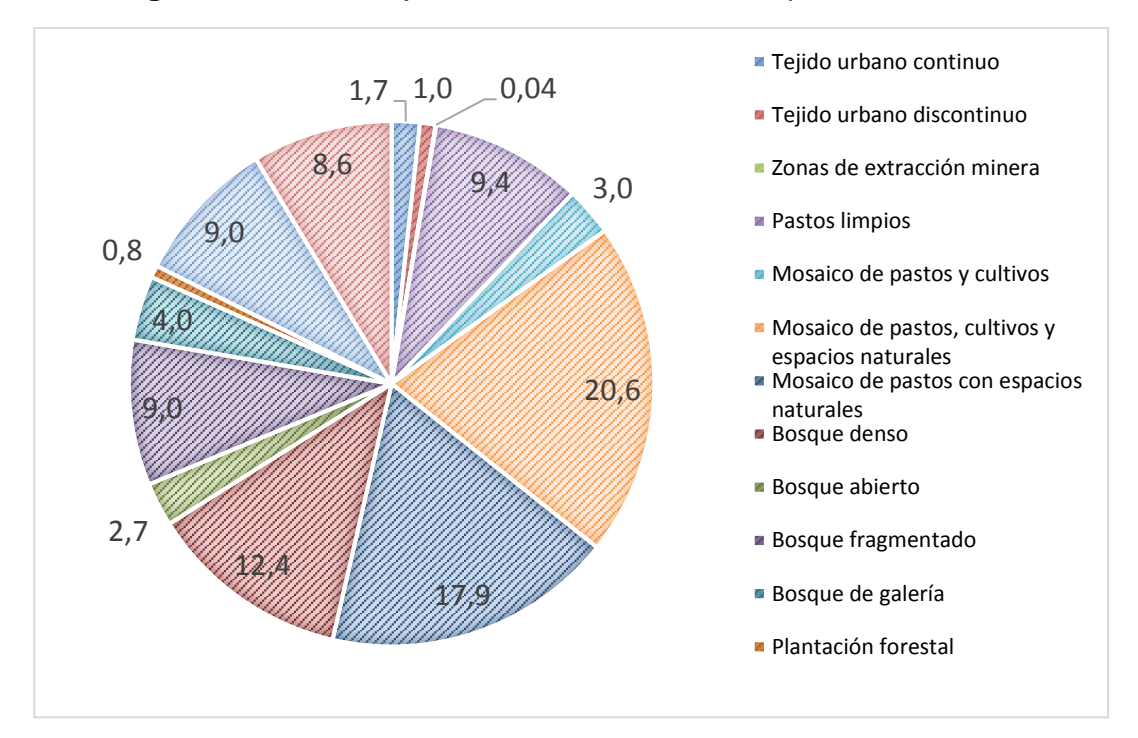

**Figura 33.** Porcentaje de cobertura de la tierra para el año 2012

### **6.1.2 LEYENDA DE LAS COBERTURAS DE LA TIERRA CORINE**

A partir de la clasificación e identificación de las diferentes coberturas presentes en la zona de estudio se realizó la caracterización y jerarquización estas, tomando como base la leyenda de coberturas CORINE empleada para Colombia, cuantificando el área de ocupación por cada tipo de cobertura en kilómetros cuadrados y hectáreas estimando así que porcentaje de ocupación representa cada clase para toda la zona de estudio, con lo cual se puede identificar las cubiertas predominantes y las variaciones entre ellas a través de los años.

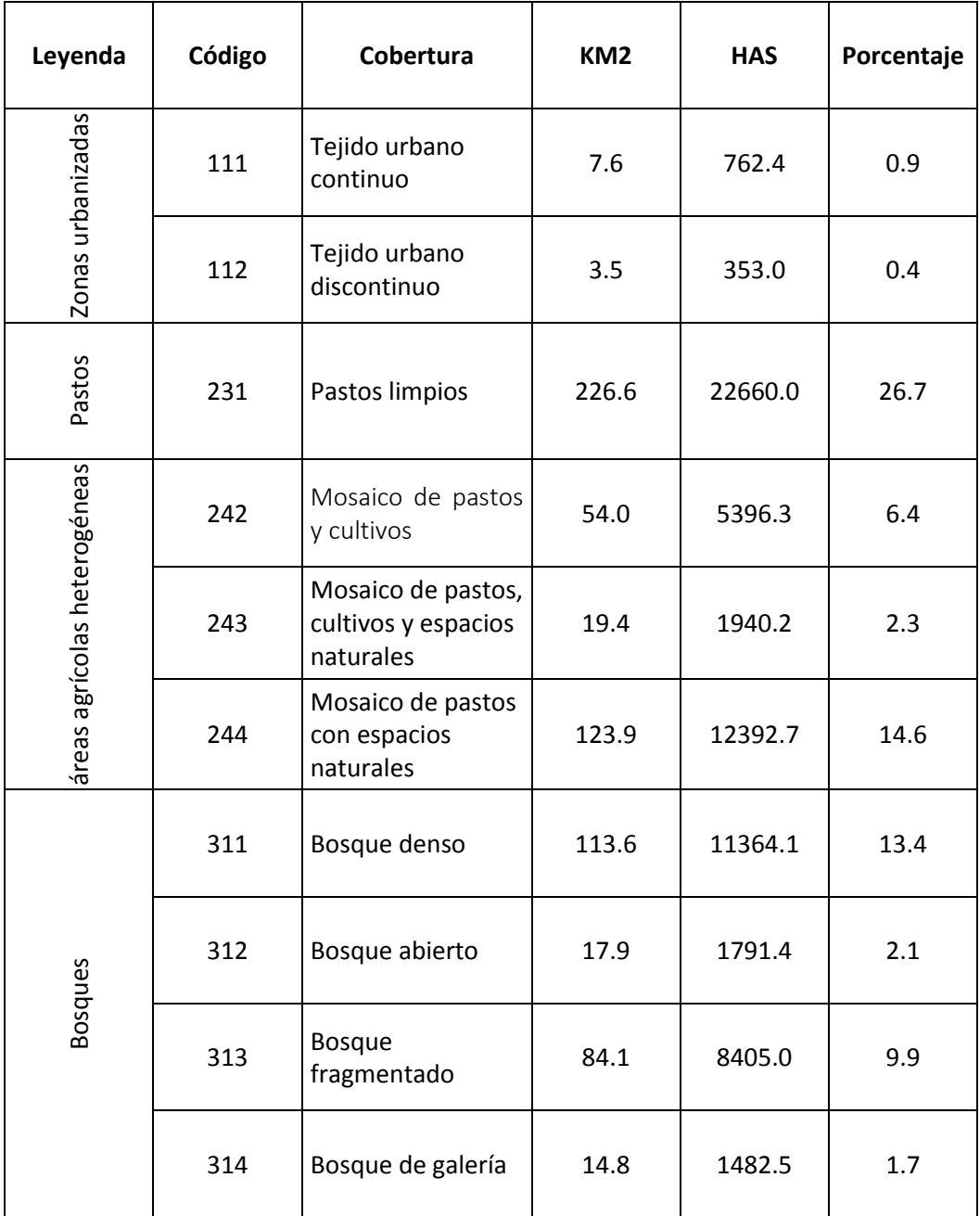

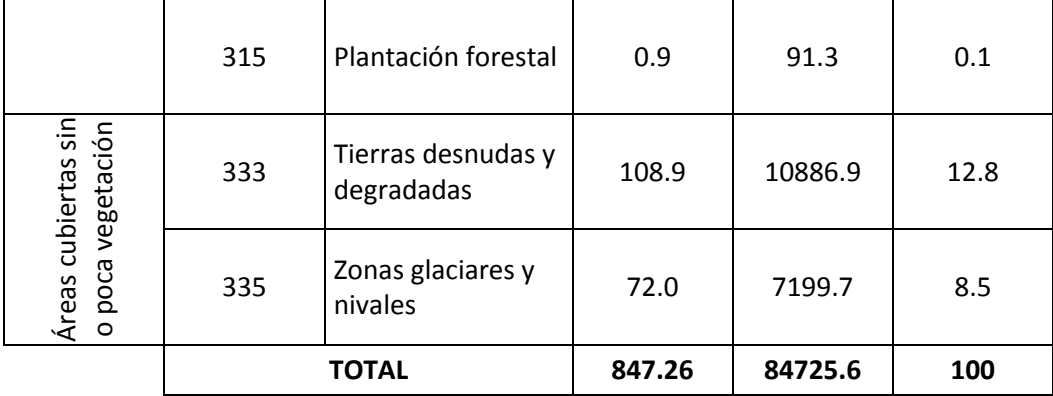

**Tabla 6.** Coberturas encontradas en la zona de estudio para el año 1987, con sus respectivas áreas y porcentajes.

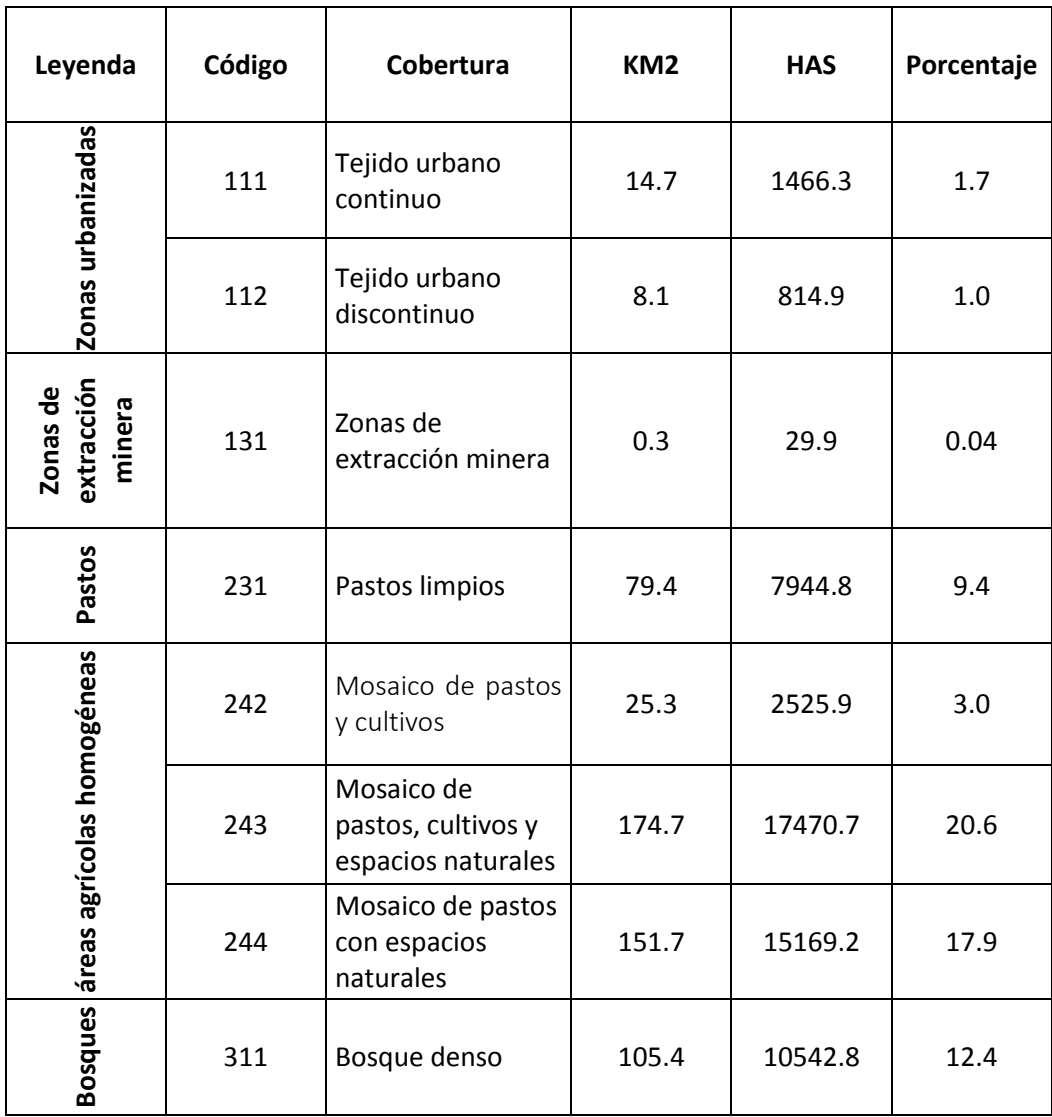

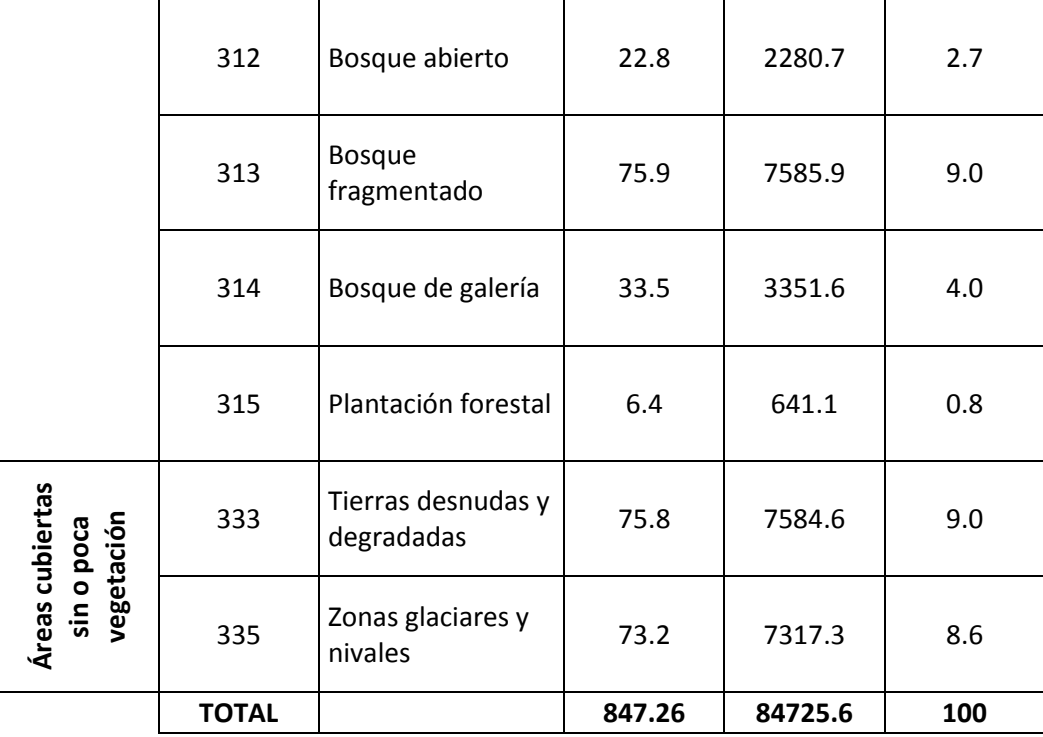

**Tabla 7.** Coberturas encontradas en la zona de estudio para el año 2012, con sus respectivas áreas y porcentajes.

### **6.1.3. MATRIZ DE CAMBIO DE COBERTURAS**

Implementando un matriz de cambio de coberturas se obtiene un cruce entre los datos obtenidos y se puede determinar las transformaciones que han tenido las coberturas entre los dos años de estudio, identificando cuales coberturas han cedido o ganado área y hacia qué tipo de cobertura se ha adjudicado terreno o desde cual tipo se ha tomado terreno. Su interpretación se realiza de la siguiente manera, los datos de 1987 se encuentran como filas donde la suma del total de hectáreas por cada cobertura se encuentra en la última columna de la tabla, los datos del 2012 se representan en las columnas teniendo la suma total de hectáreas en la última fila de la tabla, su lectura se realiza así:

De las 762.4 hectáreas que había de tejido urbano continuo en 1987 solo permanecieron sin alteración 727 para el año 2012, cediendo 18.7 hectáreas a tejido urbano discontinuo, 8.5 hectáreas a pastos limpios, 7.7 hectáreas a bosques de galerías y 0.5 hectáreas que se convirtieron en mosaico de pastos con espacios naturales.

De manera similar se realiza la lectura desde el año 2012, para la cobertura de tejido urbano continuo se mantuvieron 727 hectáreas existentes en 1987 y se obtuvieron adicionalmente 230.5 hectáreas de tejido urbano discontinuo, 321.5 de pastos libres, 5.2 hectáreas de mosaico de pastos con espacios naturales, 163.1 y 19 hectáreas

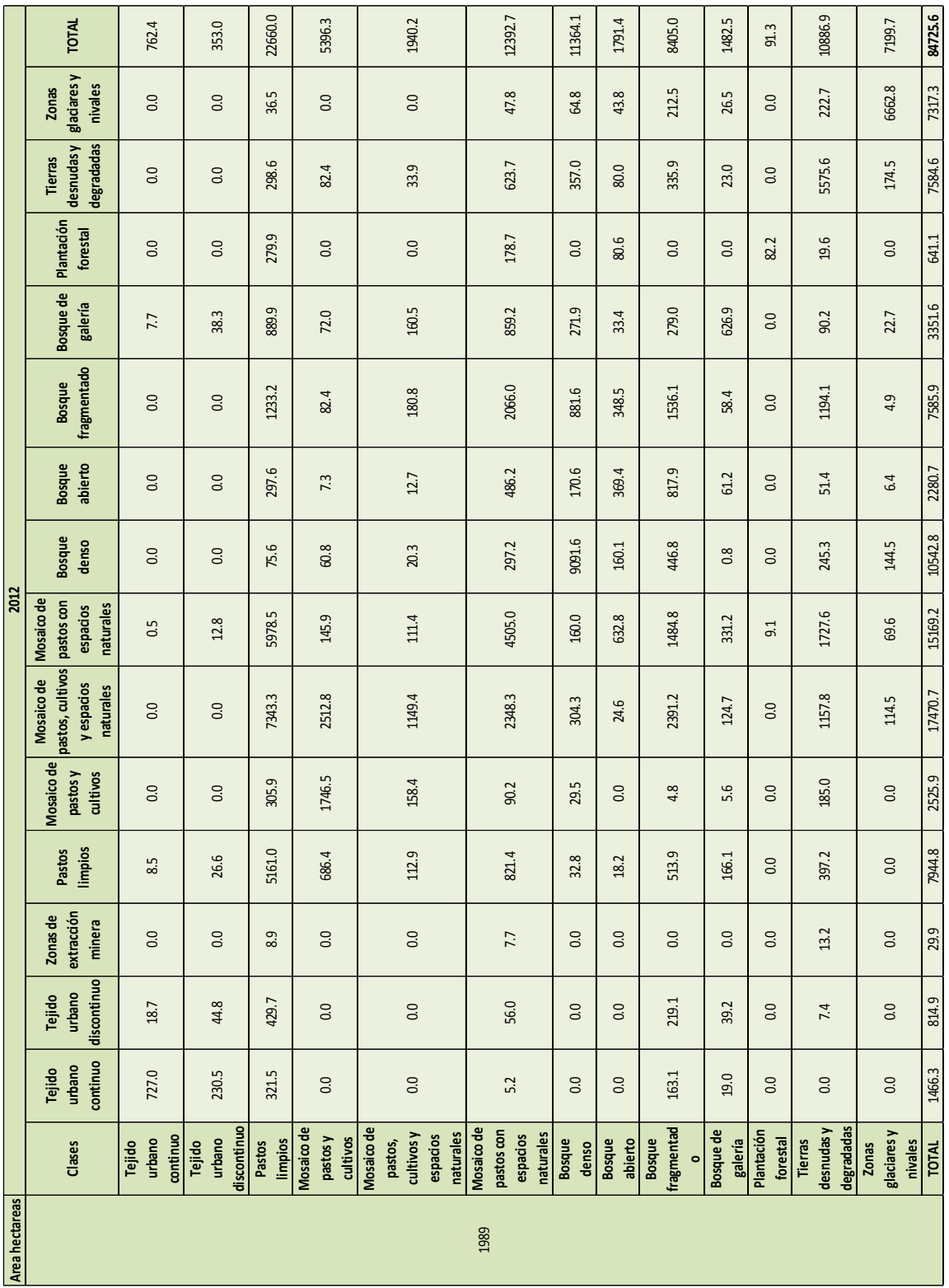

provenientes de bosque fragmentado y de galería respectivamente para finalmente tener 1466.3 hectáreas en la clase.

**Tabla 8.** Matriz cambios de cobertura

#### **6.1.4. TASA DE CAMBIOS DE COBERTURAS NATURALES**

El indicador de Tasa de cambio de las coberturas naturales de la tierra (TCCN) tiene como objetivo medir la pérdida o recuperación de los diferentes tipos de coberturas naturales identificados, con relación al tiempo en años en un período de análisis no menor de 10 años.

Utilizando el porcentaje de TCCN para cada cobertura es posible identificar la dinámica de la cuenca, se puede determinar que se ha tenido un crecimiento mayor en el tejido urbano discontinuo que en continuo, igualmente se identifica una perdida en la cobertura de mosaico de pastos y cultivos con 14.715,2 hectáreas menos que implican un TCCN de -4.2 y la disminución de pastos limpios con 2870,46 hectáreas menos y un TCCN de -3.04.

Los cambios reconocidos no llegan a ser significativos por lo que ningún valor del índice de cambio es mayor al 10% y la categorización del cambio es por lo tanto baja para todos ellos. Se puede también identificar que se ha tenido una ganancia elevada en la cobertura mosaico de pastos, cultivos y espacios naturales con 15.530,4 hectáreas y un TCCN de 8.79%, al igual que la plantación forestal con 549.81 hectáreas y un TCCN de 7.80%.

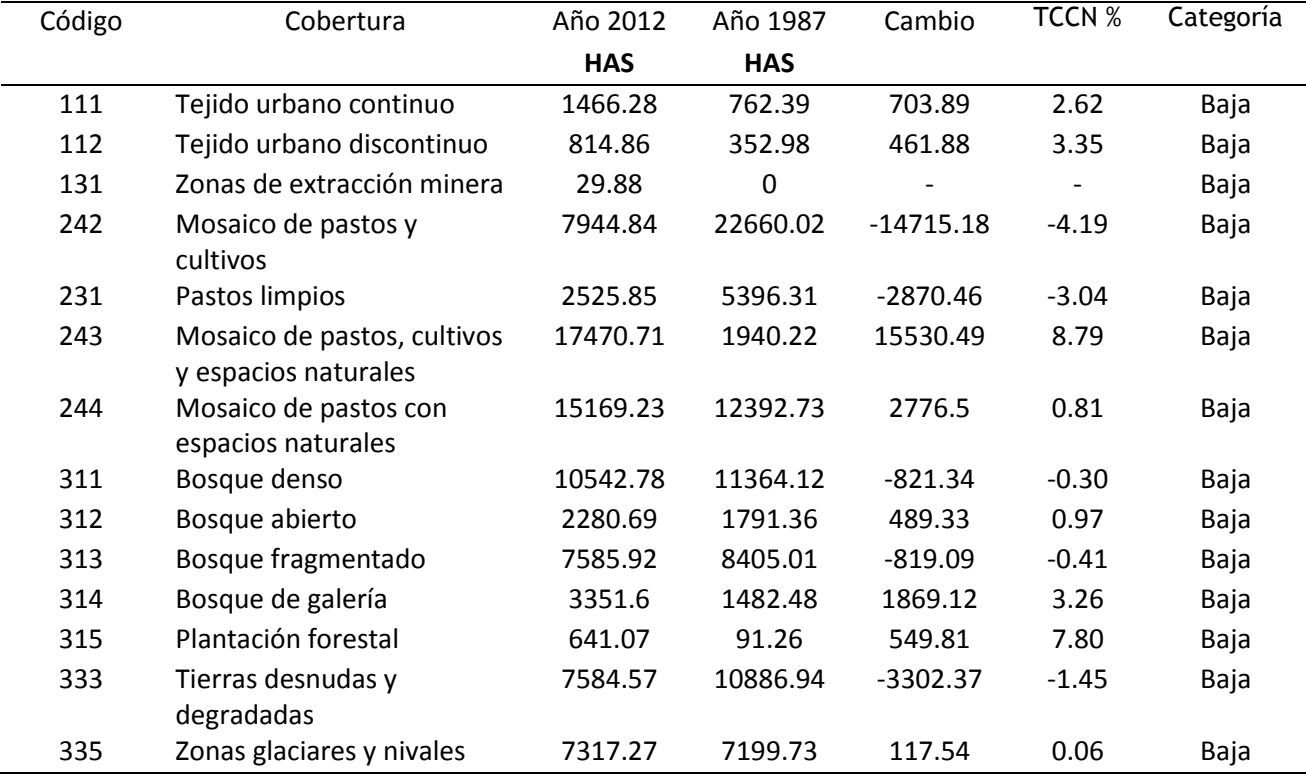

**Tabla 9.** Tasa de cambio de las coberturas naturales de la tierra identificadas en la clasificación

### **6.1.5. MATRIZ DE CONFUSION E INDICE KAPPA**

Con los datos tomados en campo y la clasificación de la imagen del año 2012 se realizó la evaluación de la precisión obtenida en la clasificación a partir de una Matriz de Confusión y el Índice de Kappa, en la diagonal se expresa la coincidencia de las muestras tomadas en campo con las obtenidas en la clasificación, en las columnas se muestra el error por omisión o coberturas que no se incluyeron en el mapa y en las filas se muestra el error por comisión es decir las coberturas del mapas que no coincidieron con la realidad.

El valor del kappa calculado es de 71.4% que significa que la clasificación es en ese porcentaje mejor que aplicar un clasificador aleatorio que asigne los valores de los pixeles al azar. Cabe aclarar que este procedimiento solo fue realizado para los valores obtenidos por la imagen del año 2012 ya que solo se contaban con puntos de campo cercanos a esta fecha.

| <b>COBERTURAS</b>                                            | Tejido<br>urbano | Tejido<br>urbano<br>continuo discontinuo | Zonas de<br>extracción<br>minera | Pastos<br>limpios | Mosaico de<br>cultivos,<br>pastos y<br>espacios<br>naturales | Mosaico de<br>cultivos con Bosque<br>espacios<br>naturales | denso          | <b>Bosque</b>  | <b>Bosque</b><br>abierto fragmentado | <b>Bosque de</b><br>galería y<br>ripario | Plantación<br>forestal | <b>Tierras</b><br>desnudas y<br>degradadas | Zonas<br>glaciares y<br>nivales | verdad<br>terreno | error por<br>comision |
|--------------------------------------------------------------|------------------|------------------------------------------|----------------------------------|-------------------|--------------------------------------------------------------|------------------------------------------------------------|----------------|----------------|--------------------------------------|------------------------------------------|------------------------|--------------------------------------------|---------------------------------|-------------------|-----------------------|
| Tejido urbano<br>continuo                                    | 8                | $\mathbf 0$                              | $\mathbf 0$                      | $\mathbf 0$       | $\mathbf 0$                                                  | $\mathbf 0$                                                | $\mathbf 0$    | $\mathbf 0$    | $\mathbf 0$                          | $\mathbf 0$                              | $\mathbf 0$            | $\mathbf 0$                                | $\mathbf 0$                     | 8                 | $\mathbf 0$           |
| Tejido urbano<br>discontinuo                                 | $\pmb{0}$        | $\overline{4}$                           | 0                                | $\mathbf{1}$      | $\mathbf 0$                                                  | $\mathbf 0$                                                | $\pmb{0}$      | $\mathbf 0$    | 0                                    | 0                                        | 0                      | $\mathbf{1}$                               | $\mathbf 0$                     | 6                 | 0.33                  |
| Zonas de<br>extracción<br>minera                             | $\pmb{0}$        | 0                                        | $\mathbf 0$                      | 0                 | $\mathbf 0$                                                  | 0                                                          | 0              | 0              | 0                                    | 0                                        | $\pmb{0}$              | 0                                          | $\mathbf 0$                     | $\bf{0}$          | $\mathbf{0}$          |
| <b>Pastos limpios</b>                                        | $\mathbf{1}$     | $\mathbf{1}$                             | 0                                | 15                | 3                                                            | $\mathbf{1}$                                               | 0              | $\pmb{0}$      | $\mathbf 0$                          | $\mathbf 0$                              | $\mathbf{1}$           | $\pmb{0}$                                  | $\pmb{0}$                       | 22                | 0.32                  |
| Mosaico de<br>cultivos,<br>pastos y<br>espacios<br>naturales | $\pmb{0}$        | 0                                        | 0                                | 4                 | 12                                                           | $\mathbf{1}$                                               | $\mathbf{1}$   | $\mathbf{1}$   | 0                                    | $\mathbf{1}$                             | $\mathbf{1}$           | 0                                          | $\pmb{0}$                       | 21                | 0.43                  |
| Mosaico de<br>cultivos con<br>espacios<br>naturales          | 0                | 0                                        | 0                                | 0                 | $\overline{2}$                                               | 8                                                          | $\mathbf 0$    | 0              | $1\,$                                | $\mathbf 0$                              | $\pmb{0}$              | $\pmb{0}$                                  | $\pmb{0}$                       | 11                | 0.27                  |
| <b>Bosque denso</b>                                          | $\mathbf 0$      | $\mathbf 0$                              | 0                                | $\mathbf{1}$      | $\mathbf 0$                                                  | $\mathbf 0$                                                | 11             | $\mathbf 0$    | $\mathbf 0$                          | $\pmb{0}$                                | $\mathsf 0$            | $\pmb{0}$                                  | $\mathbf 0$                     | 12                | 0.08                  |
| <b>Bosque</b><br>abierto                                     | $\mathbf 0$      | $\pmb{0}$                                | 0                                | 0                 | $\mathbf 0$                                                  | $\mathbf 0$                                                | $\mathbf 1$    | $\overline{7}$ | 0                                    | $\mathbf 1$                              | 0                      | 0                                          | $\mathbf 0$                     | $\boldsymbol{9}$  | 0.22                  |
| Bosque<br>fragmentado                                        | $\mathbf 0$      | $\mathbf 0$                              | $\mathbf 0$                      | $\mathbf{1}$      | $\mathbf 0$                                                  | $\mathbf{1}$                                               | $\overline{2}$ | $\mathbf 0$    | 8                                    | $\pmb{0}$                                | $\pmb{0}$              | $\pmb{0}$                                  | $\mathbf 0$                     | 12                | 0.33                  |
| <b>Bosque de</b><br>galería y<br>ripario                     | $\mathsf 0$      | 0                                        | 0                                | 0                 | $\pmb{0}$                                                    | 0                                                          | $\pmb{0}$      | $\overline{2}$ | $\mathbf 0$                          | $\boldsymbol{8}$                         | 0                      | $\pmb{0}$                                  | $\mathbf 0$                     | 10                | 0.20                  |
| Plantación<br>forestal                                       | $\mathbf 0$      | $\mathbf 0$                              | $\mathbf 0$                      | 0                 | $\mathbf 0$                                                  | $\mathbf 0$                                                | $\pmb{0}$      | $\mathbf 0$    | $\mathbf 1$                          | $\pmb{0}$                                | $6\,$                  | $\mathbf{1}$                               | $\mathbf 0$                     | 8                 | 0.25                  |
| <b>Tierras</b><br>desnudas y<br>degradadas                   | $\pmb{0}$        | 0                                        | 0                                | 0                 | $\mathbf 0$                                                  | 0                                                          | $\mathbf 0$    | 0              | 0                                    | 0                                        | $\pmb{0}$              | $\overline{a}$                             | $\mathbf 0$                     | $\pmb{4}$         | $\mathbf{0}$          |
| Zonas<br>glaciares y<br>nivales                              | 0                | 0                                        | 0                                | 0                 | $\mathbf 0$                                                  | 0                                                          | $\mathbf 0$    | 0              | 0                                    | 0                                        | $\pmb{0}$              | 0                                          | $\overline{2}$                  | $\mathbf{2}$      | $\mathbf{0}$          |
| <b>TOTAL</b>                                                 | $\overline{9}$   | 5                                        | $\mathbf 0$                      | 22                | 17                                                           | 11                                                         | 15             | 10             | 10                                   | 10                                       | 8                      | $\boldsymbol{6}$                           | $\overline{2}$                  | 125               |                       |
| <b>Error por</b><br>omison                                   | 0.11             | 0.2                                      | $\mathbf 0$                      | 0.32              | 0.29                                                         | 0.56                                                       | 0.27           | 0.33           | 0.20                                 | 0.20                                     | 0.50                   | 0.33                                       | $\pmb{0}$                       |                   | Indice kappa= 0.714   |

**Figura 34.** Matriz de confusión imagen 2012

### **6.2.DISCUSIÓN DE RESULTADOS**

Luego de obtener y analizar los diferentes resultados presentados en el numeral anterior, estos dejan ver particularidades y tendencias en la dinámica de algunas coberturas presentes en la cuenca alta del rio Cauca. Igualmente, durante el desarrollo del trabajo se presentaron algunas particularidades las cuales dificultaron el desarrollo y el cumplimiento de algunas actividades programadas que hicieron que los tiempos establecidos para el desarrollo del proyecto fueran ajustados.

A continuación, se relacionan algunas conclusiones que deja desarrollo del proyecto.

- Uno de los insumos primordiales para la clasificación de las imágenes y la correcta clasificación supervisada fue la toma de puntos en campo. Dicho trabajo de campo se vio retrasada en múltiples ocasiones por las restricciones para ingresar algunos sectores controlados por la guardia indígena. Dicho inconveniente causo que la mayoría de los puntos tomados como muestras para la clasificación fueron tomados en la parte baja de la cuenca y lo que se lograron tomar hacia la parte alta fue necesario tomarlos al borde las vías. Igualmente cabe mencionar que los puntos tomados en el presente año fueron relacionados a la imagen de 2012 (existen 4 años de diferencia y aunque se intentó tomar los puntos sobre coberturas consolidadas y sin muestras de cambio actual, dicha diferencia pudo haber influido en la calidad de los resultados obtenidos), la cual sirvió de base para determinar posibles valores de radiancia de las diferentes coberturas y lograr tener una base para clasificar las imágenes de 1987, ya que para esta época no era posible tener información de coberturas.
- Debido a la altura del volcán nevado Purace y las condiciones meteorológicas propias de esta zona, fue muy dispendioso la búsqueda de imágenes sin nubosidad para el área de trabajo, tanto así que a pesar de existir imágenes del sensor Landsat 8 del año 2016 e innumerables imágenes para los años 2015, 2014 y 2013, la única imagen con un porcentaje considerable de nubes. Debido a lo anterior la zona nor-oriental de la cuenca en donde la imagen de 2012 presentaba alguna nubosidad fue necesario utilizar una imagen RapidEye del año 2016 *1840108\_2016-01-27\_RE3\_3A\_486656* la cual fue adquirida para el levantamiento de coberturas actuales del POMCH. Igualmente, para el año 1987 fue necesario contar con dos escenas (Enero y Octubre) para así poder clasificar en las zonas en donde se presentaba nubosidad.
- Analizando la dinámica de las coberturas en la ventana de 25 años que tienen las dos escenas clasificadas se puede evidenciar un marcado incremento en el área urbana (111) y área urbana mixta (112) las cuales pasaron de tener 762.44 Ha en el año 1987 a contar con 1466 ha para el año 2012 en el caso de las áreas urbanas, y de 353.009 Ha a 814.929 ha en 2012 para las áreas urbanas mixtas. La cobertura que más se urbanizo fue la de pastos limpios de la cual 321.48 Ha se trasformaron en áreas urbanas en 2012 y 429.66 Ha pasaron de ser zonas para ganadería extensiva a ser zonas urbanas mixtas. Otra cobertura importante que

paso a ser urbanizada fue la de bosques fragmentados la cual aporto 163.08 Ha para áreas urbanas y 219.06 Ha para áreas urbanas mixtas T.

- $\triangleright$  En cuanto a los bosques densos se puede evidenciar que existe una pequeña disminución de 821,34 Ha, lo que equivaldría a una tasa de 32.85 Ha por año. Cabe aclara que debido a la escala y a los posibles errores en a la clasificación estos valores tengan alguna incertidumbre, pero en términos generales se puede concluir que los bosques en gran medida se conservan dentro de la cuenca, esto, posiblemente por la presencia de territorios colectivos quienes tienen un estilo de vida más conservadora con este tipo de coberturas. Además de la presencia de las áreas protegidas como el Parque Natural Nacional Puracé el cual está a cargo de PNN.
- Los pastos limpios sufrieron unos cambios significativos puesto que de los 22660,02 Ha presentes para el año 1987 solo se conservaron 5160.96 Ha y finamente se clasificaron 7944 Ha. El mayor porcentaje de pastos limpios migro a ser mosaicos de cultivos y zonas verdes. Esto muestra que muchas tierras destinadas a la ganadería extensiva pasaron ser cultivadas con diferentes tipos de cultivos, aunque también es preciso que debido a la escala tan general puede que existan algunos errores al momento de la interpretación visual y clasificación de esta cobertura lo cual pudo haber influido para que los cambios fueran tan evidentes.
- Las plantaciones forestales tuvieron un aumento en 549.8 hectáreas en los 25 años de estudio, lo cual puede ser asociado principalmente por las plantaciones de carácter industrial que se tiene en la parte baja y media de la cuenca.

![](_page_68_Figure_4.jpeg)

**Figura 35.** Comparación clasificación general 1989 y 2012

A partir de una comparación de la Caracterización de unidades de cobertura de manera más general se evidencio que la cobertura predominante para el año 2012 son las áreas agrícolas heterogéneas contando con 32.639,9 hectáreas que representan el 38.5 % del área total de la zona de estudio, a diferencia del año 1987 donde su cobertura predominante son los Bosques con 23.134,2 hectáreas que constituyen un 27.3%.

La segunda unidad con mayor cobertura para el año 2012 son las zonas boscosas con 24.402 hectáreas (28.8%) y para 1987 son los pastos contando con 22.660 hectáreas (26.7). La tercera cobertura predominante en el 2012 son las áreas cubiertas si o con poca vegetación con 14.901,8 hectáreas (17.6%) y para 1987 son las áreas agrícolas heterogéneas contando con 19.729,3 hectáreas (23.3%).

# **7. CONCLUSIONES**

- Las imágenes satelitales se convierten en un insumo importante al momento de proveedor información actual e histórica de componentes ambientales como las coberturas de la tierra. Dicha información se convierte en un insumo para establecer el diagnóstico de la situación actual de las cuencas hidrográficas al igual que para la planificación y el ordenamiento de las mismas.
- Se hace primordial al momento de la clasificación contar con unos buenos puntos de campo que sirvan de apoyo para que el algoritmo de clasificación realice una buena identificación de las coberturas. Igualmente es esencial el trabajo de campo para tener una perspectiva más clara de las coberturas presentes en la cuenca. Además de ello, se hace necesario que luego de la clasificación se realice una validación en campo para discutir los resultados obtenidos, en este caso se espera que en el trascurso de la formulación del POMCH se socialicen los resultados y se puede ajustar los resultados en caso de que se encuentran algunas inconsistencias o por el contrario para revalidar los resultados obtenidos.
- Se obtuvieron mapas de cobertura de la tierra para la Subzona hidrográfica Alto río Cauca cuenca a partir de una clasificación supervisada utilizando el algoritmo de Máxima verosimilitud a partir de lo cual se identificaron 13 coberturas a escala 1:100.000 para los años 1987 y 2012.
- En términos generales se puede mencionar que el índice de tasa de cambio de las coberturas de la cuenca de acuerdo a las clasificaciones obtenidas es bajo, teniendo el cambio más alto un TCCN de 8.79 en la cobertura de Mosaico de pastos, cultivos y espacios naturales y el más bajo un TCCN de -4.19 en la cobertura de Mosaico de pastos y cultivos. Debido a esto es pertinente mencionar que las áreas de la gran mayoría de las coberturas clasificadas todavía se conservan en la cuenca, esto en términos de escalas generales como la trabajada en el presente proyecto.

#### **8. RECOMENDACIONES**

- Planificar de mejor manera la logística en la toma de muestra de los puntos en campo con las comunidades indígenas, para que estas permitan el ingreso a sus territorios y se tenga una toma de información de manera más homogénea que no se vea limitada solamente a bordes de vías o zonas bajas de la cuenca.
- Se debe realizar una buena toma de puntos en campo en la que identifique correctamente las coberturas de la tierra, para que se pueda realizar la validación del estudio y confirmar que se cumplieron de manera correcta los objetivos planteados.
- Realizar salidas a campo para conocer de cerca la cuenca y sus coberturas, con el fin de tener una idea general de las posibles coberturas que se van a encontrar en la clasificación y asociarlas con las coberturas planteadas en la leyenda Corine Land Cover Colombia.
- Verificar en campo los resultados obtenidos con personas de la comunidad que puedan dar fe si efectivamente los resultados obtenidos son coherentes con la realidad de la zona.
## **BIBLIOGRAFÍA**

*Gomariz, Alonso y Canovas, (junio, 2014), Clasificación multitemporal de usos del suelo en la Cuenca del Río Vinalopó (Comunidad Valenciana) mediante diferentes algoritmos de clasificación supervisada y variables auxiliares, XVI Congreso Nacional de Tecnologías de la Información Geográfica, Alicante. Recuperado de [https://rua.ua.es/dspace/bitstream/10045/46577/1/2014\\_Gomariz\\_etal\\_Congreso-TIG.pdf](https://rua.ua.es/dspace/bitstream/10045/46577/1/2014_Gomariz_etal_Congreso-TIG.pdf)*

*Ponce (2014), Detección y análisis del cambio de uso del suelo en la zona centro - norte de la provincia de Capitán Prat, XI Región período 1984-2003. Recuperado de <http://cybertesis.uach.cl/tesis/uach/2010/fifp792d/doc/fifp792d.pdf>*

*Insaurralde (2012), Estudio de la evolución de las coberturas espaciales en el suroeste de la provincia del chaco, revista universitaria de geografía Vol 21, Pag 31-57. Recuperado de <http://www.redalyc.org/pdf/3832/383239104002.pdf>*

*Riaño (2002), Consideraciones y métodos para la detección de cambios empleando imágenes de satélite en el municipio de Paipa. Colombia Forestal, Vol. 7, Núm. 15, Pág: 41-62. Recuperado de <http://revistas.udistrital.edu.co/ojs/index.php/colfor/article/view/3306/4807>*

*Ramírez (2016), Análisis Multitemporal Mediante Sensores Remotos De Cobertura De La Tierra Para El Periodo De Tiempo 1999 - 2011 En El Municipio De San Jacinto, Bolívar. (Tesis de Especialista), Universidad Distrital Nueva Granada, Bogota D.C. Recuperado de [http://unimilitar](http://unimilitar-dspace.metabiblioteca.org/bitstream/10654/6318/3/An%C3%A1lisis%20multitemporal%20San%20Jacinto%201999-%202011.pdf)[dspace.metabiblioteca.org/bitstream/10654/6318/3/An%C3%A1lisis%20multitemporal%20San%20Jacint](http://unimilitar-dspace.metabiblioteca.org/bitstream/10654/6318/3/An%C3%A1lisis%20multitemporal%20San%20Jacinto%201999-%202011.pdf) [o%201999-%202011.pdf](http://unimilitar-dspace.metabiblioteca.org/bitstream/10654/6318/3/An%C3%A1lisis%20multitemporal%20San%20Jacinto%201999-%202011.pdf)*

*Ordoñez y Serna (2015), Análisis Superficial Y Multitemporal De Imágenes Landsat 7 Etm+ Y Landsat 8 Oli Tirs En El Proyecto Carbonífero La Luna Entre Los Años 2001 Y 2015. (Tesis de Especialización). Universidad de Manizales, Manizales. Recuperado de [http://ridum.umanizales.edu.co:8080/xmlui/bitstream/handle/6789/2523/ANALIS%C3%8CS%20SUPERFI](http://ridum.umanizales.edu.co:8080/xmlui/bitstream/handle/6789/2523/ANALIS%C3%8CS%20SUPERFICIAL%20Y%20%20MULTITEMPORAL%20DE%20IM%C3%81GENES%20LANDSAT%207%20ETM%2b%20Y%20LANDSAT%208%20OLI%20TIRS%20FINAL.pdf?sequence=1&isAllowed=y) [CIAL%20Y%20%20MULTITEMPORAL%20DE%20IM%C3%81GENES%20LANDSAT%207%20ETM%2](http://ridum.umanizales.edu.co:8080/xmlui/bitstream/handle/6789/2523/ANALIS%C3%8CS%20SUPERFICIAL%20Y%20%20MULTITEMPORAL%20DE%20IM%C3%81GENES%20LANDSAT%207%20ETM%2b%20Y%20LANDSAT%208%20OLI%20TIRS%20FINAL.pdf?sequence=1&isAllowed=y) [b%20Y%20LANDSAT%208%20OLI%20TIRS%20FINAL.pdf?sequence=1&isAllowed=y](http://ridum.umanizales.edu.co:8080/xmlui/bitstream/handle/6789/2523/ANALIS%C3%8CS%20SUPERFICIAL%20Y%20%20MULTITEMPORAL%20DE%20IM%C3%81GENES%20LANDSAT%207%20ETM%2b%20Y%20LANDSAT%208%20OLI%20TIRS%20FINAL.pdf?sequence=1&isAllowed=y)*

*IDEAM, 2010. Leyenda Nacional de Coberturas de la Tierra. Metodología CORINE Land Cover adaptada para Colombia Escala 1:100.000. Instituto de Hidrología, Meteorología y Estudios Ambientales. Bogotá, D. C., 72p.ISBN: 978-958-806729-2. Recuperado de [http://siatac.co/c/document\\_library/get\\_file?uuid=a64629ad-2dbe-4e1e-a561](http://siatac.co/c/document_library/get_file?uuid=a64629ad-2dbe-4e1e-a561-fc16b8037522&groupId=762) [fc16b8037522&groupId=762](http://siatac.co/c/document_library/get_file?uuid=a64629ad-2dbe-4e1e-a561-fc16b8037522&groupId=762)*

*FUNDACIÓN PROCUENCA RÍO PISOJÉ, CORPORACIÓN AUTÓNOMA REGIONAL DEL CAUCA CRC,(2006), Plan de ordenación y manejo de la subcuenca hidrográfica del río Pisojé cuenca Cauca, municipio de Popayán, departamento del Cauca, Popayán 2006, Corporación Autónoma Regional del Cauca CRC.* 

*CORPORACIÓN AUTÓNOMA REGIONAL DEL CAUCA Y LA FUNDACIÓN PRO CUENCA RÍO LAS PIEDRAS (2006), Plan De Ordenación Y Manejo De La Subcuenca Hidrográfica Del Río Las Piedras.* 

*CORPORACIÓN AUTÓNOMA REGIONAL DEL CAUCA Y LA FUNDACIÓN PRO CUENCA RÍO LAS PIEDRAS (2006), Plan De Ordenación Y Manejo De La Subcuenca Molino – Pubús.* 

*Orozco (2015), Cobertura Y Uso Del Suelo En La Subcuenca Del Río Las Piedras, Departamento Del Cauca (Tesis de Especialización). Universidad de Manizales, Manizales.* 

*Grande (2015), Modelamiento Morfométrico Y Análisis Multitemporal Del Uso Del Suelo Y Cobertura Vegetal De La Subcuenca Del Rio Molino Ubicada En El Municipio De Popayán, Departamento Del Cauca, Utilizando La Metodología Corine Land Cover Con Imágenes De Sensores Remotos. (Tesis de Especialización). [http://ridum.umanizales.edu.co:8080/xmlui/bitstream/handle/6789/2248/Grande\\_2015.pdf?sequence=1](http://ridum.umanizales.edu.co:8080/xmlui/bitstream/handle/6789/2248/Grande_2015.pdf?sequence=1)*

*Jensen (1996) Human DNA topoisomerases II alpha and II beta can functionally substitute for yeast TOP2 in chromoso me segregation and recombination.* Mol Gen Genet *Vol 252, Pag 79-86. Recuperado de <https://www.ncbi.nlm.nih.gov/pubmed/8804406> .*

*LILLESAND, T. M., R. W. KEIFER and J. W. CHIPMAN (2004) Remote Sensing and Image Interpretation. 5th ed.* 

*Gyanesh Chandera , Brian L. Markham b, Dennis L. Helder Chander, G., Markham, B.L., Helder, D.L. (2009). Summary of Current Radiometric Calibration Coefficients for Landsat MSS, TM, ETM+, and EO-1 ALI Sensors. (In Press, Remote Sensing of Environment, Manuscript Number: RSE-D-08-00684), Recuperado de <http://ntrs.nasa.gov/archive/nasa/casi.ntrs.nasa.gov/20090027884.pdf>*